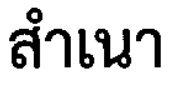

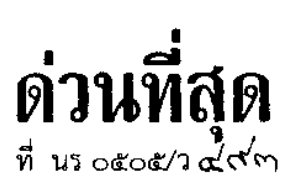

สำนักเลขาธิการคณะรัฐมนตรี ทำเนียบรัฐบาล กทม. ดอดออ

Lac numer betoo

เรื่อง ร่างแนวทางการพัฒนาทักษะด้านดิจิทัลของข้าราชการและบุคลากรภาครัฐเพื่อการปรับเปลี่ยน ่ เป็นรัฐบาลดิจิทัล

กราบเรียน/เรียน รอง-นรม., รัฐ-นร., กระทรวง, กรม, เลขา-คสช.

สิ่งที่ส่งมาด้วย บัญชีสำเนาหนังสือที่ส่งมาด้วย

ด้วยสำนักงาน ก.พ. ได้เสนอเรื่อง ร่างแนวทางการพัฒนาทักษะด้านดิจิทัลของข้าราชการ และบุคลากรภาครัฐเพื่อการปรับเปลี่ยนเป็นรัฐบาลดิจิทัล ไปเพื่อดำเนินการ ซึ่งหน่วยงานที่เกี่ยวข้องได้เสนอ ้ความเห็นไปเพื่อประกอบการพิจารณาของคณะรัฐมนตรีด้วย ความละเอียดปรากฏตามบัญชีสำเนาหนังสือ ที่ส่งมาด้วยนี้

้คณะรัฐมนตรีได้ประชุมปรึกษาเมื่อวันที่ ๒๖ กันยายน ๒๕๖๐ ลงมติเห็นชอบในหลักการ ิตามที่สำนักงาน ก.พ. เสนอ และให้สำนักงาน ก.พ. และหน่วยงานที่เกี่ยวข้องรับความเห็นของกระทรวงคมนาคม ้กระทรวงพลังงาน สำนักงบประมาณ สำนักงานคณะกรรมการพัฒนาการเศรษฐกิจและสังคมแห่งชาติ ้สำนักงาน ก.พ.ร และสถาบันคุณวุฒิวิชาชีพ (องค์การมหาชน) ไปพิจารณาดำเนินการในส่วนที่เกี่ยวข้องต่อไปด้วย ทั้งนี้ ค่าใช้จ่ายที่จะเกิดขึ้นเพื่อการดังกล่าวในปีงบประมาณ พ.ศ. ๒๕๖๑ และปีงบประมาณต่อ ๆ ไป ให้เป็นไป ตามความเห็นของสำนักงบประมาณ

้จึงกราบเรียนมาเพื่อโปรดทราบ/จึงเรียนยืนยันมา/จึงเรียนยืนยันมาและถือปฏิบัติต่อไป/ จึงเรียนมาเพื่อโปรดทราบ/จึงเรียนมาเพื่อโปรดทราบและถือปฏิบัติต่อไป

ขอแสดงความนับถือ (อย่างยิ่ง)

ลีระพงษ์ วงศ์ศิวะวิลาส

(นายธีระพงษ์ วงศ์ศิวะวิลาส) เลขาธิการคณะรัฐมนตรี

้กองพัฒนายุทธศาสตร์และติดตามนโยบายพิเศษ โทร. o ๒๒๘๐ ๙๐๐๐ ต่อ ๑๖๕๒ (ณิชาวรรณ) ๑๕๓๒ (ชัยพล) โทรสาร ๐ ๒๒๘๐ ๑๔๔๖ www.soc.go.th

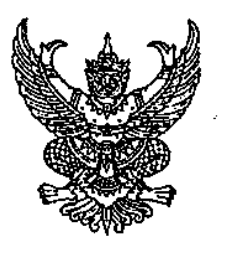

ที่ นร ดอดต.๖ /୭୭ $\bm{\mathsf{w}}$ 

สำนักงาน ก.พ. ถนนติวานนท์ จังหวัดนนทบุรี ๑๑๐๐๐

#### กันยายน ๒๕๖๐

เรื่อง ร่างแนวทางการพัฒนาทักษะด้านติจิทัลของข้าราชการและบุคลากรภาครัฐเพื่อการปรับเปลี่ยน เป็นรัฐบาลดิจิทัล

เรียน เลขาธิการคณะรัฐมนตรี

สิ่งที่ส่งมาด้วย ๑. หนังสือรองนายกรัฐมนตรีเห็นชอบให้เสนอคณะรัฐมนตรี ๒. บันทึกเสนอคณะรัฐมนตรี จำนวน ๑๐๐ ชุด

ด้วยสำนักงาน ก.พ. ขอเสนอ เรื่อง แนวทางการพัฒนาทักษะด้านดิจิทัลของข้าราชการและบุคลากร ภาครัฐเพื่อการปรับเปลี่ยนเป็นรัฐบาลติจิทัล มาเพื่อคณะรัฐมนตรีพิจารณา โดยที่เรื่องนี้เข้าช่ายที่จะต้องนำเสนอ คณะรัฐมนตรีตามพระราชกฤษฎีกาว่าด้วยการเสนอเรื่องและการประชุมคณะรัฐมนตรี พ.ศ. ๒๕๔๘ มาตรา ๔ (๑) และ (๑๒) ทั้งนี้ รองนายกรัฐมนตรี (นายวิษณุ เครืองาม) ได้เห็นชอบให้นำเรื่องดังกล่าวเสนอคณะรัฐมนตรีด้วยแล้ว ้รายละเอียดตามสิ่งที่ส่งมาด้วย ๑

### ทั้งนี้ เรื่องดังกล่าวนีรายละเอียด ดังนี้

#### ๑. ความเป็นมา

๑.๑ ทิศทางการพัฒนาประเทศไทยไปสู่การเป็นประเทศที่พัฒนาแล้ว มีความมั่นคง มั่งคั่ง และยั่งยืน และแนวคิดประเทศไทย ๔.๐ : โมเดลขับเคลื่อนสู่ความมั่นคง มั่งคั่ง และยั่งยืน ได้มีการกล่าวถึงการนำเทคโนโลยี ดิจิทัลมาใช้เป็นเครื่องมือสำคัญในการพัฒนาระบบเศรษฐกิจ การปรับปรุงประสิทธิภาพการบริหารราชการแผ่นดิน และการยกระดับคุณภาพชีวิตของประชาชน และคณะรัฐมนตรีในการประชุมเมื่อวันที่ ๕ เมษายน ๒๕๕๙ ได้ให้ความเห็นชอบแผนพัฒนาดิจิทัลเพื่อเศรษฐกิจและสังคม ระยะ ๒๐ ปี โดยมีการปรับเปลี่ยนภาครัฐเป็นรัฐบาล ดิจิทัล (ยุทธศาสตร์ที่ ๔) และการพัฒนากำลังคนให้พร้อมเข้าสู่ยุคเศรษฐกิจและสังคมติจิทัล (ยุทธศาสตร์ที่ ๕) เป็นยุทธศาสตร์สำคัญ

๑.๒ คณะกรรมการข้าราชการพลเรือน (ถ.พ.) ในการประชุมครั้งที่ ๑/๒๕๖๐ เมื่อวันที่ ๑๖ มกราคม ๒๕๖๐ ได้พิจารณาให้ความเห็นชอบกรอบแนวคิดการพัฒนาข้าราชการเพื่อสนับสนุนการพัฒนา ไปสู่ประเทศไทย ๔.๐ และได้มีมติกำหนด "จุดเน้นการพัฒนาภาครัฐ" จำนวน ๔ เรื่อง โดยมีเรื่อง "การปรับเปลี่ยน ภาครัฐเป็นรัฐบาลดิจิทัล" เป็นหนึ่งในประเด็นการพัฒนาที่เห็นควรให้นำเรื่องการพัฒนาข้าราชการและบุคลากร <u>ภาครัฐมาใช้เป็นกลไกการขับเคลื่อนที่สำคัญ</u>

๑.๓ สำนักงาน ก.พ. จึงได้ร่วมกับสถาบันคุณวุฒิวิชาชีพ (องค์การมหาูชน) (สคช.) และสำนักงาน รัฐบาลอิเล็กทรอนิกส์ (องค์การมหาชน) (สรอ.) เตรียมการเพื่อพัฒนาทักษะด้านดิจิทัลของข้าราชการและบุคลากรภาครัฐ โดยได้ร่วมกันกำหนดเป้าหมายของการพัฒนาจัดทำกรอบทักษะด้านดิจิทัลที่ควรพัฒนา และจัดเตรียมการประเมินทักษะ ด้านดิจิทัลให้แก่ข้าราชการและบุคลากรภาครัฐ โดยสำนักงาน ก.พ. ดำเนินการจัดทำร่างแนวทางการพัฒนาทักษะด้าน ดิจิทัลของข้าราชการและบุคลากรภาครัฐ เสนอ ก.พ. และคณะรัฐมนตรี เพื่อให้ข้าราชการ บุคลากรภาครัฐ ส่วนราชการ /และหน่วยงาน... และหน่วยงานที่เกี่ยวข้องได้นำไปใช้เป็นแนวปฏิบัติ สถาบันคุณวุฒิวิชาชีพ (องค์การมหาชน) (สคช.) ศึกษาและ จัดทำรายละเอียดทักษะด้านติจิทัลของข้าราชการและบุคลากรภาครัฐ รวมทั้งจัดการประเมินทักษะด้านดิจิทัลให้แก่ ข้าราชการและบุคลากรภาครัฐ และสำนักงานรัฐบาลอิเล็กทรอนิกส์ (องค์การมหาชน) (สรอ.) จัดเตรียมหลักสูตร การพัฒนาทักษะดิจิทัลเพื่อสนับสนุนการพัฒนาข้าราชการและบุคลากรภาครัฐตามร่างแนวทางการพัฒนาทักษะด้าน ดิจิทัล ที่กำหนดดังกล่าว

๑.๔ ในการนี้ สำนักงาน ก.พ. ได้นำ "ร่างแนวทางการพัฒนาทักษะด้านติจิทัลของข้าราชการ และบุคลากรภาครัฐเพื่อการปรับเปลี่ยนเป็นรัฐบาลดิจิทัล" เสนอ ก.พ. พิจารณาและให้ความเห็นชอบ ในการประชุม ครั้งที่ ๔/๒๕๖๐ เมื่อวันที่ ๑๙ เมษายน ๒๕๖๐ และครั้งที่ ๖/๒๕๖๐ เมื่อวันที่ ๑๒ มิถุนายน ๒๕๖๐ และ ก.พ. มีมติให้นำร่างแนวทางการพัฒนาทักษะด้านดิจิทัล ฯ ดังกล่าว เสนอคณะรัฐมนตรีต่อไป

#### <u>๒. เหตุผลความจำเป็นที่ต้องเสนอคณะรัฐมนตรี</u>

๒.๑ เพื่อดำเนินการให้เป็นไปตามนโยบายของรัฐบาลในการขับเคลื่อนประเทศไปสู่ความมั่นคง มั่งคั่ง และยั่งยืน ตัวยการพัฒนาและเสริมสร้างศักยภาพกำลังคนภาครัฐให้มีความพร้อมที่จะเป็นกลไกลำคัญ ในการปรับสมดุลและพัฒนาระบบการบริหารจัดการภาครัฐโดยการนำเทคโนโลยีติจิทัลมาใช้

๒.๒ เพื่อกำหนดทิศทางและแนวทางการดำเนินงานเกี่ยวกับการพัฒนาข้าราชการและบคลากร ภาครัฐเพื่อสนับสนุนการปรับเปลี่ยนเป็นรัฐบาลดิจิทัลและการพัฒนาประเทศ ที่มีเอกภาพ เพื่อให้องค์กรกลาง ่ การบริหารงานบุคคลของช้าราชการและเจ้าหน้าที่ของรัฐประเภทต่าง ๆ รวมทั้งหน่วยงานที่เกี่ยวข้องทุกภาคส่วน ดำเนินงานอย่างบูรณาการและเป็นไปในแนวทางเดียวกัน

๒.๓ เนื่องจากการดำเนินการเพื่อการพัฒนากำลังคนภาครัฐเพื่อการปรับเปลี่ยนภาครัฐ เป็นรัฐบาลดิจิทัล จะมีผลผูกพันต่อภาระงบประมาณของรัฐบาลทั้งในด้านของการพัฒนาระบบเทคโนโลยีดิจิทัล ของหน่วยงานและการพัฒนากำลังคนเพื่อรองรับการเปลี่ยนแปลงของเทคโนโลยี

#### ๓. ความเร่งด่วนของเรื่อง

.๓.๑ เพื่อเร่งรัดการพัฒนาทักษะและกรอบความคิดของข้าราชการและบุคลากรภาครัฐ ให้สามารถปรับตัวให้เท่าทันกับการเปลี่ยนแปลงของเทคโนโลยีและสามารถนำเหคโนโลยีที่ทันสมัยมาใช้ให้เกิด ประโยชน์สูงสุด ทั้งนี้ เพื่อสนับสนุนการปรับเปลี่ยนไปสู่การเป็นรัฐบาลดิจิทัล และการเพิ่มขีดความสามารถ ของภาครัฐในการสร้างสรรค์นวัตกรรมและเป็นองค์กรที่ทันสมัย มีการเชื่อมโยงการทำงานและข้อมูลข้ามหน่วยงาน เป็นรัฐบาลแบบเปิด ที่สามารถให้บริการที่ทันสมัย รวดเร็ว และถูกต้อง อันจะช่วยสนับสนนการปรับสมดล และพัฒนาระบบการบริหารจัดการภาครัฐ และสร้างความสามารถในการแข่งขันของประเทศ

.๓.๒ เพื่อให้ส่วนราชการและหน่วยงานภาครัฐมีแนวทางในการดำเนินงาน จัดสรรทรัพยากร และจัดทำงบประมาณรายจ่ายประจำปีเพื่อการพัฒนาและเสริมสร้างศักยภาพกำลังคนภาครัฐ และการปรับปรุง ประสิทธิภาพการบริหารจัดการ และการให้บริการภาครัฐโดยการนำเทคโนโลยีดิจิทัลมาใช้ที่สนับสนุน การปรับเปลี่ยนไปสู่การเป็นรัฐบาลดิจิทัล และการพัฒนาประเทศไปสู่ความมั่นคง มั่งคั่ง และยั่งยืน ที่เป็นรูปธรรม

๔. <u>สาระสำคัญ</u>

๔.๑ วัตถุประสงค์

๔.๑.๑ เพื่อให้ภาครัฐมีกำลังคนที่มีทักษะด้านดิจิทัลที่เทมาะสม ที่จะเป็นกลไกขับเคลื่อน ที่สำคัญในการปรับเปลี่ยนภาครัฐเป็นรัฐบาลดิจิทัล เพื่อการพัฒนาประเทศไทยไปสู่ความมั่นคง มั่งคั่ง และยั่งยืน

๔.๑.๒ ข้าราชการและบุคลากรภาครัฐสามารถปรับตัวให้เท่าหันกับการเปลี่ยนแปลง ด้านเหคโนโลยี มีความพร้อมที่จะปฏิบัติงานตามบทบาทและพฤติกรรมที่คาดหวังในบริบทของการปรับเปลี่ยน เป็นรัฐบาลติจิทัล และสามารถนำเทคโนโลยีดิจิทัลมาใช้ให้เกิดประโยชน์สูงสุด

๔.๒ เป้าหมาย

๔.๒.๑ ภายในปีงบประมาณ พ.ศ. ๒๕๖๕ ภาครัฐมีกำลังคนด้านดิจิทัลที่มีทักษะ ที่เหมาะสมในการดำเนินบทบาทและพฤติกรรมที่คาดหวังในการปรับเปลี่ยนภาครัฐเป็นรัฐบาลดิจิทัล

๔.๒.๒ ภาครัฐใช้เทคโนโลยีดิจิทัลในการยกระดับคุณภาพการบริหารจัดการและการบริการ เพื่ออำนวยความสะดวกให้กับประชาชนและผู้รับบริการ สร้างความเท่าเทียมและลดความเหลื่อมล้ำ

๔.๓ ขอบเขตการดำเนินงาน

ช่วงปิ่งบประมาณ พ.ศ. ๒๕๖๑ – ๒๕๖๒ ครอบคลุมข้าราชการพลเรือนสามัญและผู้ปฏิบัติงาน ในกระทรวง กรม และเจ้าหน้าที่หน่วยงานของรัฐ ในปีงบประมาณ พ.ศ. ๒๕๖๓ ครอบคลุมข้าราชการฝ่ายหลเรือน และปิ่งบประมาณ พ.ศ. ๒๕๖๔ - ๒๕๖๕ ครอบคลุมข้าราชการและบุคลากรภาครัฐทั้งหมด

๔๔ หลักการ

๔.๔.๑ การพัฒนาที่เชื่อมโยงทิศทางและแนวทางการปรับเปลี่ยนภาครัฐเป็นรัฐบาล ดิจิทัลมาสู่การพัฒนาระดับบุคคล

๔.๔.๒ การพัฒนาที่มุ่งเน้นการสร้างผู้นำเพื่อขับเคลื่อนการเปลี่ยนแปลงและการพัฒนา ชีดความสามารถกำลังคนในการสร้างสรรค์นวัตกรรมด้วยเทคโนโลยีดิจิทัล

๔.๔.๓ การพัฒนาที่มุ่งเน้นการพัฒนากรอบความคิดที่สนับสนุนการสร้างระบบ และการทำงานแบบติจิทัล (Digital Mindset)

๔.๔.๔ การพัฒนาที่มุ่งเน้นการพัฒนาทักษะและความสามารถเพื่อการทำงานในปัจจุบัน (ร้อยละ ๗๐ ของระยะเวลาการพัฒนา) และการเตรียมความพร้อมเพื่อการทำงานในอนาคตุ (ร้อยละ ๓๐ ของระยะเวลา การพัฒนา)

๔.๔.๕ การพัฒนาที่ส่งเสริมการสร้างสมดุลของกระบวนการเรียนรู้ และการสร้าง เครื่องมือและกลไกสนับสนุนการเรียนรู้อย่างต่อเนื่อง

๔.๔.๖ การพัฒนาที่คำนึงถึงความเชื่อมโยงและสอดประสานระหว่างการพัฒนาบุคลากร การบริหารองค์กร และการบริหารทรัพยากรบุคคล

/c.c บทบาท...

๔.๕ บทบาทและพฤติกรรมที่ความคาดหวังต่อข้าราชการและบุคลากรภาครัฐในการ ปรับเปลี่ยนภาครัฐเป็นรัฐบาลดิจิทัล

เพื่อให้การพัฒนาทักษะด้านดิจิทัลของข้าราชการและบุคลากรภาครัฐ มีความสอดคล้อง .กับบหบาทและลักษณะงานที่ปฏิบัติของช้าราชการและบุคลากรภาครัฐ จึงได้จัดกลุ่มข้าราชการและบุคลากรภาครัฐ ้ ซึ่งเป็นกลุ่มเป้าหมายของการพัฒนา ออกเป็น ๖ กลุ่ม พร้อมทั้งได้ระบุ "บทบาทและพฤติกรรมที่คาดหวัง" ในการปรับเปลี่ยนภาครัฐเป็นรัฐบาลดิจิทัล ของแต่ละกลุ่มไว้เพื่อกำหนดเป็นเป้าหมายของการพัฒนา รวมทั้งสิ้น ด๘ บทบาท ใน ๓ ช่วงเวลา ระหว่างปิ่งบประมาณ พ.ศ. ๒๕๖๑ – ๒๕๖๕

#### ๔.๖ ทักษะด้านดิจิทัลของข้าราชการและบุคลากรภาครัฐ

ในการพัฒนาทักษะด้านดิจิทัลให้แก่ข้าราชการและบุคลากรภาครัฐเพื่อให้สามารถดำเนิน ึบทบาทและพฤติกรรมที่คาดหวังในการปรับเปลี่ยนภาครัฐเป็นรัฐบาลดิจิทัลตามข้อ ๔.๕ ได้กำหนดเป้าหมาย การเรียนรู้และกลุ่มทักษะด้านดิจิทัลที่ควรส่งเสริมและพัฒนาให้แก่ข้าราชการและบุคลากรภาครัฐไว้ ๕ ด้าน ๗ กลุ่มทักษะ ส่วนรายละเอียดทักษะด้านดิจิทัลว่าจะประกอบด้วยความรู้ ความสามารถ ประสบการณ์ และคุณลักษณะใด และช้าราชการกลุ่มใดคารได้รับการพัฒนาทักษะด้านติจิทัลใดบ้าง ให้เป็นไปตามที่ ก.พ. กำหนด

#### ๔.๗ แนวทางการพัฒนากำลังคนภาครัฐให้มีทักษะด้านดิจิทัล

๔.๗.๑ กำหนดให้ "การพัฒนาคนเพื่อสร้างและพัฒนาระบบเทคโนโลยีดิจิทัล ของหน่วยงาน" และ "การสร้างและพัฒนาคนให้เท่าทันและสามารถใช้เทคโนโลยีดิจิทัลในการปฏิบัติงานได้อย่างรอบรู้" เป็นหนึ่งในประเด็นหลักของการพัฒนาข้าราชการและบุคลากรภาครัฐ ในระหว่างปีงบประมาณ พ.ศ. ๒๕๖๑ – ๒๕๖๕

๔.๗.๒ กำหนดให้หน่วยงานของรัฐส่งเสริมและดำเนินการเพื่อให้มีการพัฒนาข้าราชการ และบุคลากรภาครัฐเกี่ยวกับการสร้างและพัฒนาระบบเทคโนโลยีดิจิทัลของหน่วยงาน โดยอาจจัดให้มีการพัฒนา ข้าราชการแบบบูรณาการเพื่อสร้างระบบเทคโนโลยีดิจิทัลหรือแอปพลิเคชั่นที่เชื่อมโยงการทำงานและข้อมูล ช้ามหน่วยงาน

๔.๗.๓ กำหนดให้เป็นหน้าที่ของช้าราชการและบุคลากรภาครัฐในการพัฒนาทักษะ ด้านดิจิทัลของตนเอง และส่งเสริมและสนับสนุนการพัฒนาผู้อื่นให้เท่าหันและสามารถนำเทคโนโลยีดิจิทัล มาใช้ประโยชน์ในการปฏิบัติงานอย่างเต็มที่ โดยให้นำสัดส่วนการเรียนรู้แบบ ๗๐ : ๒๐ : ๑๐ มาปรับใช้ (ร้อยละ ๗๐ เรียนรู้ด้วยดนเองและจากการปฏิบัติงาน ร้อยละ ๒๐ เรียนรู้จากผู้อื่นและการสอนงาน และร้อยละ ๑๐ เรียนรู้ จากการฝึกอบรม)

๔.๗.๔ กำหนดให้การจัดการเรียนรู้เพื่อสนับสนุนการพัฒนาทักษะด้านดิจิทัลของข้าราชการ และบุคลากรภาครัฐ นำแนวทางการเรียนรู้แบบผสมผสานมาปรับใช้ ได้แก่ การเรียนรู้ด้วยตนเอง การเรียนรู้ด้วยการอบรม การเรียนรู้จากการปฏิบัติการ และการเรียนรู้จากผู้อื่น และในการจัดการเรียนรู้ด้วยการอบรมให้กำหนดสัดส่วน การบรรยายไม่เกินร้อยละ ๖๐ และการพัฒนารูปแบบอื่น ไม่น้อยกว่าร้อยละ ๔๐ ของระยะเวลาทั้งหมด พี่ใช้ในการอบรม

 $/\sigma \propto$  แบวทาง...

#### ๔.๔ แบวทางการขับเคลื่อนการพัฒนา

๔.๘.๑ กระทรวงดิจิทัลเพื่อเศรษฐกิจและสังคมและหน่วยงานในสังกัด อาทิ สำนักงาน ส่งเสริมเศรษฐกิจดิจิทัล สำนักงานรัฐบาลอิเล็กทรอนิกส์ (องค์การมหาชน) และสำนักงานพัฒนาธุรกรรม ทางอิเล็กทรอนิกส์ (องค์การมหาชน) เป็นหน่วยงานที่รับผิดชอบการส่งเสริม สนับสนุน และดำเนินการเพื่อให้ ข้าราชการและบุคลากรภาครัฐ ได้รับการพัฒนาทักษะด้านติจิทัลตามร่างแนวทางการพัฒนาทักษะด้านดิจิทัล ของข้าราชการและบุคลากรภาครัฐ

๔.๘.๒ หัวหน้าส่วนราชการ หัวหน้าหน่วยงานของรัฐ และผู้บริหารเทคโนโลยีสารสนเทศ ระดับสูงประจำกระทรวง กรม (Chief Information Officer: CIO) นำร่างแนวทางการพัฒนาทักษะด้านดิจิทัล ของข้าราชการและบุคลากรภาครัฐ เพื่อการปรับเปลี่ยนเป็นรัฐบาลดิจิทัลนี้ ไปดำเนินการให้บรรลุผลสำเร็จในระดับ หน่วยงาน

๔.๘.๓ ส่วนราชการและหน่วยงานของรัฐ ประสานและทำงานแบบบูรณาการ ร่วมกับ สำนักงาน ก.พ. และกระทรวงดิจิทัลเพื่อเศรษฐกิจและสังคม ในการพัฒนาทักษะด้านดิจิทัลของข้าราชการ และบุคลากรภาครัฐในสังกัด และจัดเตรียมงบประมาณสำหรับการพัฒนาและการประเมินทักษะด้านดิจิทัล ให้สอดคล้องกับแนวทางการพัฒนาตามร่างแนวทาง ฯ นี้ โดยให้สำนักงบประมาณสนับสนุนงบประมาณเพื่อการพัฒนา และการประเมินทักษะด้านดิจิทัลด้วย

๔.๘.๔) กระทรวงดิจิทัลเพื่อเศรษฐกิจและสังคม ร่วมกับสำนักงาน ก.พ. พัฒนาการบริหาร กำลังคนสำหรับผู้ปฏิบัติงานเฉพาะด้านเทคโนโลยีดิจิทัลภาครัฐ (Technology Specialist)

๔.๘.๕ คณะกรรมการบริหารพนักงานราชการ (ค.พ.ร.) สนับสนุนการสร้างและพัฒนา กำลังคนเพื่อสร้างระบบดิจิทัลของหน่วยงาน โดยระหว่างปีงบประมาณ พ.ศ. ๒๕๖๑ - ๒๕๖๕ พิจารณาจัดสรร กรอบอัตราพนักงานราชการเพิ่มเติมเพื่อเป็นอัตรากำลังเสริมระยะสั้นให้แก่ส่วนราชการในการพัฒนา ระบบเทคโนโลยีติจิทัล และสำนักงบประมาณจัดสรรงบบุคลากรสำหรับการจ้างพนักงานราชการกลุ่มนี้ด้วย

๔.๘.๖ สถาบันคุณวุฒิวิชาชีพ (องค์การมหาชน) ร่วมกับสำนักงาน ก.พ. จัดทำ รายละเอียดทักษะด้านดิจิทัลของข้าราชการและบุคลากรภาครัฐ พร้อมทั้งจัดให้มีการประเมินทักษะด้านดิจิทัล ิตามที่ ก.พ. กำหนด

๔.๘.๗ การผลักดันให้มีการปรับเปลี่ยนรูปแบบการทำงานหรือการให้บริการโดยนำ เทคโนโลยีดิจิทัลมาใช้ การเชื่อมโยงการทำงานและข้อมูลข้ามหน่วยงานโดยใช้เทคโนโลยีดิจิทัล และการสร้างรัฐบาล แบบเปิดตามบทบาทและพฤติกรรมที่คาดหวัง เป็นข้อมูลประกอบการพิจารณาประเมินผลการปฏิบัติราชการ ของข้าราชการพลเรือน ประเภทบริหารระดับสูง โดยให้ปลัดกระทรวงหรือตำแหน่งเทียบเท่า อธิบดีหรือตำแหน่ง เทียบเท่า เอกอัครราชทูต และผู้ว่าราชการจังหวัด รายงานผลการปฏิบัติงานตามองค์ประกอบที่ ๒ Agenda Based ทั้งนี้ ตั้งแต่ปีงบประมาณ พ.ศ. ๒๕๖๑ เป็นต้นไป

๔.๘.๘ กำหนดให้การปรับเปลี่ยนภาครัฐเป็นรัฐบาลดิจิทัล เป็นส่วนหนึ่งในการประเมิน ส่วนราชการ องค์ประกอบที่ ๔ Innovation Based (บังคับ) ทั้งนี้ ตั้งแต่ปีงบประมาณ พ.ศ. ๒๕๖๑ เป็นต้นไป

/และในการ...

และในการพิจารณาจัดสรรงบประมาณเพื่อการพัฒนาหรือการดำเนินการอื่น ๆ ที่เกี่ยวข้อง ให้มีการนำ ผลการประเมินดังกล่าวมาใช้ประกอบการพิจารณาด้วย

ทั้งนี้ การดำเนินการตามข้อ ๔.๘.๗ และข้อ ๔.๘.๘ สำหรับหน่วยงานอื่นของรัฐที่ไม่อยู่ในบังคับ ของการประเมินผลการปฏิบัติราชการของข้าราชการพลเรือนประเภทบริหารระดับสูง และการประเมินส่วนราชการ ของสำนักงาน ก.พ.ร. องค์กรกลางบริหารงวนบุคคลหรือองค์กรที่ทำหน้าที่องค์กรกลางบริหารงานบุคคล ของข้าราชการและเจ้าหน้าที่ของรัฐประเภทต่าง ๆ สามารถพิจารณากำหนดแนวทางการติดตามประเมินผล โดยนำแนวทางดังกล่าวไปใช้บังคับได้โดยอนุโลม ด้วย

(รายละเอียดตามบันทึกเสนอคณะรัฐมนตรี และร่างแนวทางการพัฒนาทักษะด้านดิจิทัลของ ข้าราชการและบุคลากรภาครัฐเพื่อการปรับเปลี่ยนเป็นรัฐบาลดิจิทัลที่แนบ)

#### ๕. <u>ความเห็นชอบของหน่วยง</u>านที่เกี่ยวข้อง

ก.พ. ในการประชุมครั้งที่ ๔/๒๕๖๐ เมื่อวันที่ ๑๙ เมษายน ๒๕๖๐ และครั้งที่ ๖/๒๕๖๐ เมื่อวันที่ ๑๒ มิถุนายน ๒๕๖๐ ได้พิจารณาและมีมติเห็นชอบร่างแนวทางการพัฒนาทักษะด้านดิจิทัลของข้าราชการ และบุคลากรภาครัฐเพื่อการปรับเปลี่ยนเป็นรัฐบาลดิจิทัล และให้นำร่างแนวทางการพัฒนาทักษะด้านดิจิทัล ๆ ดังกล่าวนำเสนอคณะรัฐมนตรี เพื่อให้ส่วนราชการและหน่วยงานของรัฐต่าง ๆ มีแนวทางการดำเนินงานระหว่าง ป็งบประมาณ พ.ศ. ๒๕๖๑ – ๒๕๖๕ ในการพัฒนากำลังคนภายใต้กำกับของฝ่ายบริหาร เพื่อปรับเปลี่ยนภาครัฐ เป็นรัฐบาลดิจิทัล ที่เป็นเอกภาพ และเพื่อให้หน่วยงานที่เกี่ยวข้องดำเนินงานอย่างเป็นบูรณาการและเป็นไป ในแนวทางเดียวกัน

#### <u>๖. ประเด็นและข้อพิจารณาของคณะรัฐมนตรี</u>

๖.๑ ให้ความเห็นชอบร่างแนวทางการพัฒนาทักษะด้านดิจิทัลของข้าราชการและบุคลากร ภาครัฐ เพื่อการปรับเปลี่ยนเป็นรัฐบาลดิจิทัล ตามข้อ ๔ เพื่อให้ใช้เป็นกลไกสำคัญในการพัฒนาและเสริมสร้าง ศักยภาพกำลังคนภาครัฐ

๖.๒ ให้ข้าราชการและบุคลากรภาครัฐ เร่งพัฒนาตนเองและสนับสนุนการพัฒนาผู้อื่น อย่างต่อเนื่อง เพื่อให้มีทักษะด้านดิจิทัลในระดับที่สามารถนำเทคโนโลยีดิจิทัลที่ทันสมัยมาใช้ในการปฏิบัติงาน ให้เกิดประโยชน์สูงสุด และสามารถสร้างสรรค์นวัตกรรมการทำงานหรือการให้บริการภาครัฐที่ทันสมัยและ มีการเชื่อมโยงการทำงานและข้อมูลข้ามหน่วยงานด้วยการนำเหคโนโลยีดิจิทัลมาใช้ โดยนำร่วงแนวทางการพัฒนาทักษะ ด้านดิจิทัลของข้าราชการและบุคลากรภาครัฐ ตามข้อ ๔ มาใช้เป็นแนวทางในการพัฒนา ด้วย

๖.๓ ให้ทุกส่วนราชการ หน่วยงานของรัฐ องค์กรกลางบริหารงานบุคคล และหน่วยงาน ที่เกี่ยวข้องดำเนินการให้มีการนำร่างแนวทางการพัฒนาหักษะด้านดิจิทัล ตามข้อ ๔ ไปปรับใช้ในการพัฒนาและเสริมสร้าง ศักยภาพกำลังคนในสังกัด ทั้งนี้ เพื่อสนับสนุนการปรับเปลี่ยนเป็นรัฐบาลติจิทัล และการพัฒนาประเทศไปสู่ความมั่นคง มั่งคั่ง และยั่งยืน โดยให้มีการส่งเสริมและสนับสนุนการนำทักษะด้านดิจิทัลที่พัฒนา ไปใช้ในการสร้างสรรค์ นวัตกรรมการทำงานและการให้บริการของรัฐ การสร้างองค์กรภาครัฐที่ทันสมัย การเชื่อมโยงการทำงานและข้อมูล ข้ามหน่วยงาน และการสร้างรัฐบาลแบบเปิด ด้วยเทคโนโลยีดิจิทัลอย่างเป็นรูปธรรม ด้วย

/๖๔ ให้สำนัก...

๖.๔ ให้สำนักงบประมาณ สำนักงานคณะกรรมการพัฒนาระบบราชการ คณะกรรมการบริหาร พนักงานราชการ กระทรวงดิจิทัลเพื่อเศรษฐกิจและสังคมและหน่วยงานในสังกัด สถาบันคุณวุฒิวิชาชีพ (องค์การ ้มหาชน) และหน่วยงานที่เกี่ยวข้องทุกภาคส่วน ให้การสนับสนุนการดำเนินงาน งบประมาณ และหรัพยากร ที่เกี่ยวข้อง ตามร่างแนวทางการพัฒนาทักษะด้านดิจิทัลของข้าราชการและบุคลากรภาครัฐ ตามข้อ ๔ อย่างต่อเนื่อง ด้วย

จึงเรียนมาเพื่อโปรดกราบเรียนนายกรัฐมนตรี เพื่อเสนอคณะรัฐมนตรีพิจารณาต่อไป

ขอแสดงความนับถือ

most was

(นางเมธินี เทพมณี) เลขาธิการ ก.พ.

สถาบันพัฒนาข้าราชการพลเรือน โทร. ๐ ๒๕๔๗ ๑๗๘๕, ๐ ๒๕๔๗ ๑๗๔๒ โทรสาร อ ๒๕๔๗ ๑๗๘๓, อ ๒๕๔๗ ๑๗๕๒

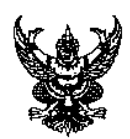

# บันทึกข้อความ

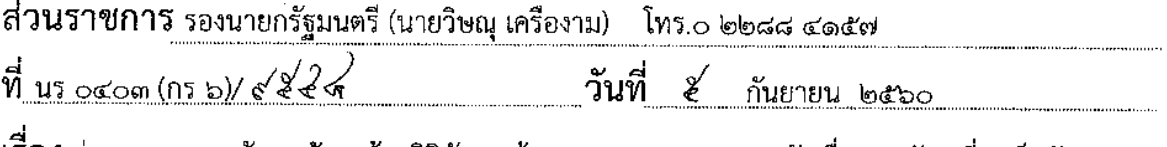

เรื่อง ร่างแนวทางการพัฒนาทักษะด้านดิจิทัลของข้าราชการและบุคลากรภาครัฐเพื่อการปรับเปลี่ยนเป็นรัฐบาลดิจิทัล

#### เลขาธิการคณะรัฐมนตรี เรียน

ด้วยสำนักงาน ก.พ. ได้เสนอเรื่อง ร่างแนวทางการพัฒนาทักษะด้านดิจิทัลของข้าราชการและ บุคลากรภาครัฐเพื่อการปรับเปลี่ยนเป็นรัฐบาลดิจิทัลมาเพื่อคณะรัฐมนตรีพิจารณา ซึ่งคณะกรรมการ ข้าราชการพลเรือน (ก.พ.) ได้เห็นชอบแนวทางดังกล่าวแล้ว จึงเห็นควรให้นำเรื่องตังกล่าวเสนอคณะรัฐมนตรี พิจารณาต่อไป

จึงเรียนมาเพื่อโปรดนำกราบเรียนนายกรัฐมนตรีเพื่อเสนอคณะรัฐมนตรีพิจารณาต่อไป

Fan 100

(นายวิษณุ เครื่องาม) รองนายกรัฐมนตรี

## บันทึกเสนอคณะรัฐมนตรี เรื่อง ร่างแนวทางการพัฒนาทักษะด้านดิจิทัลของข้าราชการและบุคลากรภาครัฐ เพื่อการปรับเปลี่ยนเป็นรัฐบาลดิจิทัล

#### ๑. หลักการและเหตุผล

๑.๑ ปัจจุบันโลกได้เข้าสู่ยุคระบบเศรษฐกิจและสังคมดิจิทัลที่เทคโนโลยีดิจิทัลไม่ได้เป็นเพียง เครื่องมือสนับสนุนการทำงานเฉกเช่นที่ผ่านมาอีกต่อไป หากแต่จะหลอมรวมเข้ากับวิถีชีวิตของคน อย่างแท้จริง และส่งผลให้เกิดการเปลี่ยนโครงสร้างรูปแบบกิจกรรมทางเศรษฐกิจ กระบวนการผลิต การค้า การบริการและกระบวนการทางสังคม รวมทั้งการปฏิสัมพันธ์ระหว่างบุคคลอย่างสิ้นเชิง อิทธิพลของ เทคโนโลยีดิจิทัลดังกล่าวจึงเป็นทั้งโอกาสและความท้าทายของประเทศในการวางแนวทางการดำเนินการด้วย การนำเทคโนโลยีดิจิทัลมาใช้ให้เกิดประโยชน์สูงสุดเพื่อแก้ไขปัญหาที่สั่งสมมานานและเพิ่มโอกาส ในการพัฒนาเศรษฐกิจและสังคม

๑.๒ - ทิศทางการพัฒนาประเทศไทยไปสู่การเป็นประเทศที่พัฒนาแล้ว มีความมั่นคง มั่งคั่ง และยั่งยืน ในระยะยาวตามนัยของรัฐธรรมนูญแห่งราชอาณาจักรไทย พุทธศักราช ๒๕๖๐ ้ ร่างกรอบ ยุทธศาสตร์ชาติระยะ ๒๐ ปี (พ.ศ. ๒๕๖๐ - ๒๕๗๙) แผนพัฒนาเศรษฐกิจและสังคมแห่งชาติ ฉบับที่สิบสอง พ.ศ. ๒๕๖๐ - ๒๕๖๔ และแนวคิดประเทศไทย ๔.๐ : โมเดลขับเคลื่อนสู่ความมั่นคง มั่งคั่ง และยั่งยืน ได้มีการกล่าวถึงการนำเทคโนโลยีดิจิทัลมาใช้เป็นเครื่องมือสำคัญในการพัฒนาระบบเศรษฐกิจที่ตั้งอยู่ ้บนพื้นฐานของการใช้นวัตกรรม การปฏิรูปกระบวนการทางธุรกิจ การผลิต การค้า และการบริการ การปรับปรุงประสิทธิภาพการบริหารราชการแผ่นดิน และการยกระดับคุณภาพชีวิตของประชาชน และ คณะรัฐมนตรีในการประชุมเมื่อวันที่ ๕ เมษายน ๒๕๕๙ ได้ให้ความเห็นชอบแผนพัฒนาดิจิทัลเพื่อเศรษฐกิจ และสังคม ระยะ ๒๐ ปี ภายใต้วิสัยทัศน์การพัฒนาประเทศไทยสู่ "ดิจิทัลไทยแลนด์" หรือประเทศไทย ที่สามารถสร้างสรรค์และใช้ประโยชน์จากเทคโนโลยีดิจิทัลอย่างเต็มศักยภาพในการพัฒนาโครงสร้างพื้นฐาน นวัตกรรม ข้อมูล ทุนมนุษย์ และทรัพยากรอื่นใด เพื่อขับเคลื่อนการพัฒนาเศรษฐกิจและสังคมของประเทศ

 $(\sigma)$  ..."

มาตรา ๒๕๘ ของรัฐธรรมนูญแห่งราชอาณาจักรไทย พุทธศักราช ๒๕๖๐ บัญญัติว่า

<sup>&</sup>quot;ข. ด้านการบริหารราชการแผ่นดิน

<sup>(</sup>๑) ให้มีการนำเทคโนโลยีที่เหมาะสมมาประยุกต์ใช้ในการบริหารราชการแผ่นดินและการจัดทำบริการสาธารณะ เพื่อประโยชน์ในการบริหารราชการแผ่นดิน และเพื่ออำนวยความสะดวกให้แก่ประชาชน

<sup>(</sup>๒) ให้มีการบูรณาการฐานข้อมูลของหน่วยงานของรัฐทุกหน่วยงานเข้าด้วยกัน เพื่อให้เป็นระบบข้อมูลเพื่อการบริหาร ราชการแผ่นดินและการบริการประชาชน

<sup>(</sup>๓) ให้มีการปรับปรุงและพัฒนาโครงสร้างและระบบการบริหารงานของรัฐและแผนกำลังคนภาครัฐให้หันต่อ การเปลี่ยนแปลงและความท้าทายใหม่ ๆ โดยต้องตำเนินการให้เหมาะสมกับภารกิจของหน่วยงานข่องรัฐแต่ละหน่วยงาน ที่แตกต่างกับ

โดยมีการปรับเปลี่ยนภาครัฐเป็นรัฐบาลดิจิทัล (ยุทธศาสตร์ที่ ๔) และการพัฒนากำลังคนให้พร้อมเข้าสู่ ยุคเศรษฐกิจและสังคมดิจิทัล (ยุทธศาสตร์ที่ ๕) เป็นยุทธศาสตร์สำคัญ

๑.๓ ในการนี้ เพื่อสนับสนุนการขับเคลื่อนประเทศตามทิศทางการพัฒนาประเทศ คณะกรรมการข้าราชการพลเรือน (ก.พ.) ในฐานะหน่วยงานที่มีอำนาจหน้าที่ตามมาตรา ๘ (๑) แห่ง พระราชบัญญัติระเบียบข้าราชการพลเรือน พ.ศ. ๒๕๕๑ ในการเสนอแนะและให้คำปรึกษาแก่คณะรัฐมนตรี ้เกี่ยวกับนโยบายและยุทธศาสตร์การบริหารทรัพยากรบุคคลภาครัฐในด้านการบริหารและการพัฒนา ิทรัพยากรบุคคล รวมตลอดทั้งการวางแผนกำลังคนและด้านอื่น ๆ เพื่อให้ส่วนราชการใช้เป็นแนวทาง ในการดำเนินงาน และสำนักงาน ก.พ. ในฐานะหน่วยงานที่มีหน้าที่ตามมาตรา ๑๓ (๗) แห่งพระราชบัญญัติ ้ฉบับเดียวกัน ในการจัดทำยุทธศาสตร์ ประสาน และดำเนินการเกี่ยวกับการพัฒนาทรัพยากรบุคคลของ ช้าราชการฝ่ายพลเรือน จึงขอเสนอ "ร่างแนวทางการพัฒนาทักษะด้านดิจิทัลของข้าราชการและบุคลากร ิภาครัฐเพื่อการปรับเปลี่ยนเป็นรัฐบาลดิจิทัล" มาเพื่อให้ข้าราชการ บุคลากรภาครัฐ ส่วนราชการ และ หน่วยงานของรัฐต่าง ๆ ได้ใช้เป็นแนวทางในการพัฒนาบุคลากรให้สามารถปรับตัวให้เท่าทันกับ การเปลี่ยนแปลงของเทคโนโลยี มีความพร้อมที่จะปฏิบัติงานตามบทบาทและพฤติกรรมที่คาดหวังในบริบท ่ ของการปรับเปลี่ยนเป็นรัฐบาลดิจิทัล และสามารถนำเทคโนโลยีดิจิทัลมาใช้ให้เกิดประโยชน์สูงสุด ทั้งนี้ ้<br>เพื่อสนับสนุนการพัฒนาประเทศในภาพรวม

#### ๒. การดำเนินการ

๒.๑ คณะกรรมการข้าราชการพลเรือน (ก.พ.) ในการประชุมครั้งที่ ๑/๒๕๖๐ เมื่อวันที่ ้ด5 มกราคม ๒๕๖๐ ได้พิจารณาให้ความเห็นขอบกรอบแนวคิดการพัฒนาข้าราชการเพื่อสนับสนุน การพัฒนาไปสู่ประเทศไทย ๔.๐ และได้มีมติกำหนด "จุดเน้นการพัฒนาภาครัฐ" จำนวน ๔ เรื่องที่เห็นควรให้นำ การพัฒนาข้าราชการและบุคลากรภาครัฐมาใช้เป็นกลไกขับเคลื่อนสำคัญ ในระหว่างปี พ.ศ. ๒๕๖๑ - ๒๕๖๕ ได้แก่ (๑) การส่งเสริมการทำงานที่สอดคล้อง เชื่อมโยง เป็นบูรณาการ และการสร้างจิตสำนึกความรับผิดชอบ (๒) การส่งเสริมให้เกิดนวัตกรรมและการคิดสร้างสรรค์ (๓) การสร้างพันธมิตรและการส่งเสริมการทำงาน แบบประชารัฐ และ (๔) การปรับเปลี่ยนภาครัฐเป็นรัฐบาลดิจิทัล

-๒.๒ - ในการนี้ เพื่อสนับสนุน "การปรับเปลี่ยนภาครัฐเป็นรัฐบาลดิจิทัล" สำนักงาน ก.พ. ได้ร่วมกับสถาบันคุณวุฒิวิชาชีพ (องค์การมหาชน) (สคช.) และสำนักงานรัฐบาลอิเล็กทรอนิกส์ (องค์การมหาชน) (สรอ.) เตรียมการเพื่อพัฒนาทักษะด้านดิจิทัลของข้าราชการและบุคลากรภาครัฐ โดยได้ร่วมกันกำหนด เป้าหมายของการพัฒนา จัดทำกรอบทักษะด้านดิจิทัลที่ควรพัฒนา และจัดเตรียมการประเมินทักษะ ด้านดิจิทัลให้แก่ข้าราชการและบุคลากรภาครัฐ โดยสำนักงาน ก.พ. ดำเนินการจัดทำร่างแนวทางการพัฒนา ทักษะด้านดิจิทัลของข้าราชการและบุคลากรภาครัฐ เพื่อให้ข้าราชการ บุคลากรภาครัฐ ส่วนราชการและ หน่วยงานที่เกี่ยวข้องได้นำไปใช้เป็นแนวปฏิบัติ สถาบันคุณวุฒิวิชาชีพ (องค์การมหาชน) (สคช.) ศึกษาและ ้จัดทำรายละเอียดทักษะด้านดิจิทัลของข้าราชการและบุคลากรภาครัฐ รวมทั้งจัดการประเมินทักษะ ้ด้านดิจิทัลให้แก่ข้าราชการและเจ้าหน้าที่ของรัฐ และสำนักงานรัฐบาลอิเล็กทรอนิกส์ (องค์การมหาชน) (สรอ.)

စြ

จัดเตรียมหลักสูตรการพัฒนาทักษะดิจิทัลเพื่อสนับสนุนการพัฒนาข้าราชการและบุคลากรภาครัฐ ตามร่างแนวทางการพัฒนาทักษะด้านดิจิทัลที่กำหนดดังกล่าว

็๒.๓ คณะกรรมการข้าราชการพลเรือน (ก.พ.) ในการประชุมครั้งที่ ๔/๒๕๖๐ เมื่อวันที่ ้ ๑๙ เมษายน ๒๕๖๐ และครั้งที่ ๖/๒๕๖๐ เมื่อวันที่ ๑๒ มิถุนายน ๒๕๖๐ ได้พิจารณาและมีมติเห็นขอบ ร่างแนวทางการพัฒนาทักษะด้านดิจิทัลสำหรับช้าราชการและบุคลากรภาครัฐตามที่สำนักงาน ก.พ. เสนอ และเห็นชอบให้นำร่างแนวทาง ฯ ดังกล่าวเสนอคณะรัฐมนตรีพิจารณาต่อไป

.๓. สาระสำคัญของร่างแนวทางการพัฒนาทักษะด้านดิจิทัลของข้าราชการและบุคลากรภาครัฐ เพื่อการปรับเปลี่ยนเป็นรัฐบาลติจิทัล

้ร่างแนวทางการพัฒนาทักษะด้านดิจิทัลของข้าราชการและบุคลากรภาครัฐเพื่อการปรับเปลี่ยน เป็นรัฐบาลดิจิทัล ที่ ก.พ. พิจารณาให้ความเห็นชอบแล้วตามข้อ ๒.๓ มีสาระสำคัญโดยสรุป ดังต่อไปนี้

.... วัตถุประสงค์

.๓.๑.๑ เพื่อให้ภาครัฐมีกำลังคนที่มีทักษะด้านดิจิทัลที่เหมาะสม ที่จะเป็นกลไก ขับเคลื่อนที่สำคัญในการปรับเปลี่ยนภาครัฐเป็นรัฐบาลดิจิทัล เพื่อการพัฒนาประเทศไทยไปสู่ความมั่นคง ม้งคั่ง และยังยืน

.๓.๑.๒ ข้าราชการและบุคลากรภาครัฐสามารถปรับตัวให้เท่าทันกับการเปลี่ยนแปลง ้ด้านเทคโนโลยี มีความพร้อมที่จะปฏิบัติงานตามบทบาทและพฤติกรรมที่คาดหวังในบริบทของ การปรับเปลี่ยนเป็นรัฐบาลดิจิทัล และสามารถนำเทคโนโลยีดิจิทัลมาใช้ให้เกิดประโยชน์สูงสุด

๓.๒ เป้าหมาย

๓.๒.๑ ภายในปีงบประมาณ พ.ศ. ๒๕๖๕ ภาครัฐมีกำลังคนด้านดิจิทัลที่มีทักษะ ที่เหมาะสมในการดำเนินบทบาทและพฤติกรรมที่คาดหวังในการปรับเปลี่ยนภาครัฐเป็นรัฐบาลดิจิทัล

๓.๒.๒ ภาครัฐใช้เทคโนโลยีดิจิทัลในการยกระดับคุณภาพการบริหารจัดการและ การบริการเพื่ออำนวยความสะดวกให้กับประชาชนและผู้รับบริการ สร้างความเท่าเทียมและลดความเหลื่อมล้ำ

.๓.๓ ขอบเขตการดำเนินงาน

ช่วงปิ่งบประมาณ พ.ศ. ๒๕๖๑ - ๒๕๖๒ ครอบคลุมข้าราชการพลเรือนสามัญและ ผู้ปฏิบัติงานในกระทรวง กรม และเจ้าหน้าที่หน่วยงานของรัฐ ในปีงบประมาณ พ.ศ. ๒๕๖๓ ครอบคลุมข้าราชการ ้ฝ่ายพลเรือน และช่วงปีงบประมาณ พ.ศ. ๒๕๖๔ - ๒๕๖๕ ครอบคลุมข้าราชการและบุคลากรภาครัฐทั้งหมด

๓.๔ หลักการ

.๓.๔.๑ การพัฒนาที่เชื่อมโยงทิศทางและแนวทางการปรับเปลี่ยนภาครัฐเป็นรัฐบาลดิจิทัล มาสู่การพัฒนาระดับบุคคล

.๓.๔.๒ การพัฒนาที่มุ่งเน้นการสร้างผู้นำเพื่อขับเคลื่อนการเปลี่ยนแปลงและการพัฒนา ขีดความสามารถกำลังคนในการสร้างสรรค์นวัตกรรมด้วยเทคโนโลยีดิจิทัล

cn.

.๓.๔.๓ การพัฒนาที่มุ่งเน้นการพัฒนากรอบความคิดที่สนับสนุนการสร้างระบบและ การทำงานแบบดิจิทัล (Digital Mindset)

๓.๔.๔ การพัฒนาที่มุ่งเน้นการพัฒนาทักษะและความสามารถเพื่อการทำงาน ในปัจจุบัน (ร้อยละ ๗๐ ของระยะเวลาการพัฒนา) และการเตรียมความพร้อมเพื่อการทำงานในอนาคต (ร้อยละ ๓๐ ของระยะเวลาการพัฒนา)

.๓.๔.๕ การพัฒนาที่ส่งเสริมการสร้างสมดุลของกระบวนการเรียนรู้ และการสร้าง เครื่องมือและกลไกสนับสนุนการเรียนรู้อย่างต่อเนื่อง

ด.๔.๖ การพัฒนาที่คำนึงถึงความเชื่อมโยงและสอดประสานระหว่างการพัฒนา บุคลากร การบริหารองค์กร และการบริหารทรัพยากรบุคคล

.๓.๕ บทบาทและพฤติกรรมที่ความคาดหวังต่อข้าราชการและบุคลากรภาครัฐ ในการปรับเปลี่ยนภาครัฐเป็นรัฐบาลดิจิทัล

้เพื่อให้การพัฒนาทักษะด้านดิจิทัลของข้าราชการและบุคลากรภาครัฐ มีความสอดคล้อง กับบทบาทและลักษณะงานที่ปฏิบัติของข้าราชการและบุคลากรภาครัฐซึ่งมีความแตกต่างหลากหลาย จึงได้จัดกลุ่มข้าราชการและบุคลากรภาครัฐซึ่งเป็นกลุ่มเป้าหมายของการพัฒนา ออกเป็น ๖ กลุ่ม พร้อมทั้ง ได้ระบุ "บทบาทและพฤติกรรมที่คาดหวัง" ในการปรับเปลี่ยนภาครัฐเป็นรัฐบาลดิจิทัล ของแต่ละกลุ่มไว้ เพื่อกำหนดเป็นเป้าหมายของการพัฒนา รวมทั้งสิ้น ๑๘ บทบาท ใน ๓ ช่วงเวลา ระหว่างปีงบประมาณ พ.ศ. ๒๕๖๑ – ๒๕๖๕ ดังนี้

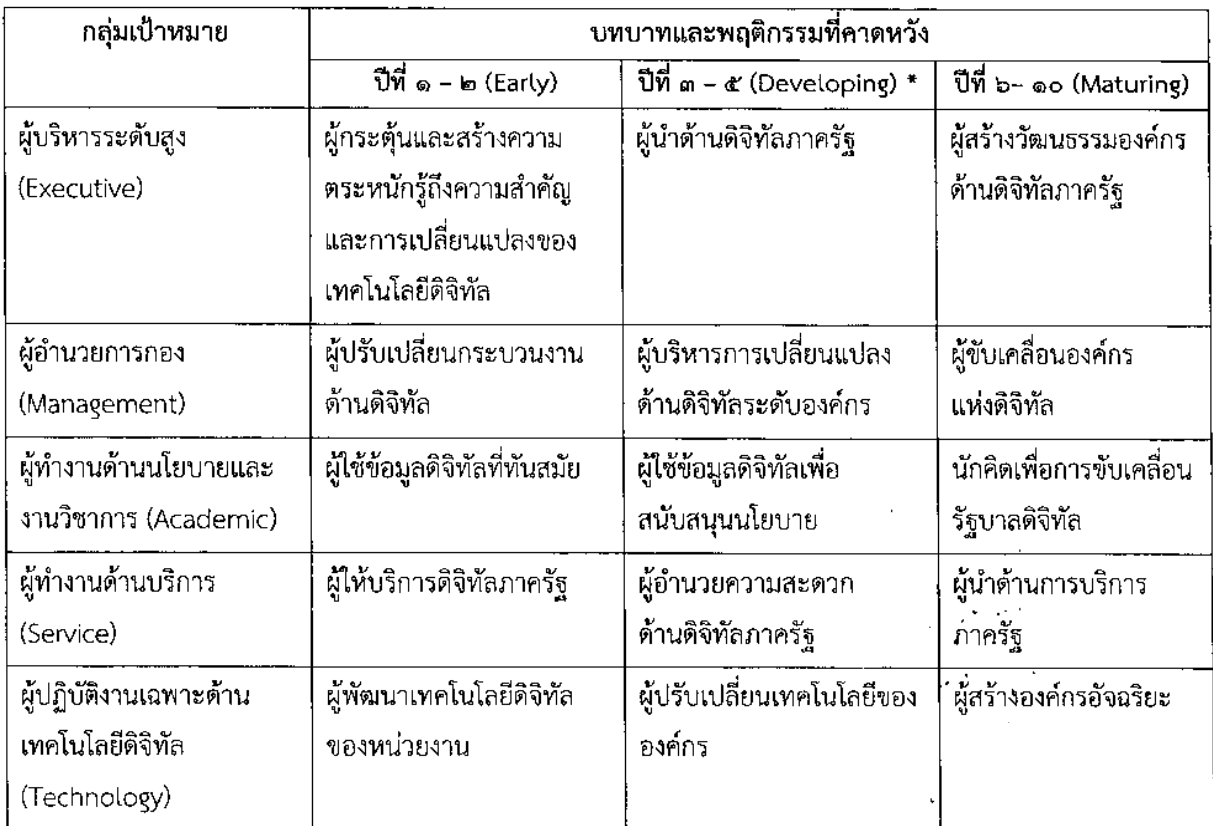

 $\mathbf{a}'$ 

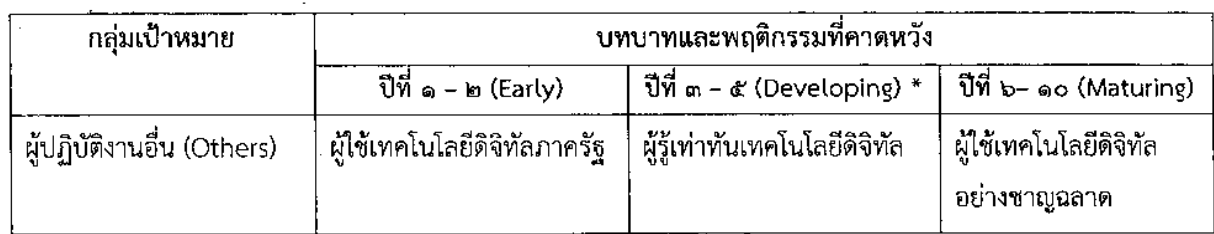

---------<br>-<br>หมายเหตุ - ๑. \*เป้าหมายการพัฒนาทักษะด้านดิจิทัล ระหว่างปิ่งบประมาณ พ.ศ. ๒๕๖๑ – ๒๕๖๕

ี ๒. คำนิยามกลุ่มเป้าหมาย และบทบาทและพฤติกรรมที่คาดหวังของแต่ละกลุ่ม ปรากฏตาม เอกสารประกอบ หน้า ๑๔

#### .๓.๖ ทักษะด้านดิจิทัลของข้าราชการและบุคลากรภาครัฐ

ในการพัฒนาทักษะด้านติจิทัลให้แก่ข้าราชการและบุคลากรภาครัฐเพื่อให้สามารถดำเนิน ้บทบาทและพฤติกรรมที่คาดหวังในการปรับเปลี่ยนภาครัฐเป็นรัฐบาลดิจิทัลตามข้อ ๓.๕ ได้กำหนดเป้าหมาย การเรียนรู้และกลุ่มทักษะด้านดิจิทัลที่ควรส่งเสริมและพัฒนาให้แก่ข้าราชการและบุคลากรภาครัฐไว้ ๕ ด้าน ี ๗ กลุ่มทักษะ ดังนี้

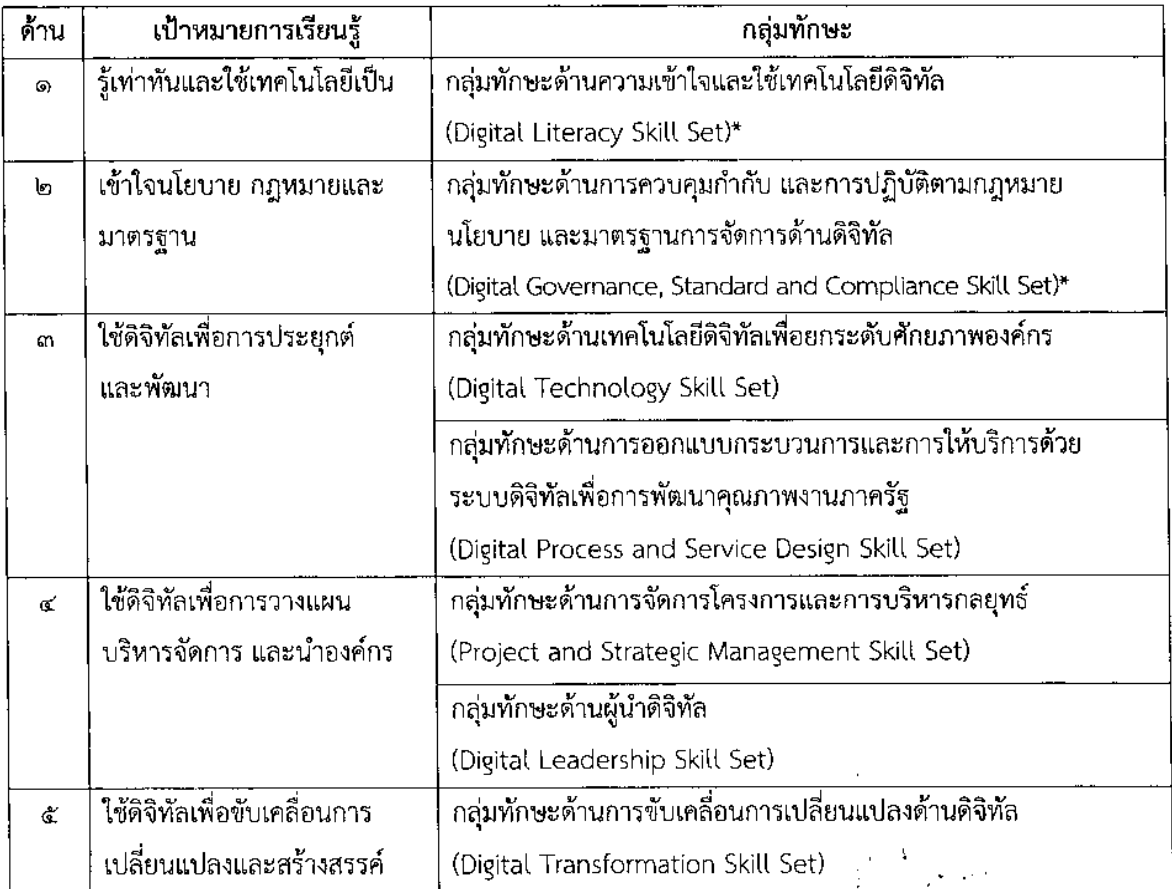

หมายเหตุ \*กลุ่มทักษะด้านที่ ๑ และ ๒ เป็นกลุ่มทักษะพื้นฐานที่ข้าราชการและบุคลากรภาครัฐทุกคนควร ได้รับการพัฒนา

้อนึ่ง ทักษะด้านดิจิทัลของข้าราชการและบุคลากรภาครัฐ จะประกอบด้วยความรู้ ้ความสามารถ ประสบการณ์ และคุณลักษณะใด และช้าราชการกลุ่มใดควรได้รับการพัฒนาทักษะ ้ด้านดิจิทัลใดบ้าง ให้เป็นไปตามที่ ก.พ. กำหนด

#### ี ๓.๗ แนวทางการพัฒนากำลังคนภาครัฐให้มีทักษะด้านติจิทัล

.๓.๗.๑ กำหนดให้ "การพัฒนาคนเพื่อสร้างและพัฒนาระบบเทคโนโลยีดิจิทัล ของหน่วยงาน" และ "การสร้างและพัฒนาคนให้เท่าทันและสามารถใช้เทคโนโลยีดิจิทัลในการปฏิบัติงาน ได้อย่างรอบรู้" เป็นหนึ่งในประเด็นหลักของการพัฒนาข้าราชการและบุคลากรภาครัฐ ในระหว่าง ปี่งบประมาณ พ.ศ. ๒๕๖๑ - ๒๕๖๕

.๓.๗.๒ กำหนดให้หน่วยงานของรัฐส่งเสริมและดำเนินการเพื่อให้มีการพัฒนาข้าราชการ และบุคลากรภาครัฐเกี่ยวกับการสร้างและพัฒนาระบบเทคโนโลยีดิจิทัลของหน่วยงาน โดยอาจจัดให้มี การพัฒนาข้าราชการแบบบูรณาการเพื่อสร้างระบบเทคโนโลยีดิจิทัลหรือแอปพลิเคชั่นที่เชื่อมโยงการทำงาน และข้อมูลข้ามหน่วยงาน

.๓.๗.๓ กำหนดให้เป็นหน้าที่ของข้าราชการและบุคลากรภาครัฐในการพัฒนาทักษะด้าน ดิจิทัลของตนเอง และส่งเสริมและสนับสนุนการพัฒนาผู้อื่น ให้เท่าทันและสามารถนำเทคโนโลยีดิจิทัลมาใช้ ประโยชน์ในการปฏิบัติงานอย่างเต็มที่ โดยนำสัดส่วนการเรียนรู้แบบ ๗๐ : ๒๐ : ๑๐ มาปรับใช้ (ร้อยละ ๗๐ เรียนรู้ด้วยตนเองและจากการปฏิบัติงาน ร้อยละ ๒๐ เรียนรู้จากผู้อื่นและการสอนงาน และร้อยละ ๑๐ เรียนรู้จากการฝึกอบรม)

๓.๗.๔ กำหนดให้การจัดการเรียนรู้เพื่อสนับสนุนการพัฒนาทักษะด้านดิจิหัลของ ข้าราชการและบุคลากรภาครัฐ นำแนวทางการเรียนรู้แบบผสมผสานมาปรับใช้ ได้แก่ การเรียนรู้ด้วยตนเอง การเรียนรู้ด้วยการอบรม การเรียนรู้จากการปฏิบัติการ และการเรียนรู้จากผู้อื่น และในการจัดการเรียนรู้ด้วย การอบรมให้กำหนดสัดส่วนการบรรยาย ไม่เกินร้อยละ ๖๐ และการพัฒนารูปแบบอื่น ไม่น้อยกว่าร้อยละ ๔๐ -<br>ของระยะเวลาทั้งหมดที่ใช้ในการอบรม

.๓.๘ แนวทางการซับเคลื่อนการพัฒนา

้เพื่อให้การพัฒนาทักษะด้านดิจิทัลของข้าราชการและบุคลากรภาครัฐ เป็นไปอย่างมี ี ประสิทธิภาพ และบรรลุเป้าหมายของการพัฒนาโดยเร็ว เห็นควรให้หน่วยงานและผู้ที่เกี่ยวข้อง ดำเนินการดังต่อไปนี้

.๓.๘.๑ กระทรวงดิจิทัลเพื่อเศรษฐกิจและสังคมและหน่วยงานในสังกัด อาทิ สำนักงาน ส่งเสริมเศรษฐกิจดิจิทัล สำนักงานรัฐบาลอิเล็กทรอนิกส์ (องค์การมหาชน) และสำนักงานพัฒนาธุรกรรมทาง อิเล็กทรอนิกส์ (องค์การมหาชน) เป็นหน่วยงานที่รับผิดชอบการส่งเสริม สนับสนุน และดำเนินการเพื่อให้ ข้าราชการและบุคลากรภาครัฐ ได้รับการพัฒนาทักษะด้านดิจิทัลตามร่างแนวทางการพัฒนาทักษะด้านดิจิทัล ของข้าราชการและบุคลากรภาครัฐ

.๓.๘.๒ หัวหน้าส่วนราชการ หัวหน้าหน่วยงานของรัฐ และผู้บริหารเทคโนโลยีสารสนเทศ ระดับสูงประจำกระทรวงกรม (Chief Information Officer: CIO) รับผิดขอบการนำร่างแนวทางการพัฒนา

 $\mathbf b$ 

ทักษะด้านดิจิทัลของข้าราชการและบุคลากรภาครัฐ เพื่อการปรับเปลี่ยนเป็นรัฐบาลดิจิทัลนี้ ไปดำเนินการ ให้บรรลุผลสำเร็จในระดับหน่วยงาน

๓.๘.๓ ส่วนราชการและหน่วยงานของรัฐ ประสานและทำงานแบบบูรณาการ ร่วมกับ ้สำนักงาน ก.พ. และกระทรวงดิจิทัลเพื่อเศรษฐกิจและสังคม ในการพัฒนาทักษะด้านดิจิทัลของข้าราชการ และบุคลากรภาครัฐในสังกัด และจัดเตรียมงบประมาณสำหรับการพัฒนาและการประเมินทักษะด้านดิจิทัล ให้สอดคล้องกับแนวทางการพัฒนาตามร่างแนวทาง ฯ นี้ โดยให้สำนักงบประมาณสนับสนุนงบประมาณ เพื่อการพัฒนาและการประเมินทักษะด้านดิจิทัลด้วย

ด.๘.๔ กระทรวงดิจิทัลเพื่อเศรษฐกิจและสังคม ร่วมกับสำนักงาน ก.พ. พัฒนา การบริหารกำลังคนสำหรับผู้ปฏิบัติงานเฉพาะด้านเทคโนโลยีดิจิทัลภาครัฐ (Technology Specialist)

.๓.๘.๕ คณะกรรมการบริหารพนักงานราชการ (ค.พ.ร.) สนับสนุนการสร้างและพัฒนา กำลังคนเพื่อสร้างระบบดิจิทัลของหน่วยงาน โดยระหว่างปีงบประมาณ พ.ศ. ๒๕๖๑ - ๒๕๖๕ พิจารณา จัดสรรกรอบอัตราพนักงานราชการเพิ่มเติมเพื่อเป็นอัตรากำลังเสริมระยะสั้นให้แก่ส่วนราชการในการพัฒนา ระบบเทคโนโลยีดิจิทัล และสำนักงบประมาณจัดสรรงบบุคลากรสำหรับการจ้างพนักงานราชการกลุ่มนี้ด้วย

๓.๘.๖ สถาบันคุณวุฒิวิชาชีพ (องค์การมหาชน) ร่วมกับสำนักงาน ก.พ. จัดทำ รายละเอียดทักษะด้านดิจิทัลของข้าราชการและบุคลากรภาครัฐ พร้อมทั้งจัดให้มีการประเมินทักษะ ้ด้านดิจิทัลตามที่ ก.พ. กำหนด

.๓.๘.๗ การผลักดันให้มีการปรับเปลี่ยนรูปแบบการทำงานหรือการให้บริการโดยนำ ้เทคโนโลยีดิจิทัลมาใช้ การเชื่อมโยงการทำงานและข้อมูลข้ามหน่วยงานโดยใช้เทคโนโลยีดิจิทัล และการสร้าง รัฐบาลแบบเปิดตามบทบาทและพฤติกรรมที่คาดหวัง เป็นข้อมูลประกอบการพิจารณาประเมินผลการปฏิบัติ ราชการของข้าราชการพลเรือน ประเภทบริหารระดับสูง โดยให้ปลัดกระทรวงหรือตำแหน่งเทียบเท่า อธิบดีหรือ ้ตำแหน่งเทียบเท่า เอกอัครราชทูต และผู้ว่าราชการจังหวัด รายงานผลการปฏิบัติงานตามองค์ประกอบที่ ๒ Agenda Based ทั้งนี้ ตั้งแต่ปีงบประมาณ พ.ศ. ๒๕๖๑ เป็นต้นไป

ดเ๘.๘ กำหนดให้การปรับเปลี่ยนภาครัฐเป็นรัฐบาลดิจิทัล เป็นส่วนหนึ่งในการประเมิน ส่วนราชการ องค์ประกอบที่ ๔ Innovation Based (บังคับ) ทั้งนี้ ตั้งแต่ปีงบประมาณ พ.ศ. ๒๕๖๑ เป็นต้นไป และในการพิจารณาจัดสรรงบประมาณเพื่อการพัฒนาหรือการดำเนินการอื่น ๆ ที่เกี่ยวข้อง ให้มีการนำผล การประเมินดังกล่าวมาใช้ประกอบการพิจารณาด้วย

ทั้งนี้ การดำเนินการตามข้อ ๓.๘.๗ และข้อ ๓.๘.๘ สำหรับหน่วยงานอื่นของรัฐที่ไม่อยู่ ในบังคับของการประเมินผลการปฏิบัติราชการของข้าราชการพลเรือนประเภทบริหารระดับสูง และ าการประเมินส่วนราชการของสำนักงาน ก.พ.ร. องค์กรกลางบริหารงานบุคคล หรือองค์กรที่ทำหน้าที่ ้องค์กรกลางบริหารงานบุคคลของข้าราชการและเจ้าหน้าที่ของรัฐประเภทต่าง ๆ สามารถพิจารณากำหนด แนวทางการติดตามประเมินผลโดยนำแนวทางดังกล่าวไปใช้บังคับได้โดยอนุโลม ด้วย

(รายละเอียดปรากฏตามเอกสารประกอบ)

m

#### ๔. ประเด็นและข้อพิจารณาของคณะรัฐมนตรี

้สำนักงาน ก.พ. จึงขอเสนอคณะรัฐมนตรีเพื่อโปรดพิจารณาให้ความเห็นชอบตามความเห็นของ ้คณะกรรมการข้าราชการพลเรือน (ก.พ.) ดังต่อไปนี้

๔.๑ ให้ความเห็นชอบร่างแนวทางการพัฒนาทักษะด้านดิจิทัลของข้าราชการและบุคลากรภาครัฐ เพื่อการปรับเปลี่ยนเป็นรัฐบาลดิจิทัล ตามข้อ ๓ เพื่อให้ใช้เป็นกลไกสำคัญในการพัฒนาและเสริมสร้าง ศักยภาพกำลังคนภาครัฐ

๔.๒ ให้ข้าราชการและบุคลากรภาครัฐ เร่งพัฒนาตนเองและสนับสนุนการพัฒนาผู้อื่น ้อย่างต่อเนื่อง เพื่อให้มีทักษะด้านดิจิทัลในระดับที่สามารถนำเทคโนโลยีดิจิทัลที่ทันสมัยมาใช้ในการปฏิบัติงาน ให้เกิดประโยชน์สูงสุด และสามารถสร้างสรรค์นวัตกรรมการทำงานหรือการให้บริการภาครัฐที่ทันสมัยและ ้มีการเชื่อมโยงการทำงานและข้อมูลข้ามหน่วยงานด้วยการนำเทคโนโลยีดิจิทัลมาใช้ โดยนำร่างแนวทาง การพัฒนาทักษะด้านดิจิทัลของข้าราชการและบุคลากรภาครัฐ ตามข้อ ๓ มาใช้เป็นแนวทางในการพัฒนา ด้วย

๔.๓ ให้ทุกส่วนราชการ หน่วยงานของรัฐ องค์กรกลางบริหารงานบุคคล และหน่วยงาน ที่เกี่ยวข้องดำเนินการให้มีการนำร่างแนวทางการพัฒนาทักษะด้านดิจิทัล ตามข้อ ๓ ไปปรับใช้ในการพัฒนา และเสริมสร้างศักยภาพกำลังคนในสังกัด ทั้งนี้ เพื่อสนับสนุนการปรับเปลี่ยนเป็นรัฐบาลดิจิทัล และการพัฒนา ประเทศไปสู่ความมั่นคง มั่งคั่ง และยั่งยืน โดยให้มีการส่งเสริมและสนับสนุนการนำทักษะด้านดิจิทัลที่พัฒนา ไปใช้ในการสร้างสรรค์นวัตกรรมการทำงานและการให้บริการของรัฐ การสร้างองค์กรภาครัฐที่ทันสมัย การเชื่อมโยงการทำงานและข้อมูลข้ามหน่วยงาน และการสร้างรัฐบาลแบบเปิด ด้วยเทคโนโลยีดิจิทัล อย่างเป็นรูปธรรม ด้วย

๔.๔ ให้สำนักงบประมาณ สำนักงานคณะกรรมการพัฒนาระบบราชการ คณะกรรมการ ึบริหารพนักงานราชการ กระทรวงดิจิทัลเพื่อเศรษฐกิจและสังคมและหน่วยงานในสังกัด สถาบันคุณวุฒิวิชาชีพ (องค์การมหาชน) และหน่วยงานที่เกี่ยวข้องทุกภาคส่วน ให้การสนับสนุนการดำเนินงาน งบประมาณ และทรัพยากรที่เกี่ยวข้อง ตามร่างแนวหางการพัฒนาทักษะด้านดิจิทัลของข้าราชการและบุคลากรภาครัฐ ตามข้อ ๓ อย่างต่อเนื่อง ด้วย

ಡ

(เอกสารประกอบ)

## ร่างแนวทางพัฒนาทักษะด้านดิจิทัลของข้าราชการและบุคลากรภาครัฐ เพื่อการปรับเปลี่ยนเป็นรัฐบาลดิจิทัล

#### ึ๑. หลักการและเหตุผล

๑.๑. ปัจจุบันโลกได้เข้าสู่ยุคระบบเศรษฐกิจและสังคมดิจิทัลที่เทคโนโลยีดิจิทัลไม่ได้เป็นเพียง เครื่องมือสนับสนุนการทำงานเฉกเช่นที่ผ่านมาอีกต่อไป หากแต่จะหลอมรวมเข้ากับวิถีชีวิตของคนอย่างแท้จริง และส่งผลให้เกิดการเปลี่ยนโครงสร้างรูปแบบกิจกรรมทางเศรษฐกิจ กระบวนการผลิต การค้า การบริการและ กระบวนการทางสังคม รวมทั้งการปฏิสัมพันธ์ระหว่างบุคคลอย่างสิ้นเชิง อิทธิพลของเทคโนโลยีดิจิทัลดังกล่าว จึงเป็นทั้งโอกาสและความท้าทายของประเทศในการวางแนวทางการดำเนินการด้วยการนำเทคโนโลยีดิจิทัล มาใช้ให้เกิดประโยชน์สูงสุดเพื่อแก้ไขปัญหาที่สั่งสมมานานและเพิ่มโอกาสในการพัฒนาเศรษฐกิจและสังคม เช่น การก้าวข้ามกับดักรายได้ปานกลาง การพัฒนาขีดความสามารถของธุรกิจทั้งภาคเกษตรกรรม การผลิต และการบริการ การแสวงหาและใช้โอกาสจากการรวมกลุ่มทางเศรษฐกิจในระดับภูมิภาคและอนุภูมิภาค การแก้ปัญหาความเหลื่อมล้ำของสังคม การพัฒนาศักยภาพกำลังคนของประเทศ การบริหารจัดการสังคมสูงวัย การแก้ปัญหาคอร์รัปชัน เป็นต้น

๑.๒. ทิศทางการพัฒนาประเทศไทยไปสู่การเป็นประเทศที่พัฒนาแล้ว มีความมั่นคง มั่งคั่งและ ระยะ ๒๐ ปี (พ.ศ. ๒๕๖๐ - ๒๕๗๙) แผนพัฒนาเศรษฐกิจและสังคมแห่งชาติ ฉบับที่ ๑๒ (พ.ศ. ๒๕๖๐ - ๒๕๖๔) และแนวคิดประเทศไทย ๔.๐ : โมเดลขับเคลื่อนสู่ความมั่นคง มั่งคั่ง และยั่งยืน ได้มีการกล่าวถึงการนำ เทคโนโลยีดิจิทัลมาใช้เป็นเครื่องมือสำคัญในการพัฒนาระบบเศรษฐกิจที่ตั้งอยู่บนพื้นฐานของการใช้นวัตกรรม การปฏิรูปกระบวนการทางธุรกิจ การผลิต การค้า และการบริการ การปรับปรุงประสิทธิภาพการบริหารราชการ แผ่นดิน และการยกระดับคุณภาพชีวิตของประชาชน โดยมีการเตรียมความพร้อมหลายประการ อาทิ การสร้างโครงสร้างพื้นฐานที่ทันสมัย มีขนาดเพียงพอ และมีค่าบริการไม่สูงกว่าประเทศอื่นในภูมิภาค การใช้ เทคโนโลยีดิจิทัลเป็นเครื่องมือสำคัญในการยกระดับคุณภาพชีวิต และการเข้าถึงบริการสาธารณะของ

 $(\mathbb{C})$  ..."

ในาตรา ๒๕๘ ของรัฐธรรมนูญแห่งราชอาณาจักรไทย พุทธศักราช ๒๕๖๐ บัญญัติว่า

<sup>&</sup>quot;ข. ด้านการบริหารราชการแผ่นดิน

<sup>(</sup>๑) ให้มีการนำเทคโนโลยีที่เหมาะสมมาประยุกต์ใช้ในการบริหารราชการแผ่นดินและการจัดทำบริการสาธารณะ เพื่อประโยชน์ในการบริหารราชการแผ่นดิน และเพื่ออำนวยความสะดวกให้แก่ประชาชน

<sup>(</sup>๒) ให้มีการบูรณาการฐานข้อมูลของหน่วยงานของรัฐทุกหน่วยงานเข้าด้วยกัน เพื่อให้เป็นุระบบข้อมูลเพื่อการบริหาร ราชการแผ่นดินและการบริการประชาชน

<sup>(</sup>๓) ให้มีการปรับปรุงและพัฒนาโครงสร้างและระบบการบริหารงานของรัฐและแผนกำลังคนภาครัฐให้ทันต่อ การเปลี่ยนแปลงและความท้าทายใหม่ ๆ โดยต้องดำเนินการให้เหมาะสมกับภารกิจของหน่วยงานช่องรัฐแต่ละหน่วยงาน ที่แตกต่างกัน

่ ประชาชนทุกคน ทุกกลุ่ม ทุกท้องถิ่น อย่างทั่วถึงและเท่าเทียม การสร้างผู้ประกอบการและธุรกิจดิจิทัลให้เป็น กำลังสำคัญในการสร้างผลิตภาพของประเทศ การสร้างขีดความสามารถในการแข่งขันทางธุรกิจโดยใช้ เทคโนโลยีดิจิทัลเพื่อประโยชน์สูงสุดของประเทศ การสร้างความมั่นใจให้กับผู้ใช้และผู้ทำงานในระบบ เศรษฐกิจดิจิทัล การพัฒนากำลังคน การวิจัย พัฒนา และนวัตกรรมรวมทั้งระบบการศึกษาขั้นพื้นฐานด้าน เทคโนโลยีดิจิทัล และการสร้างความพร้อมด้านไอซีทีโดยรวมของประเทศเพื่อยกอันดับชีดความสามารถในการ แข่งขันระหว่างประเทศ

ึด.๓. คณะกรรมการข้าราชการพลเรือน (ก.พ.) ในการประชุมครั้งที่ ๑/๒๕๖๐ เมื่อวันที่ ้ ๑๖ มกราคม ๒๕๖๐ ได้พิจารณาและเห็นความสำคัญของการนำเทคโนโลยีดิจิทัลมาใช้เพื่อปรับเปลี่ยนรูปแบบ และกระบวนการทำงานและการให้บริการประชาชนของภาครัฐ จึงได้มีมติให้กำหนดเรื่อง "การปรับเปลี่ยน ภาครัฐเป็นรัฐบาลดิจิทัล" เป็นหนึ่งในประเด็นจุดเน้นการพัฒนาภาครัฐที่สำคัญที่จะนำการพัฒนาข้าราชการ และบุคลากรภาครัฐ มาใช้เป็นกลไกขับเคลื่อนในระหว่างปี พ.ศ. ๒๕๖๑ – ๒๕๖๕

### ๒. การปรับเปลี่ยนภาครัฐเป็นรัฐบาลดิจิทัล

การปรับเปลี่ยนภาครัฐเป็นรัฐบาลดิจิทัล เป็นหนึ่งในยุทธศาสตร์สำคัญของรัฐบาลในการเพิ่ม ์ศักยภาพทางการแข่งขันและเศรษฐกิจของประเทศ และเป็นประเด็นนโยบายที่กระทรวงดิจิทัลเพื่อเศรษฐกิจ และสังคม ได้นำมากำหนดเป็นหนึ่งในหกยุทธศาสตร์ของการขับเคลื่อนแผนพัฒนาดิจิทัลเพื่อเศรษฐกิจ และสังคม ระยะ ๒๐ ปี" ซึ่งได้รับความเห็นชอบจากคณะรัฐมนตรีในการประชุมเมื่อวันที่ ๕ เมษายน ๒๕๕๙ ภายใต้วิสัยทัศน์การพัฒนาประเทศไทยไปสู่ "ดิจิทัลไทยแลนด์" หรือประเทศไทยที่สามารถสร้างสรรค์และใช้ ี่ ประโยชน์จากเทคโนโลยีดิจิทัลอย่างเต็มศักยภาพในการพัฒนาโครงสร้างพื้นฐาน นวัตกรรม ข้อมูล ทุนมนุษย์ และทรัพยากรอื่นใด เพื่อขับเคลื่อนการพัฒนาเศรษฐกิจและสังคมของประเทศไปสู่ความมั่นคง มั่งคั่ง และยั่งยืน

#### ๒.๑ ความหมาย

"การปรับเปลี่ยนภาครัฐเป็นรัฐบาลติจิทัล" ได้มีการให้คำนิยามไว้ในยุทธศาสตร์ที่ ๔ ของแผนพัฒนาดิจิทัลเพื่อเศรษฐกิจและสังคมว่าหมายความถึง การนำเทคโนโลยีดิจิทัลมาใช้ในการปรับปรุง ประสิทธิภาพการบริหารจัดการและการให้บริการของหน่วยงานรัฐทั้งในส่วนกลางและส่วนภูมิภาคอย่าง มีแบบแผนและเป็นระบบ สร้างบริการของรัฐที่มีธรรมาภิบาลที่ประชาชนทุกคนสามารถเข้าถึงบริการได้ โดยไม่มีข้อจำกัดทางกายภาพ พื้นที่ และภาษา สามารถหลอมรวมการทำงานภาครัฐเสมือนเป็นองค์กรเดียว ้มีการเปิดเผยข้อมูลภาครัฐที่ไม่กระทบต่อสิทธิส่วนบุคคลและความมั่นคงของชาติ ผ่านการจัดเก็บ รวบรวม และแลกเปลี่ยนข้อมูลอย่างมีมาตรฐาน และในท้ายที่สุดภาครัฐจะเปลี่ยนเป็นผู้อำนวยความสะดวกในการสร้าง

ในผนพัฒนาติจิทัลเพื่อเศรษฐกิจและสังคม ได้กำหนดยุทธศาสตร์การพัฒนาไว้ ๖ ด้าน ได้แก่ ยุทธุศาสตร์ที่ ๑ พัฒนา โครงสร้างพื้นฐานติจิทัลประสิทธิภาพสูงให้ครอบคลุมทั่วประเทศ ยุทธศาสตร์ที่ ๒ ขับเคลื่อนเศรษฐกิจด้วยเทคโนโลยีดิจิทัล ยุทธศาสตร์ที่ ๑ สร้างสังคมคุณภาพที่ทั่วถึงเท่าเทียมด้วยเทคโนโลยีดิจิทัล ยุทธศาสตร์ที่ ๔ ปรับเปลี่ยนภาครัฐสู่การเป็นรัฐบาล ดิจิทัล ยุทธศาสตร์ที่ ๕ พัฒนากำลังคนให้พร้อมเข้าสู่ยุคเศรษฐกิจและสังคมดิจิทัล และยุทธศาสตร์ที่ ๖ สร้างความเชื่อมั่นใน การใช้เทคโนโลยีดิจิทัล

บริการสาธารณะโดยเอกชนและประชาชนเรียกว่า บริการร่วมกันตามหลักการออกแบบที่เป็นสากล (Universal design) ประชาชนมีส่วนร่วมในการกำหนดแนวทางการพัฒนาสังคม เศรษฐกิจการปกครอง และเสนอความ คิดเห็นต่อการดำเนินงานของภาครัฐได้อย่างสมบูรณ์

จากความหมายของการปรับเปลี่ยนภาครัฐเป็นรัฐบาลดิจิทัลดังกล่าว สามารถสรุป คุณลักษณะของรัฐบาลดิจิทัลของประเทศไทยได้ ๔ ประการ ได้แก่

๑) E-government หรือ Electronic Government หมายถึง รัฐบาลซึ่งนำเทคโนโลยี สารสนเทศและการสื่อสารมาใช้เพื่อปรับปรุงประสิทธิภาพในการให้บริการสาธารณะ เพิ่มความโปร่งใส และ ้ความน่าเชื่อถือ"

๒) Connected Government หมายถึง E-government ที่ถูกพัฒนาถึงขั้นที่ทำให้ หน่วยงานภาครัฐอย่างน้อยที่สุด ๒ หน่วยงาน สามารถเชื่อมโยงการทำงานและช้อมูลข้ามหน่วยงาน โดยไม่ยึดติด กับขอบเขตของหน้าที่ความรับผิดชอบตามพันธกิจของหน่วยงาน แต่คำนึงถึงประโยชน์ของประชาชนเป็นที่ตั้ง และมีเป้าหมายในการส่งมอบบริการที่มีคุณภาพแก่ประชาชน รูปแบบของการปฏิสัมพันธ์ด้านดิจิทัล ระหว่างหน่วยงาน (Digital interaction) มีหลายรูปแบบ อาทิ ปฏิสัมพันธ์ระหว่างประชาชนกับรัฐบาล (C2G) ระหว่างรัฐบาลกับหน่วยงานภาครัฐ (G2G) ระหว่างภาครัฐกับประชาชน (G2C) และระหว่างภาครัฐ และภาคธุรกิจ (G2B)"

๓) Open Government<sup>๕</sup> หมายถึง รัฐบาลที่เปิดให้ประชาชนเข้ามามีส่วนร่วมและ ตรวจสอบกระบวนการ วิธีการดำเนินงาน รวมถึงเอกสารและข้อมูลต่าง ๆ ของภาครัฐ ซึ่งจะช่วยสนับสนน การสร้างสังคมประชาธิปไตย สร้างความโปร่งใสและความเชื่อมั่นและศรัทธาในหมู่ประชาชน

๔) Smart Government หมายถึง รัฐบาลที่มีการนำเทคโนโลยีอัจฉริยะมาปรับใช้ กับการดำเนินงานและการให้บริการต่าง ๆ ของรัฐบาล"

#### ๒.๒ ทิศทางและแนวทางการพัฒนารัฐบาลดิจิทัล

ในการพัฒนาภาครัฐของไทยให้ไปสู่การเป็นรัฐบาลดิจิทัลให้มีคุณลักษณะตามข้อ ๒.๑ นั้น คณะรัฐมนตรีได้พิจารณาและให้ความเห็นขอบแผนพัฒนาดิจิทัลเพื่อเศรษฐกิจและสังคม ระยะ ๒๐ ปี (พ.ศ. ๒๕๕๙ - ๒๕๗๙) ตามที่กระทรวงดิจิทัลเพื่อเศรษฐกิจและสังคมได้นำเสนอ โดยในแผนดังกล่าว ได้มีการกล่าวถึงภูมิทัศน์ของการพัฒนาประเทศไทยไปสู่ดิจิทัลไทยแลนด์และเป้าหมายการพัฒนารัฐบาล เศรษฐกิจ และสังคมของประเทศ เพื่อไปสู่ความมั่นคง มั่งคั่ง และยั่งยืน ไว้ ๔ ระยะซึ่งสะท้อนให้เห็นถึงทิศทาง ของการพัฒนาที่ซัดเจน ดังนี้

<sup>้</sup>ให้คำนิยามโดยธนาคารโลก (World Bank)

<sup>้</sup> กล่าวไว้ในเอกสารของสำนักงานเลขาธิการสภาผู้แทนราษฎร เรื่อง "วาระพัฒนาที่ ๘ : การปฏิรูประพบข้อมูลเพื่อการพัฒนา ประเทศ" (สิงหาคม ๒๕๕๘) หน้า ๑๒ และแผนพัฒนาติจิทัลเพื่อเศรษฐกิจและสังคม หน้า ผ๑๗  $\sim 10$ 

<sup>์</sup> ให้คำนิยามโดยองค์การเพื่อความร่วมมือทางเศรษฐกิจและการพัฒนา (OECD)

<sup>้</sup>ำล่าวไว้ใน (ร่าง) แผนพัฒนารัฐบาลดิจิทัลของประเทศไทย ระยะ ๕ ปี (พ.ศ. ๒๕๖๐ – ๒๕๖๔) หน้า ๑๒

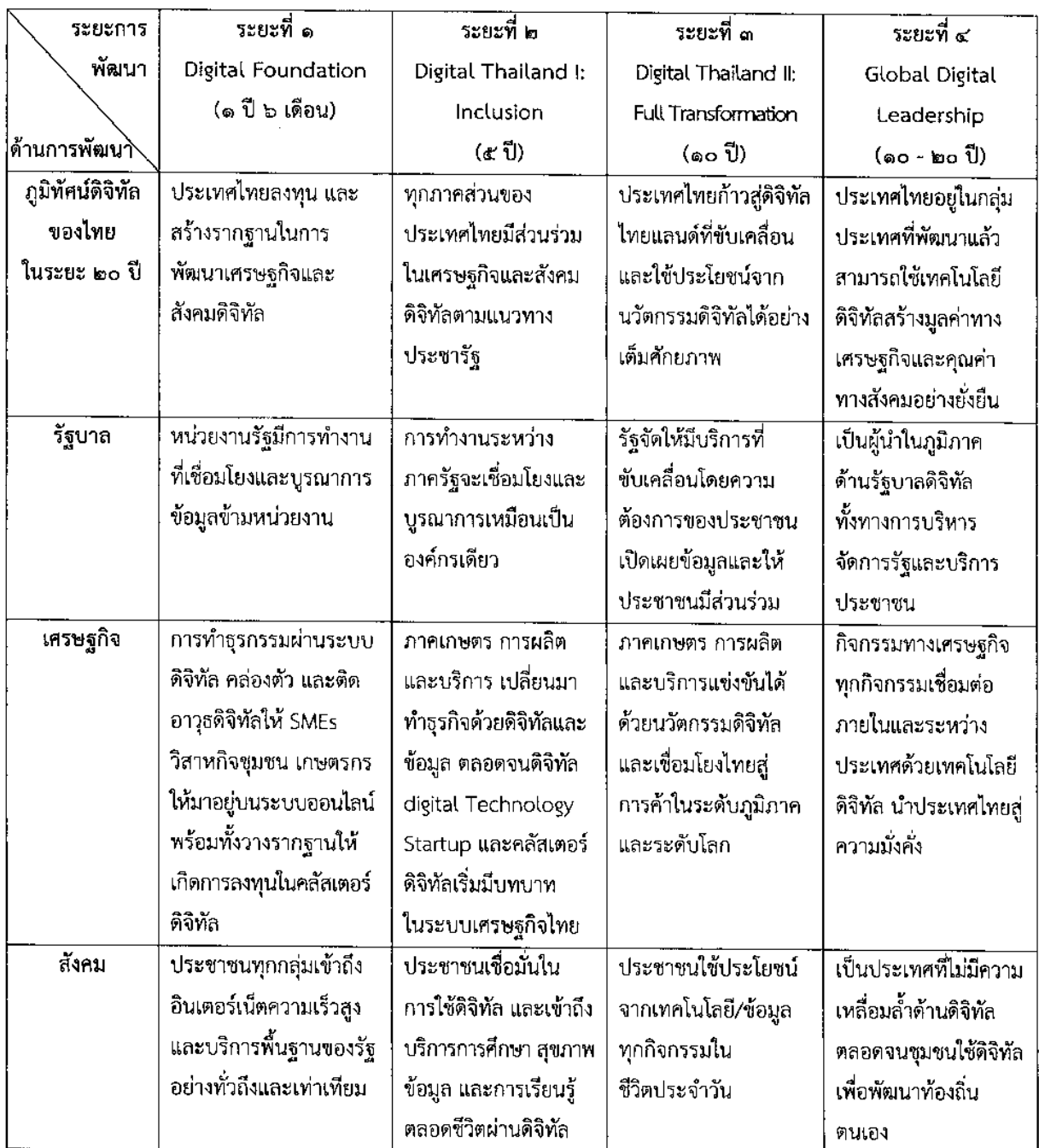

ที่มา กระทรวงดิจิทัลเพื่อเศรษฐกิจและสังคม

้สำหรับแนวทางการปรับเปลี่ยนภาครัฐเป็นรัฐบาลดิจิทัลนั้น แผนพัฒนาดิจิทัลฯ ้ฉบับดังกล่าว ได้กล่าวถึงการดำเนินงานทั้งในส่วนของการปรับเปลี่ยนองค์กรและการพัฒนา "กำลังคน" ให้มี ความพร้อมไว้ใน ๒ ยุทธศาสตร์ที่เกี่ยวข้องและเชื่อมโยงกัน ดังนี้

<u>ยุทธศาสตร์ที่ ๔</u> การปรับเปลี่ยนภาครัฐเป็นรัฐบาลดิจิทัล กำหนดแผนงานหลักไว้ ๔ เรื่อง ได้แก่ (๑) จัดให้มีการบริการอัจฉริยะ (Smart Service) ที่ขับเคลื่อนโดยความต้องการของประชาชน หรือผู้ใช้บริการ (citizen driven) (๒) ปรับเปลี่ยนการทำงานภาครัฐด้วยเทคโนโลยีดิจิทัล ให้มีประสิทธิภาพ และธรรมาภิบาล (๓) สนับสนุนให้มีการเปิดเผยข้อมูลที่เป็นประโยชน์ (Open data) และให้ประชาชนมีส่วนร่วม กับกระบวนการทำงานของรัฐ เพื่อนำไปสู่การเป็นดิจิทัลไทยแลนด์ และ (๔) พัฒนาแพลตฟอร์มบริการพื้นฐาน ภาครัฐ เพื่อรองรับการพัฒนาแอปพลิเคชั่นหรือบริการรูปแบบใหม่ที่เป็นบริการพื้นฐานของทุกหน่วยงานภาครัฐ

<u>ยุทธศาสตร์ที่ ๕</u> การพัฒนากำลังคนให้พร้อมเข้าสู่ยุคเศรษฐกิจและสังคมดิจิทัล กำหนด แผนงานที่เกี่ยวข้องกับการพัฒนารัฐบาลดิจิทัลในส่วนที่เกี่ยวข้องกับการพัฒนากำลังคน ๓ กลุ่ม ได้แก่ (๑) การพัฒนาทักษะด้านติจิทัลให้แก่บุคลากรในตลาดแรงงานรวมถึงบุคลากรภาครัฐ ให้มีความสามารถ สร้างสรรค์และใช้เทคโนโลยีดิจิทัลอย่างชาญฉลาดในการประกอบอาชีพ ซึ่งจะนำไปสู่การสร้างคุณค่าสินค้า และบริการได้เท่าทันความต้องการของผู้รับประโยชน์ (๒) การพัฒนาทักษะ ความเชี่ยวชาญเฉพาะด้าน ที่รองรับเทคโนโลยีใหม่ในอนาคต ให้กับบุคลากรในสายวิชาชีพด้านเทคโนโลยีดิจิทัล และ (๓) การพัฒนา ผู้บริหารระดับสูงของรัฐ ให้มีความเข้าใจและสามารถวางแผนยุทธศาสตร์ การนำเทคโนโลยีดิจิทัลไปพัฒนา ภารกิจขององค์กรที่สอดคล้องกับสถาปัตยกรรมองค์กรของหน่วยงาน ตลอดจนสามารถสร้างคุณค่าจากข้อมูล ขององค์กรและเชื่อมโยงข้อมูลระหว่างหน่วยงานของรัฐ เพื่อให้เกิดประโยชน์ต่อสาธารณะ

#### ๒.๓ ความพร้อมของภาครัฐไทย

ในบริบทของประเทศไทยในปัจจุบัน ภาครัฐถือเป็นแกนหลักในการสร้างชีดความสามารถ ในการแข่งขันและขับเคลื่อนประเทศไปสู่ความมั่นคง มั่งคั่ง และยั่งยืน โดยที่ผ่านมา ภาครัฐของไทยได้มีการปรับ บทบาทภารกิจและโครงสร้างส่วนราชการให้มีความเหมาะสมกับภารกิจและรูปแบบการทำงานของภาครัฐ ที่เปลี่ยนแปลงไป รวมทั้งมีการปรับปรุงประสิทธิภาพการบริหารจัดการให้มีความทันสมัยและยกระดับการ ให้บริการประชาชนมาอย่างต่อเนื่อง อีกทั้งมีการส่งเสริมและสนับสนุนให้นำเทคโนโลยีดิจิทัลมาปรับปรุงรูปแบบ และกระบวนการทำงานและการให้บริการประชาชน

อย่างไรก็ตาม การพัฒนาที่เกิดผลอย่างเป็นรูปธรรมยังคงจำกัดอยู่ในวงแคบ การบริหาร จัดการภาครัฐในภาพรวมยังคงมีปัญหาในเรื่องประสิทธิภาพ" การบริการประชาชนมีความล่าช้าและยังไม่ได้

<sup>&</sup>quot; World Economic Forum ได้จัดทำรายงานขีดความสามารถในการแข่งขันโลก (Global Competitiveness Index) ประจำปี พ.ศ. ๒๕๕๘ - ๒๕๕๙ (ค.ศ.2015 - 2016) โดยระบุว่าประเทศไทยได้รับการจัดอันดับในภาพรวมอยู่ที่อันดับ ๓๔ จาก ๑๓๘ ประเทศ หรือได้คะแนนรวม ๔.๖ คะแนนจาก ๗ คะแนน และเมื่อพิจารณาถึงปัจจัยชี้วัด ๓ กลุ่ม ๑๒ ด้าน พบว่า ์ ประเทศไทย ได้คะแบบ ดังนี้

<sup>(</sup>๑) ต้านปัจจัยพื้นฐาน (Basic - Requirement) ประกอบด้วย ๔ ด้าน ได้แก่ สถาบัน (Institution) ๓.๗ ฅะแนน โครงสร้างพื้นฐาน (Infrastructure) ๔.๔ คะแนน เศรษฐกิจมหภาค (Macroeconomic Environment) ๖.๑ คะแนน สุขภาพและการศึกษาขั้นพื้นฐาน (Health and Primary Education) ๕.๕ คะแนน

<sup>(</sup>๒) ด้านปัจจัยยกระดับประสิทธิภาพ (Efficiency Enhancers) ประกอบด้วย ๖ ด้าน ได้แก่ การศึกษาขั้นสูงและ การฝึกอบรม (Higher Education and Training) ๔.๕ คะแนน ประสิทธิภาพของตลาดสินค้า (Good Market efficiency) ๔.๗ คะแนน ประสิทธิภาพของตลาดแรงงาน (Labor Market Efficiency) ๔.๒ คะแนน การพัฒนาตลาดการเงิน (Financial Market Development) ๔.๔ คะแนน ความพร้อมด้านเทคโนโลยี (Technology Readiness) ๔.๓ คะแนน ขนาดของตลาด (Market Size) ๕.๒ คะแนน

<sup>(</sup>๓) ต้านปัจจัยนวัตกรรมและความเชี่ยวชาญหางธุรกิจ (innovation and Sophistication Factors) ประกอบด้วย ี่ ๓ ด้าน ได้แก่ ความเชี่ยวชาญทางธุรกิจ (Business – Sophistication) ๔.๓ - คะแนน และนวัตกรรม (Innovation) ๓.๔ คะแนน

มาตรฐานสากล" และปัญหาคอร์รัปขันขยายตัวในวงกว้าง" สำหรับความพร้อมของภาครัฐในการนำเทคโนโลยีดิจิทัล มาใช้นั้น ประเทศไทยถือว่าได้มีการพัฒนาไปได้รวดเร็วระดับหนึ่ง ดังจะเห็นได้จากผลการจัดอันดับความพร้อม ของรัฐบาลอิเล็กทรอนิกส์ในรายงาน UN e-Government Readiness Ranking 2016 (พ.ศ. ๒๕๕๙) ที่ประเทศไทยได้รับการจัดให้อยู่ในอันดับที่ ๓๗ จาก ๑๙๓ ประเทศ โดยได้คะแนนประเมินอยู่ที่ ๐.๕๕๒๒ คะแนน เลื่อนขึ้นจากอันดับที่ ๑๐๒ ในปี ค.ศ. 2014 (พ.ศ. ๒๕๕๗) คะแนน ๐.๔๖๓๑ แต่เมื่อพิจารณาเปรียบเทียบกับ ประเทศอื่น ๆ ประเทศไทยยังได้รับการจัดอยู่ในกลุ่มประเทศที่ได้คะแนนระดับปานกลาง (World Average) และเมื่อเปรียบเทียบกับประเทศในกลุ่มอาเชียนด้วยกัน ประเทศไทยมีความพร้อมอยู่ในระดับที่ ๔ รองจาก ประเทศสิงคโปร์ (อันดับ ๔) ประเทศมาเลเซีย (อันดับ ๖๐) และประเทศฟิลิปปินส์ (อันดับ ๗๑)

เมื่อพิจารณาจากผลการสำรวจระดับความพร้อมการพัฒนารัฐบาลดิจิทัล หน่วยงาน ภาครัฐระดับกรม ประจำปี ๒๕๕๙ จัดทำโดยสำนักงานรัฐบาลอิเล็กทรอนิกส์ (องค์การมหาชน)°° ที่ได้ประเมิน แนวโน้มการพัฒนาเชิงดิจิทัลของหน่วยงานภาครัฐใน ๔ เรื่อง พบว่า หน่วยงานของรัฐมีแนวโน้มการพัฒนา Open Government สูงที่สุด (๖๗ คะแนน) รองลงมา ได้แก่ E-Government (๕๙ คะแนน), Joint-up Government หรือ Connected Government (๕๒ คะแนน) และ Smart Government (๕๐ คะแนน) ตามลำดับ โดยในการพัฒนา Open Government นั้น หน่วยงานต่าง ๆ มีการสื่อสารและให้ความรู้เกี่ยวกับพระราชบัญญัติ ช้อมูลข่าวสารของทางราชการ และมีการเปิดเผยข้อมูลผ่านเว็บไซต์ของทางราชการ (Open Data) มาก (๘๔ คะแนน) ส่วนการพัฒนา E-Government หน่วยงานสามารถดำเนินมาตรการลดกระดาษ (Digitalization of Documents and Services) ได้เห็นผลมากที่สด (๙๑ คะแนน)

้อย่างไรก็ตาม ในการสร้างให้เกิด Connected Government แม้ว่าที่ผ่านมาหน่วยงานต่าง ๆ จะมีการแลกเปลี่ยน/ใช้ข้อมูลกับหน่วยงานอื่น (Inter-operability) มากในระดับหนึ่ง (๘๑ ฅะแนน) แต่ในเชิง โครงสร้างระบบสารสนเทศภาครัฐยังไม่มีการบูรณาการเชื่อมต่อกันเท่าที่ควร การเก็บข้อมูลภาครัฐยังขาด ่ ความเป็นเอกภาพ มีความซ้ำซ้อนและไม่สมบูรณ์ การใช้ข้อมูลร่วมกันระหว่างหน่วยงานภาครัฐมีไม่มากนัก

้ จากผลการประเมินขององค์กรเพื่อความโปร่งใสนานาชาติ (Transparency International) พบว่า ประเทศไทยถูกลดอันดับ การรับรู้การทุจริต (Corruption Perception index: CPI) จากปี พ.ศ. ๒๕๕๙ (ค.ศ.2016) อยู่ในอันดับที่ ๗๖ (คะแนนร้อยละ ๓๘) เป็นอันดับที่ ๑๐๑ (คะแนนร้อยละ ๓๕) ในปี พ.ศ. ๒๕๖๐ (ค.ศ. 2017) จากการจัดอันดับทั้งหมด ๑๖๘ ประเทศทั่วโลก

้ "ผลการสำรวจระดับความพร้อมการพัฒนารัฐบาลดิจิทัล หน่วยงานภาครัฐระดับกรม ประจำปี ๒๕๕๙ เป็นการสำรวจและ ติดตามการพัฒนารัฐบาลดิจิทัลใน ๖ มิติ ได้แก่ นโยบายและแนวปฏิบัติในการพัฒนารัฐบาลดิจิทัล โคุรงสร้างพื้นฐานที่มี ความมั่นคงปลอดภัยและประสิทธิภาพ ระบบบริการจัดการภายในในรูปแบบอิเล็กทรอนิกส์ ศักยภาพของเจ้าหน้าที่ภาครัฐ ด้านดิจิทัล การบริการภาครัฐที่สะดวกและเข้าถึงได้ง่าย เหคโนโลยีอัจฉริยะและการนำมาใช้ การสำรวจใช้วิธีการจัดส่ง ้นบบสอบถามโดยให้หน่วยงานระดับกรมเป็นผู้ประเมินตนเอง ซึ่งในปี พ.ศ. ๒๕๕๙ มีหน่วยงานภ์าครัฐระดับกรมที่ตอบ แบบสอบถาม จำนวน ๒๗๒ หน่วยงาน จำแนกเป็นหน่วยงานของรัฐ ๑๔๖ หน่วยงาน รัฐวิสาหกิจ ๔๗ หน่วยงาน และองค์การมหาชน/ หน่วยงานอิสระ ๗๙ หน่วยงาน

อย่างไรก็ตาม เมื่อเปรียบเทียบกับประเทศในกลุ่มอาเซียนแล้ว พบว่า ประเทศไทยได้รับการจัดอยู่ในอันดับที่ ๓ รองจาก สิงคโปร์ อันดับสอง คะแนน ๕.๗๒ และมาเลเซีย อันดับที่ ๒๕ คะแนน ๕.๑๖

<sup>์</sup> จนาคารโลกรายงานว่าปี พ.ศ. ๒๕๖๐ (ค.ศ. 2017) ประเทศไทยมีคะแนนความง่ายในการประกอบธุรกิจ (Ease of Doing Business) อยู่ที่อันดับ ๔๖ จาก ๑๙๑ ประเทศ

ส่งผลให้เกิดภาระค่าใช้จ่ายที่สูงและไม่สามารถนำไปใช้ประกอบการตัดสินใจของฝ่ายบริหารได้ ประชาชน ผู้รับบริการต้องยื่นข้อมูลซ้ำ ๆ เพื่อขอรับบริการ ทำให้ใช้เวลาในการให้บริการมากและมีภาระค่าใช้จ่ายที่สูง ในขณะที่ไม่ก่อให้เกิดคุณค่าเพิ่มแก่หน่วยงานภาครัฐและประชาชน""

้ส่วนการพัฒนา Smart - Government นั้น จำเป็นต้องเร่งพัฒนาและนำเทคโนโลยี อัจฉริยะมาใช้โดยเร็ว โดยเฉพาะการนำระบบ E-Service มาให้บริการและสร้างการมีส่วนร่วมกับประชาชน (๔๐ คะแนน) การนำข้อมูลขนาดใหญ่ (Big Data) มาใช้ประกอบการทำงาน (๓๖ คะแนน) และการใช้ เทคโนโลยีการเชื่อมต่อของสรรพสิ่ง (Internet of Things: IoT) เพื่อยกระดับคุณภาพการทำงานและ การให้บริการภาครัฐ (๒๔ คะแนน)

#### ๒.๔ ความพร้อมของบุคลากรภาครัฐ

โดยที่ในระยะเริ่มต้นของการขับเคลื่อนภาครัฐไปสู่การเป็นรัฐบาลดิจิทัลให้บรรลุ ้ความสำเร็จนั้น ต้องอาศัยความพร้อมของบุคลากรภาครัฐใน ๒ กลุ่ม ได้แก่ (๑) กลุ่มผู้บริหารระดับสูงของ ส่วนราชการที่มีความเป็นผู้นำด้านดิจิทัลภาครัฐผู้ซึ่งสามารถกระตุ้นและผลักดันให้เกิดการเปลี่ยนแปลง ในเชิงนโยบาย รวมถึงรูปแบบและกระบวนการทำงานขององค์กรด้วยการนำเทคโนโลยีดิจิทัลมาประยุกต์ใช้ และ (๒) กลุ่มผู้ปฏิบัติงานด้านเทคโนโลยีดิจิทัล (Technology Specialists) ผู้ซึ่งมีทักษะที่เหมาะสมที่ จะสนับสนุนการนำเทคโนโลยีที่ทันสมัยมาใช้ในกระบวนการทำงานและการให้บริการของหน่วยงาน

้อย่างไรก็ตาม "ผู้นำด้านดิจิทัลภาครัฐ" ในปัจจุบันยังมีจำนวนไม่มากนัก ดังจะเห็นได้จาก จำนวนหน่วยงานภาครัฐที่มีการปรับเปลี่ยนกระบวนการทำงานหลัก (Core Business Process) และ ่ การให้บริการประชาชนพร้อมทั้งสร้างความเชื่อมโยงด้านข้อมูลและการให้บริการระหว่างหน่วยงานด้วย ่ การนำเทคโนโลยีดิจิทัลมาใช้อย่างเต็มรูปแบบและเกิดผลอย่างเป็นรูปธรรม มีไม่มากนัก และเมื่อพิจารณาจาก ้จำนวนผู้บริหารระดับสูงภาครัฐที่ได้รับการพัฒนาทักษะด้านดิจิทัลในกระทรวง/กรมต่าง ๆ พบว่า มีผู้ผ่านการ ฝึกอบรมหลักสูตรในลักษณะดังกล่าว อาทิ หลักสูตรผู้บริหารเทคโนโลยีสารสนเทศระดับสูง (Chief - Information Officer : CIO) และยังอยู่ในราชการ เพียง ๑๑๘ คน<sup>\*</sup> จากจำนวนผู้บริหารทั้งหมด ๑,๑๐๑ คน\*\* หรือคิดเป็นร้อยละ ๑๐.๗๒ ของจำนวนผู้บริหารระดับสูงภาครัฐทั้งหมดเท่านั้น นอกจากนี้ จากผลการสำรวจ ระดับความพร้อมการพัฒนารัฐบาลดิจิทัล หน่วยงานภาครัฐระดับกรม ประจำปี ๒๕๕๙ พบว่า หน่วยงาน ิภาครัฐยังขาดการเตรียมบุคลากรเพื่อสานต่อภารกิจของผู้นำด้านดิจิทัลของหน่วยงาน (Leadership - Continuity - Plan - ๕๑-คะแนน) หากภาครัฐไม่เร่งสร้างและเตรียมบุคลากรกลุ่มนี้ การขับเคลื่อนภาครัฐไปสู่ การเป็นรัฐบาลดิจิทัลอาจชะงักงันและไม่เกิดผลสำเร็จตามที่คาดหวัง

 $\mathfrak{g}$ 

<sup>้ &</sup>quot;ึกระทรวงเทคโนโลยีสารสนเทศและการสื่อสาร, แผนพัฒนาดิจิทัลเพื่อเศรษฐกิจและสังคม. พฤษภาคม ๒๕๕๙, หน้า ๒๑

<sup>์&</sup>quot;ี้ ข้อมูลผู้ผ่านการอบรมหลักสูตรผู้บริหารเทคโนโลยีสารสนเทศระดับสูง (Chief Information Officer : CIO) ของสำนักงานรัฐบาลอิเล็กทรอนิกส์ ปี พ.ศ. ๒๕๕๘ – ๒๕๖๐

<sup>\*\*\*</sup> ข้อมูลข้าราชการพลเรือนสามัญผู้ดำรงตำแหน่งประเภทบริหาร ระดับต้น และระดับสูง จากโปรแกรมระบบสารสนเทศ .กำลังคนภาครัฐ ๒๕๕๘ (GMIS) สำนักงาน ก.พ.

นอกจากนี้ เมื่อพิจารณาถึงโครงสร้างบุคลากรภาครัฐในปัจจุบัน พบว่า ผู้ปฏิบัติงาน

้ด้านเทคโนโลยีติจิทัลในราชการพลเรือน (ตำแหน่งนักวิชาการคอมพิวเตอร์ และตำแหน่งเจ้าหน้าที่เครื่อง คอมพิวเตอร์) มีจำนวนน้อยมากมีเพียง ๒,๓๓๔ ตำแหน่ง\*\* หรือร้อยละ ๐.๕๘ ของจำนวนตำแหน่งข้าราชการ ี พลเรือนสามัญทั้งหมด เท่านั้น และเมื่อพิจารณาการกระจายตัวของบุคลากรในระดับองค์กร พบว่า ้ส่วนราชการ (กรม) หนึ่งจะมีผู้ปฏิบัติงานด้านเทคโนโลยีดิจิทัล ประมาณ ๑ – ๑๕ คน หรือเฉลี่ยประมาณ ๗ คน (Median)<sup>ด</sup>้ และเป็นกลุ่มผู้ปฏิบัติงานสนับสนุนภารกิจหลักของส่วนราชการเท่านั้น อีกทั้งเมื่อพิจารณาศักยภาพ และขีดความสามารถของผู้ปฏิบัติงานกลุ่มนี้ พบว่ายังขาดองค์ความรู้เกี่ยวกับแนวโน้มด้านเทคโนโลยีและ ขาดทักษะในการเลือกใช้เทคโนโลยีที่เหมาะสมเพื่อสนับสนุนการนำเทคโนโลยีดิจิทัลมาปรับเปลี่ยนกระบวนการ ทำงานและการให้บริการประชาชน ดังจะเห็นได้จากการที่หน่วยงานภาครัฐส่วนใหญ่ (มากกว่าร้อยละ ๗๕) ้มีความต้องการผู้ปฏิบัติงานที่มีความรู้ด้าน ICT ภาครัฐหรือ Network Security และโปรแกรมเมอร์ รองลงมาต้องการเว็บมาสเตอร์; System Administration/Database Officer; System Analysis; Graphic Design; และ Business Analyst ตามลำตับ"

้สำหรับความพร้อมของบุคลากรภาครัฐกลุ่มอื่น ๆ ซึ่งเป็นผู้ใช้เทคโนโลยีดิจิทัล (Users) ในการปฏิบัติงานและการให้บริการประชาชนนั้น พบว่า บุคลากรภาครัฐส่วนใหญ่ยังชาดความกระตือรือร้น ่ ในการทำงานและพัฒนาตนเอง และขาดศักยภาพการปรับตัวให้เท่าทันกับเทคโนโลยีที่เปลี่ยนแปลงไป ส่งผลทำให้ไม่สามารถตอบสนองการปรับเปลี่ยนกระบวนการและวิธีการทำงาน และความต้องการของ ประชาชนในการได้รับบริการจากภาครัฐด้วยช่องทางที่หลากหลายและมีประสิทธิภาพมากขึ้น°"

### การพัฒนาช้าราชการและบุคลากรภาครัฐเพื่อสนับสนุนการพัฒนาไปสู่ประเทศไทย **๔.**๐

้เพื่อสนับสนุนการขับเคลื่อนการพัฒนาประเทศไทยให้ไปสู่ความมั่นคง มั่งคั่ง และยั่งยืน ตามหลักปรัชญาเศรษฐกิจพอเพียง ด้วยการพัฒนาบุคลากรภาครัฐของไทยให้มีความรอบรู้ มีการตัดสินใจ แก้ไขปัญหาอย่างมีเหตุผล มีความพอประมาณ เท่าทันการเปลี่ยนแปลง และมีคุณธรรม ก.พ. ในการประชุม ครั้งที่ ๑ / ๒๕๖๐ เมื่อวันที่ ๑๖ มกราคม ๒๕๖๐ ได้มีมติเห็นซอบกรอบแนวคิดการพัฒนาข้าราชการเพื่อ สนับสนุนการพัฒนาไปสู่ประเทศไทย ๔.๐ ซึ่งประกอบด้วยหลักการ ๕ ประการ ดังนี้

.๓.๑ การพัฒนาที่เชื่อมโยงทิศทางและแนวทางการพัฒนาประเทศมาสู่การพัฒนาระดับบุคคล และการพัฒนาเพื่อเพิ่มประสิทธิภาพการบริหารจัดการภาครัฐ โดยการนำ "จุดเน้นการพัฒนาภาครัฐ" ู้ที่ ก.พ. กำหนด มากำหนดเป็น "คุณลักษณะของข้าราชการสำหรับการขับเคลื่อนการพัฒนาประเทศ" และ ึกลุ่มของความรู้ ความสามารถ ประสบการณ์ และคุณลักษณะที่ควรได้รับการพัฒนาสำหรับข้าราชการกลุ่มต่าง ๆ

<sup>&</sup>lt;sup>ด</sup>์ข้อมูลกำลังคนภาครัฐ ปี ๒๕๕๘ สำนักงาน ก.พ.

<sup>&</sup>lt;sup>ด</sup>์ข้อมูลจากโปรแกรมระบบสารสนเทศกำลังคนภาครัฐ ๒๕๕๘ สำนักงาน ก.พ.

<sup>ึ &</sup>quot;ผลการสำรวจระดับความพร้อมการพัฒนารัฐบาลดิจิทัล หน่วยงานภาครัฐระดับกรม ประจำปี ๒๕๕๙

<sup>์ &</sup>quot;้สำนักงานคณะกรรมการพัฒนาการเศรษฐกิจและสังคมแห่งชาติ, "แผนพัฒนาเศรษฐกิจและสังคมแห่งชาติ ฉบับที่สิบสอง  $M.A.$   $b&$ bo –  $b&$ bo'',  $M11$ bo

การพัฒนาข้าราชการเพื่อสนับสนุนการดำเนินบทบาทการเป็นผู้นำ (Leadership\_Role) ពា.២ และบทบาทในการขับเคลื่อนการพัฒนาประเทศ ของข้าราชการ ๔ กลุ่ม ได้แก่ ผู้บริหารส่วนราชการ ผู้อำนวยการสำนัก∕กอง หัวหน้างาน∕โครงการ และผู้ปฏิบัติงานกลุ่มอื่น ๆ

๓.๓ การพัฒนาที่มุ่งเน้นการพัฒนาทักษะการคิดและทักษะที่จำเป็นสำหรับการปฏิบัติงาน ในอนาคต รวมถึงการปลูกฝังทัศนคติที่ดีงามให้แก่บุคคล โดยคำนึงถึงประโยชน์ของชาติและประชาชนมากกว่า ประโยชน์ส่วนตน

.๓.๔ การพัฒนาที่ส่งเสริมการสร้างสมดุลของกระบวนการเรียนรู้ โดยการสนับสนุนให้เกิด การเรียนรู้แบบมีเป้าหมาย การเรียนรู้ด้วยวิธีการที่หลากหลายไม่จำกัดเฉพาะการฝึกอบรม การเรียนรู้เพื่อให้ สามารถปฏิบัติได้จริง และการเรียนรู้ที่มีการกำกับติดตามเป้าหมายและการให้ข้อมูลย้อนกลับ (Feedback) ที่ชัดเจน ต่อเนื่อง และเป็นระบบ

๓.๕ การพัฒนาระบบและเครื่องมือเพื่อช่วยสร้างแรงจูงใจในการพัฒนาอย่างต่อเนื่อง โดยการสร้างกลไกที่จะพัฒนาข้าราชการให้มีการเรียนรู้ตลอดชีวิตแบบยั่งยืน อาทิ การสร้างบรรยากาศและ ชุมชนการเรียนรู้ (Learning Environment and Learning Community) การสร้างแรงจูงใจในการเรียนรู้ (Incentives) การนำผู้มีส่วนเกี่ยวข้อง (Stakeholders) และเทคโนโลยีดิจิทัลมาใช้ในกระบวนการพัฒนา รวมถึงการเชื่อมโยงกลไกการพัฒนากับกลไกการบริหารทรัพยากรบุคคลระบบต่าง ๆ อาทิ การวางแผนและ การเตรียมกำลังคนเพื่ออนาคต การสรรหา การประเมินผลการปฏิบัติราชการ

ในการนี้ เพื่อให้การดำเนินงานเพื่อพัฒนาข้าราชการตามแนวคิดดังกล่าวมีความชัดเจนและ เป็นรูปธรรม ก.พ. ได้พิจารณากำหนด "จุดเน้นการพัฒนาภาครัฐ" ที่จะใช้เป็นกรอบแนวทางการพัฒนา ข้าราชการและบุคลากรภาครัฐ (Learning and Development) เป็นกลไกการขับเคลื่อนการพัฒนา ในระยะ ๔ - ๕ ปีข้างหน้า (พ.ศ. ๒๕๖๑ - ๒๕๖๕) จำนวน ๔ เรื่อง ได้แก่

(๑) การปรับเปลี่ยนภาครัฐเป็นรัฐบาลดิจิทัล (Digital Government Transformation)

(๒) การส่งเสริมการทำงานที่สอดคล้อง เชื่อมโยง เป็นบูรณาการ และการสร้างจิตสำนึก ความรับผิดชอบ (Creating Alignment and Accountability)

(๓) การส่งเสริมให้เกิดนวัตกรรมและการคิดสร้างสรรค์ (Driving Innovation)

(๔) การสร้างพันธมิตรและการส่งเสริมการทำงานแบบประชารัฐ (Creating Partnership and Relationship)

#### ๔. ร่างแนวทางการพัฒนาทักษะด้านดิจิทัลของช้าราชการและบุคลากรภาครัฐ

้เพื่อสนับสนุนการขับเคลื่อนการพัฒนาประเทศไทยให้ไปสู่ความมั่นคง มั่งคั่ง และยั่งยืน ในส่วน ของการปรับเปลี่ยนรูปแบบการทำงานและการให้บริการของภาครัฐด้วยการนำเทคโนโลยี่ดิจิทัลมาใช้ ภายใต้ แนวคิด "การปรับเปลี่ยนภาครัฐเป็นรัฐบาลดิจิทัล" จึงได้กำหนด "แนวทางการพัฒนาทักษะด้านดิจิทัล สำหรับข้าราชการและบุคลากรภาครัฐ" ที่จะนำไปใช้เป็นกรอบการพัฒนาข้าราชการและบุคลากรภาครัฐ ในระยะ ๕ ปี ระหว่างปีงบประมาณ พ.ศ. ๒๕๖๑ - ๒๕๖๕ ดังนี้

 $\mathbb{Q}^l$ 

#### ๔.๑ วัตถุประสงค์

๔.๑.๑. เพื่อให้ภาครัฐมีกำลังคนที่มีทักษะด้านดิจิทัลที่เหมาะสม ที่จะเป็นกลไก ขับเคลื่อนที่สำคัญ ในการปรับเปลี่ยนภาครัฐเป็นรัฐบาลดิจิทัล ทั้งนี้ เพื่อการพัฒนาประเทศไทยไปสู่ความมั่นคง มั่งคั่ง และยั่งยืน ในยุคเศรษฐกิจและสังคมดิจิทัล

๔.๑.๒. ข้าราชการและบุคลากรภาครัฐสามารถปรับตัวให้เท่าทันกับการเปลี่ยนแปลง ของเทคโนโลยี มีความพร้อมที่จะปฏิบัติงานตามบทบาทและพฤติกรรมที่คาดหวังในบริบทของการปรับเปลี่ยน เป็นรัฐบาลดิจิทัล และสามารถนำเทคโนโลยีดิจิทัลมาใช้ให้เกิดประโยชน์สงสด

#### ๔.๒ เป้าหมาย

๔.๒.๑ ภายในปีงบประมาณ พ.ศ. ๒๕๖๕ ภาครัฐมีกำลังคนด้านดิจิทัลที่มีทักษะที่ เหมาะสมในการดำเนินบทบาทและพฤติกรรมที่คาดหวังในการปรับเปลี่ยนภาครัฐเป็นรัฐบาลดิจิทัล ดังนี้

### (๑) ผู้บริหารระดับสูง (Executive)

เป็นผู้นำด้านติจิทัลภาครัฐ ที่สามารถกำหนดนโยบายและทิศทางของ องค์กร รวมถึงกระตุ้นและผลักดันให้ข้าราชการและบุคลากรภาครัฐ รวมถึงหน่วยงานที่เกี่ยวข้อง ปรับเปลี่ยน รูปแบบการดำเนินงาน หรือการให้บริการขององค์กร ให้มีความทันสมัยโดยนำเทคโนโลยีดิจิทัลมาใช้ เป็นองค์กรที่สร้างสรรค์นวัตกรรม รวมทั้งมีการเชื่อมโยงระหว่างหน่วยงานภาครัฐด้วยกันเอง และระหว่าง ภาครัฐกับประชาชน อย่างเป็นระบบ และเป็นรัฐบาลที่เปิดให้ประชาชนเข้ามามีส่วนร่วม

#### (๒) ผู้อำนวยการกอง (Management)

เป็นผู้บริหารการเปลี่ยนแปลงด้านดิจิทัลระดับองค์กร ที่สามารถสื่อสาร นโยบายขององค์กรมาสู่ระดับปฏิบัติ พร้อมทั้งสั่งการ กำหนดแนวทาง วางแผน กำกับ ติดตามดูแล ให้เกิด การปรับเปลี่ยนรูปแบบการดำเนินงานหรือการให้บริการขององค์กร ให้มีความทันสมัยและอยู่ในรูปแบบดิจิทัล มีการสร้างสรรค์นวัตกรรม รวมทั้งสนับสนุนและผลักดันให้มีการเชื่อมโยงระหว่างหน่วยงานภาครัฐด้วยกันเอง และระหว่างภาครัฐกับประชาชน อย่างเป็นระบบ และเป็นรัฐบาลที่เปิดให้ประชาชนเข้ามามีส่วนร่วม

### (๓) ผู้ทำงานด้านนโยบายและงานวิชาการ (Academic)

เป็นผู้ใช้ข้อมูลดิจิทัลเพื่อสนับสนุนนโยบาย ที่สามารถคิด วิเคราะห์ สังเคราะห์ และใช้ข้อมูลและเทคโนโลยีติจิทัล เพื่อสนับสนุนการตัดสินใจ การกำหนดนโยบาย ยุทธศาสตร์ แผนงาน มาตรฐาน แนวทาง หรือการจัดบริการขององค์กร รวมทั้งสามารถระบุความต้องการ สร้างสรรค์ ออกแบบ รวมถึงสร้างความเชื่อมโยงและบูรณาการข้อมูลที่เกี่ยวข้องแหล่งต่าง ๆ เพื่อการเชื่อมโยงหน่วยงาน ภาครัฐด้วยกันเอง และระหว่างภาครัฐกับประชาชน อย่างเป็นระบบ และเป็นรัฐบาลที่เปิดให้ประชาชนเข้ามา มีส่วนร่วมในรูปแบบดิจิทัล

#### (๔) ผู้ทำงานด้านบริการ (Service)

เป็นผู้อำนวยความสะดวกต้านดิจิทัลภาครัฐ ที่สามารถให้บริการ ให้ความ ช่วยเหลือ อำนวยความสะดวก หรือให้คำแนะนำในรูปแบบดิจิทัล ที่สร้างความประทับใจให้แก่ประชาชนและ ผู้รับบริการ ทั้งภายในและภายนอกหน่วยงาน รวมทั้งสามารถให้ข้อมูลความต้องการบริการ สร้างสรรค์ นวัตกรรม ออกแบบและปรับปรุงการบริการภาครัฐที่มีประชาชนเป็นศูนย์กลาง รวมถึงสนับสนุนการสร้าง ความเชื่อมโยงการบริการข้ามหน่วยงาน ระหว่างหน่วยงานภาครัฐ และระหว่างภาครัฐกับประชาชนในรูปแบบ ดิจิทัล และการเป็นรัฐบาลที่เปิดให้ประชาชนเข้ามามีส่วนร่วม

> (๕) ผู้ปฏิบัติงานเฉพาะด้านเทคโนโลยีดิจิทัล (Technology Specialist) เป็นผู้ปรับเปลี่ยนเทคโนโลยีขององค์กร ที่สามารถบริหารโครงการ หรือ

เลือกเทคโนโลยีที่เหมาะสมมาสร้างสรรค์และออกแบบระบบอัจฉริยะให้แก่หน่วยงาน (Automated Public Service) ตลอดจนสามารถดูแลและบำรุงรักษาระบบให้มีความมั่นคงปลอดภัย มีเสถียรภาพ และอยู่ในสภาพ หร้อมใช้งานอย่างต่อเนื่อง รวมทั้งสามารถพัฒนาระบบให้สอดคล้องกับเทคโนโลยีที่เปลี่ยนแปลงไปได้ชึ่ง จะสร้างให้เกิดการปรับเปลี่ยนรูปแบบการดำเนินงานหรือการให้บริการของภาครัฐ ไปสู่ระบบดิจิทัลที่สามารถ ช่วยสนองตอบต่อความต้องการของผู้รับบริการในรูปแบบและช่องทางที่หลากหลาย รวมทั้งสร้างให้เกิด การเชื่อมโยงระหว่างหน่วยงานภาครัฐด้วยกันเอง และระหว่างภาครัฐกับประชาชน อย่างเป็นระบบ และ การเป็นรัฐบาลที่เปิดให้ประชาชนเข้ามามีส่วนร่วม

(๖) ผู้ปฏิบัติงานอื่น (Others)

เป็นผู้ปฏิบัติงานภาครัฐที่รู้เท่าทันการเปลี่ยนแปลงของเทคโนโลยี และ สามารถใช้ประโยชน์จากเทคโนโลยีได้อย่างเหมาะสม ถูกต้อง และปลอดภัย รวมทั้งสามารถเรียนรู้เพื่อพัฒนา ตนเองและผู้อื่นอย่างต่อเนื่องด้วยเทคโนโลยีดิจิทัล

๔.๒.๒ ภาครัฐใช้เทคโนโลยีดิจิทัลในการยกระดับคุณภาพการบริหารจัดการและ การบริการเพื่ออำนวยความสะดวกให้กับประชาชนและผู้รับบริการ สร้างความเท่าเทียมและลดความเหลื่อมล้ำ

๔.๓ ปัจจัยขี้วัดความสำเร็จ

ภายในปีงบประมาณ พ.ศ. ๒๕๖๕ หน่วยงานภาครัฐมีการปรับเปลี่ยนรูปแบบ การดำเนินงานและการให้บริการของหน่วยงานให้มีความทันสมัยเป็นองค์กรที่สร้างสรรค์นวัตกรรมโดยนำ เทคโนโลยีดิจิทัลมาใช้ รวมทั้งมีการเชื่อมโยงข้อมูล การทำงานและการให้บริการระหว่างหน่วยงานภาครัฐ ้ด้วยกันเอง (G2G) ระหว่างภาครัฐกับเอกชน (G2B) และระหว่างภาครัฐกับประชาชน (G2C) ในลักษณะ Connected Government รวมทั้งเป็นหน่วยงานที่มีการเปิดเผยข้อมูลที่สนับสนุนการสร้างรัฐบาลแบบเปิด

อนึ่ง การดำเนินงานตาม (ร่าง) แนวทางนี้ จะมีส่วนสนับสนุนการพัฒนาขีดความสามารถ

ในการแข่งขันทางด้านเศรษฐกิจของประเทศ และสนับสนุนการจัดอันดับประเทศในด้านต่าง ๆ ดังนี้ (๑) อันดับความสามารถในการแข่งขันทางด้านเศรษฐกิจโลกของบระเทศไทย จัดทำ โดยสภาเศรษฐกิจโลก (World Economic Forum) อยู่ในกลุ่มประเทศที่มีอันดับสูงสุด ๒๕ อันดับแรกของโลก (ปี ๒๕๕๙ ประเทศไทยอยู่ในอันดับที่ ๓๔ จาก ๑๓๘ ประเทศ ได้คะแนน ๔.๖๔ จาก ๗ คะแนน)

(๒) อันดับความง่ายในการประกอบธุรกิจ จัดทำโดย The World Bank อยู่ในกลุ่ม ประเทศที่มีอันดับสูงสุด ๔๐ อันดับแรกของโลก หรืออันดับ ๒ ของอาเซียน (ปี ๒๕๖๐ อยู่ในอันดับที่ ๔๙ จาก ดสอ ประเทศ ได้คะแนน ๗๑.๔๒ จาก ๑๐๐ คะแนน)

(๓) อันดับ E-Government Ranking ของประเทศไทย จัดทำโดย UN ดีขึ้นไม่น้อยกว่า ร้อยละ ๒๕ (ปี ๒๕๕๙ ประเทศไทยอยู่ในอันดับที่ ๗๗ จาก ๑๙๓ ประเทศ ได้คะแนน ๐.๕๕๒๒)

(๔) อันดับ The Networked Readiness Index ของประเทศไทย จัดทำโดย สภาเศรษฐกิจโลก (World Economic Forum) อยู่ในกลุ่มประเทศที่มีอันดับสูงสุด ๕๕ อันดับแรกของโลก (ปี ๒๕๕๙ ประเทศไทยอยู่ในอันดับที่ ๖๒ จาก ๑๓๙ ประเทศ ได้คะแนน ๔.๒)

(๕) อันดับ Open Data Index จัดทำโดย Open Knowledge International อยู่ใน กลุ่มประเทศที่มีอันดับสูงสุด ๓๐ อันดับแรกของโลก (ปี ๒๕๕๘ ประเทศไทยอยู่ในอันดับที่ ๔๒ จาก ๑๒๒ ประเทศ ได้คะแนนร้อยละ ๓๙)

#### ๔.๔ ขอบเขตการดำเนินงาน

เพื่อให้การพัฒนาทักษะด้านดิจิทัลสำหรับข้าราชการและบุคลากรภาครัฐบรรลุเป้าหมาย ที่กำหนด ในช่วงระหว่างปีงบประมาณ พ.ศ. ๒๕๖๑ - ๒๕๖๕ เห็นควรกำหนดขอบเขตความครอบคลุม ี ของการส่งเสริมและจัดให้มีการพัฒนาข้าราชการและบุคลากรภาครัฐ เป็น ๓ ระยะ ดังนี้

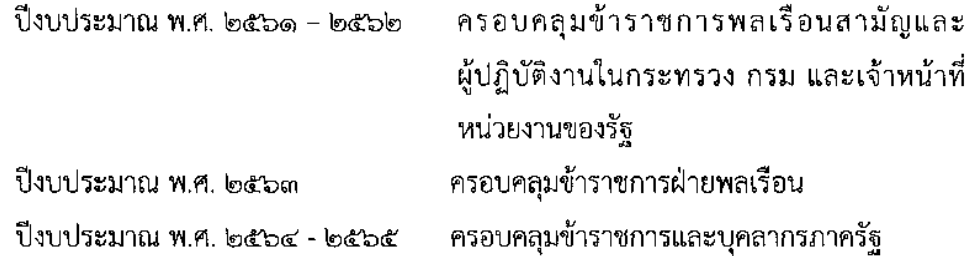

๔๕ หลักการ

๔.๕.๑ การพัฒนาที่เชื่อมโยงทิศทางและแนวทางการปรับเปลี่ยนภาครัฐเป็น ้รัฐบาลดิจิทัล มาสู่การพัฒนาระดับบุคคล โดยการส่งเสริมและพัฒนาขีดความสามารถของข้าราชการและ ้บุคลากรภาครัฐแต่ละกลุ่มให้มีทักษะด้านดิจิทัลที่เหมาะสมในการดำเนินบทบาทและพฤติกรรมที่คาดหวัง ในบริบทของการปรับเปลี่ยนเป็นรัฐบาลดิจิทัล โดยคำนึงถึงความสอดคล้องกับทิศทางและการปรับเปลี่ยน เทคโนโลยีในการปฏิบัติงานและการให้บริการภาครัฐ รวมถึงการจัดเตรียมโครงสร้างพื้นฐานด้านดิจิทัลเพื่อ ้การขับเคลื่อนเศรษฐกิจและสังคม ตามแผนพัฒนาดิจิทัลเพื่อเศรษฐกิจและสังคมและแผนพัฒนารัฐบาล อิเล็กทรอนิกส์

๔.๕.๒ การพัฒนาที่มุ่งเน้นการสร้างผู้นำเพื่อขับเคลื่อนการเปลี่ยนแปลงและ การพัฒนาชีดความสามารถกำลังคนในการสร้างสรรค์นวัตกรรมด้วยเทคโนโลยีดิจิทัล โดยการสร้างและ ้พัฒนาผู้นำด้านติจิทัลภาครัฐ (Digital Government Leader) การเพิ่มขีดความสามารถของผู้ปฏิบัติงานเฉพาะด้าน เทคโนโลยีดิจิทัล (Technology Specialist) เพื่อเป็นกลไกขับเคลื่อนการเปลี่ยนแปลงที่สำคัญ และการยกระดับ

ඉුම

ชีดความสามารถของข้าราชการและบุคลากรภาครัฐให้สามารถปรับตัวให้เท่าทันกับการเปลี่ยนแปลงของ เทคโนโลยีและสร้างสรรค์นวัตกรรมการทำงานและการให้บริการของรัฐด้วยเทคโนโลยีดิจิทัล เพื่อการยกระดับงาน ของภาครัฐเป็นงานที่มีคุณค่าสูงขึ้น (High Value Job)

๔.๕.๓ การพัฒนาที่มุ่งเน้นการพัฒนากรอบความคิดที่สนับสนุนการสร้างระบบและ การทำงานแบบดิจิทัล (Digital Mindset) โดยการปลูกฝังบรรทัดฐานหรือแนวปฏิบัติในการทำงานร่วมกัน ให้แก่ข้าราชการและบุคลากรภาครัฐทุกระดับ อาทิ การพร้อมรับปรับเปลี่ยน (Adaptability) การเปิดรับ ความคิด ท้าทายสิ่งใหม่ แสวงหาโอกาสอย่างเหมาะสม (Explorers - Mind) การทำงานแบบสอดประสานและ สร้างความร่วมมือ แลกเปลี่ยนแบ่งปัน (Collaborative) แบ่งอำนาจหน้าที่และรับผิดชอบร่วมกัน (Empowerment and Shared Responsibility) และการให้อิสระทางความคิดในแบบ Growth Mindset

๔.๕.๔ การพัฒนาที่มุ่งเน้นการพัฒนาทักษะและความสามารถเพื่อการทำงาน ในปัจจุบัน และการเตรียมความพร้อมเพื่อการทำงานในอนาคต โดยการพัฒนาทักษะและความสามารถ (Skills and Abilities) เพื่อปฏิบัติงานตามบทบาทและลักษณะงานที่คาดหวังในบริบทของการปรับเปลี่ยน ้เป็นรัฐบาลดิจิทัลในปัจจุบัน และการเตรียมความพร้อมด้านความรู้ความเข้าใจ (Understanding) และ ประสบการณ์ (Experience) เพื่อการปฏิบัติงานตามบทบาทและลักษณะงานที่คาดว่าจะได้รับมอบหมาย ในอนาคต ในสัดส่วน ๗๐ : ๓๐

๔.๕.๕ การพัฒนาที่ส่งเสริมการสร้างสมดุลของกระบวนการเรียนรู้ โดยการ สนับสนุนให้เกิดการเรียนรู้แบบมีเป้าหมาย การเรียนรู้ด้วยวิธีการที่หลากหลาย (อาทิ การเรียนรู้ด้วยตนเอง การเรียนรู้จากการฝึกอบรม การเรียนรู้จากการสอนงาน การเรียนรู้ด้วยการปฏิบัติ และการเรียนรู้จากผู้อื่น) การเรียนรู้เพื่อให้สามารถปฏิบัติได้จริง และการเรียนรู้ที่มีการกำกับติดตามเป้าหมายและการให้ข้อมูล ย้อนกลับที่ชัดเจน ต่อเนื่องและเป็นระบบ และการพัฒนาเพื่อสร้างเครื่องมือและกลไกสนับสนุนการเรียนรู้ ้อย่างต่อเนื่อง อาทิ การประเมินและรับรองทักษะด้านดิจิทัล การกำหนดกรอบการพัฒนาทักษะด้านดิจิทัล (Development Roadmap) การสร้างบรรยากาศและชุมชนการเรียนรู้ การนำเทคโนโลยีดิจิทัลมาใช้ ในกระบวนการพัฒนา และการให้ผู้บังคับบัญชาและเพื่อนร่วมงานเข้ามาร่วมในกระบวนการเรียนรู้

๔.๕.๖ การพัฒนาที่คำนึงถึงความเชื่อมโยงและสอดประสาน (Inter System Alignment) ระหว่างการพัฒนาบุคลากร การบริหารองค์กร และการบริหารทรัพยากรบุคคล

### ๔.๖ บทบาทและพฤติกรรมที่คาดหวังในบริบทของการเป็นรัฐบาลดิจิทัล

๔.๖.๑ ในบริบทของการปรับเปลี่ยนเป็นรัฐบาลดิจิทัล ข้าราชการและบุคลากรภาครัฐ จำนวน ๖ กลุ่ม ได้แก่ ผู้บริหารระดับสูง (Executive) ผู้อำนวยการกอง (Management) ผู้ทำงานด้าน นโยบายและงานวิชาการ (Academic) ผู้ทำงานด้านบริการ (Service) ผู้ปฏิบัติงานเฉพาะด้านเทคโนโลยี ี ดิจิทัล (Technology) และผู้ปฏิบัติงานอื่น (Others) บุคลากรเหล่านี้มี "บทบาทและพฤติกรรมที่คาดหวัง" ในการขับเคลื่อนการเปลี่ยนแปลงภาครัฐ ใน ๓ ระยะ ดังนี้

ണ

## <u>ทิศทางและแนวโน้มการเปลี่ยนแปลงด้านเทคโนโลยีดิจิทัลภาครัฐ</u>

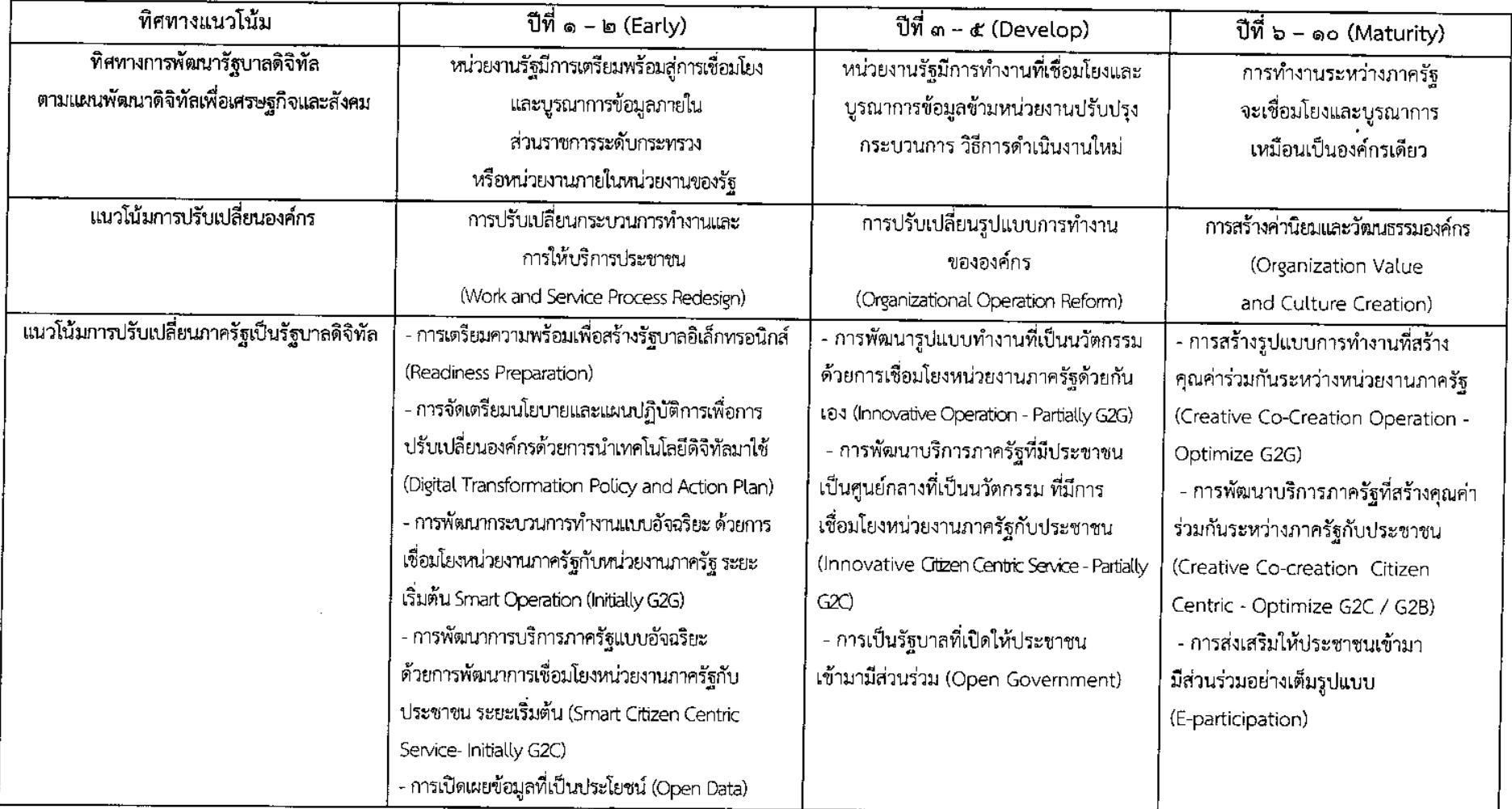

### <u>บทบาทและพฤติกรรมที่คาดหวัง</u>

 $\sim$ 

 $\sim 10$ 

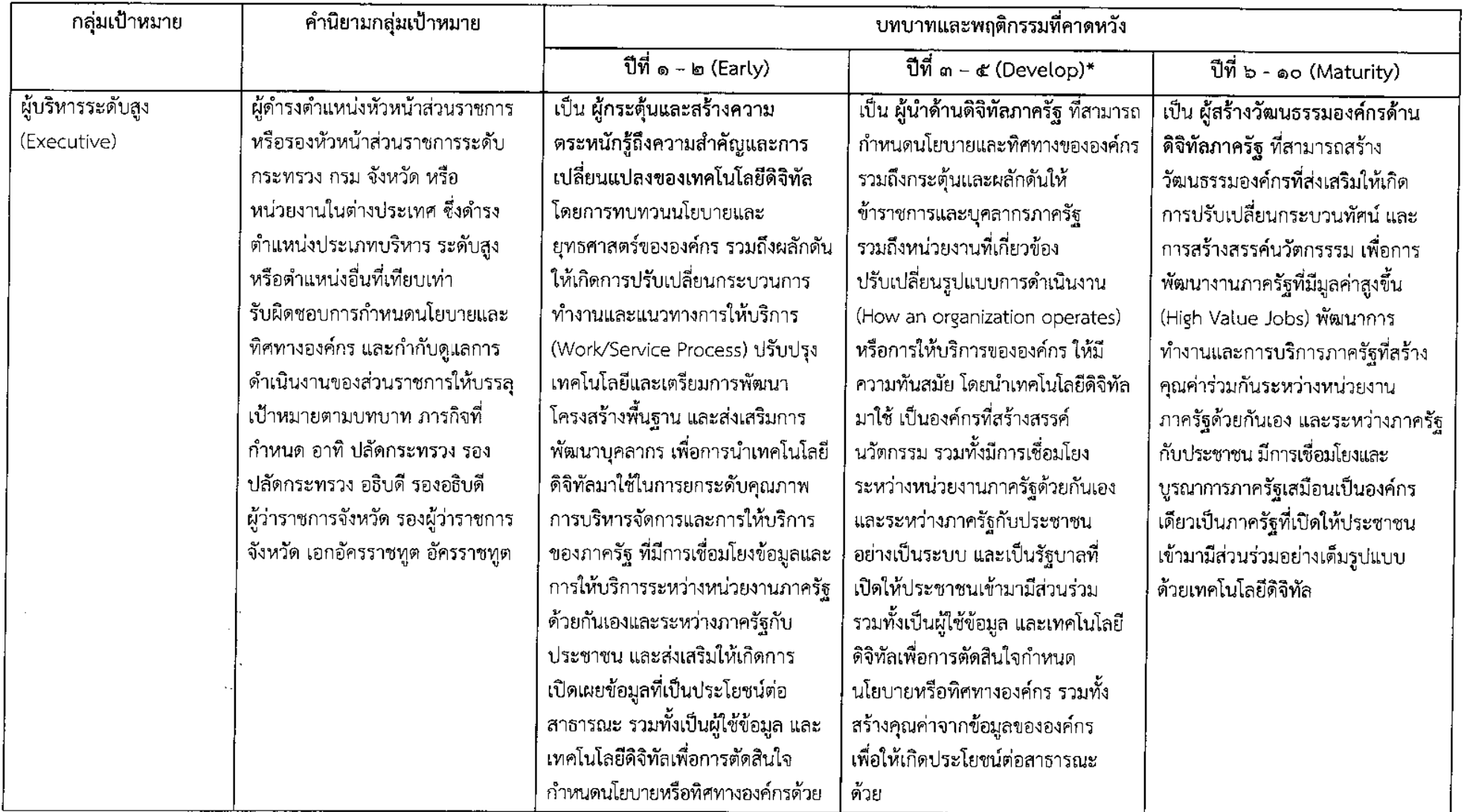

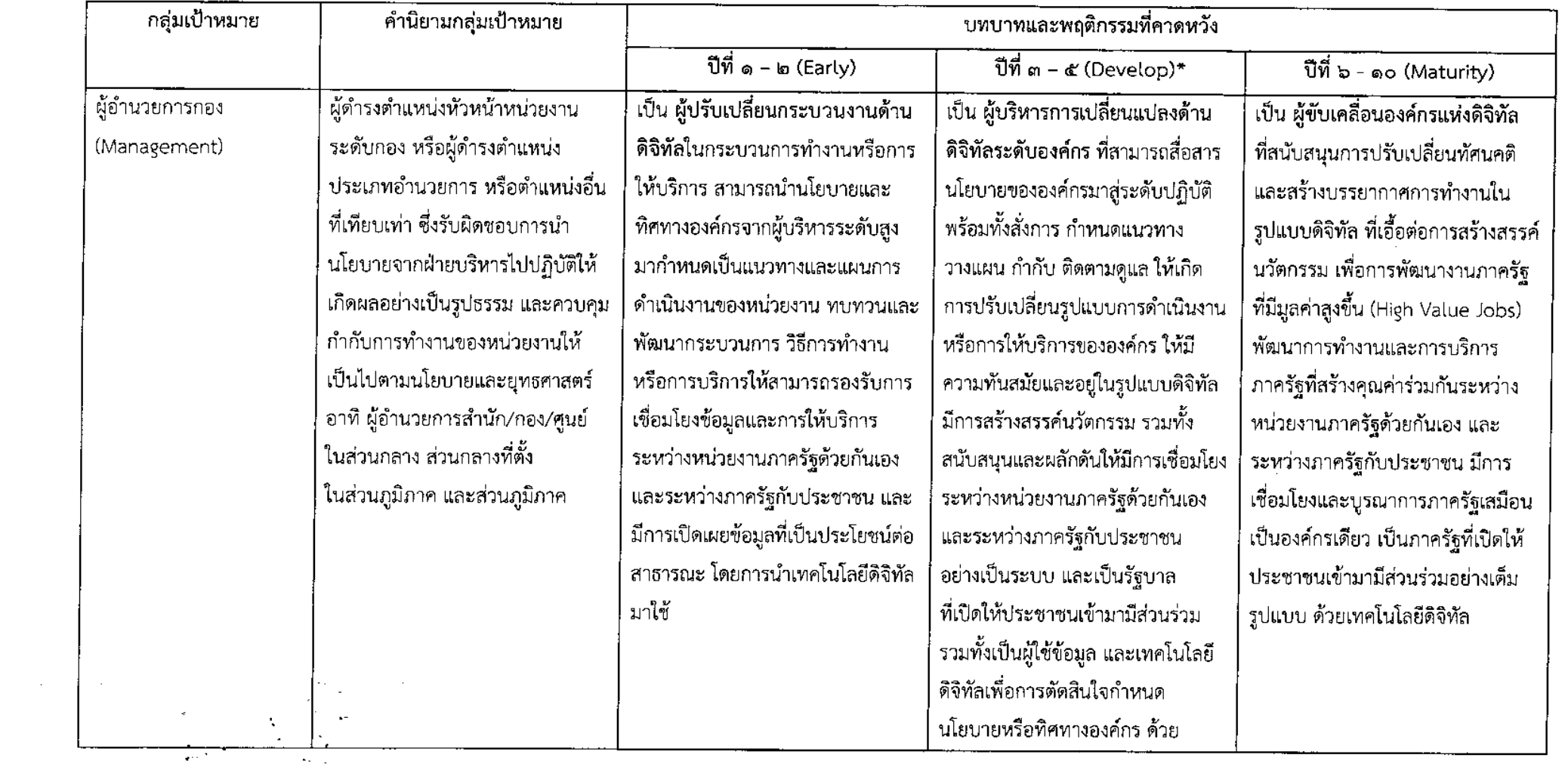

 $\sim 10^{-11}$ 

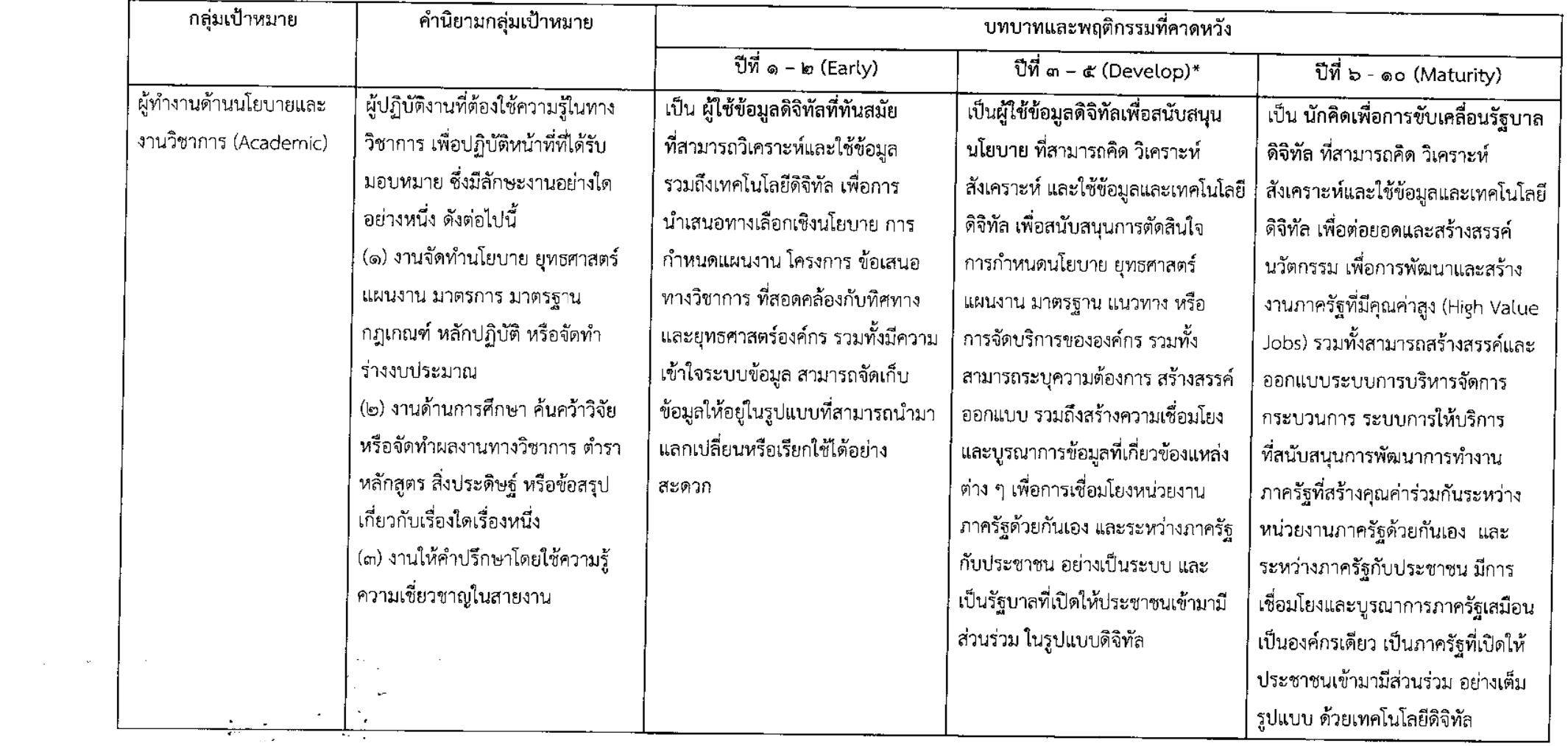

J.

 $\mathbf{r}$  .

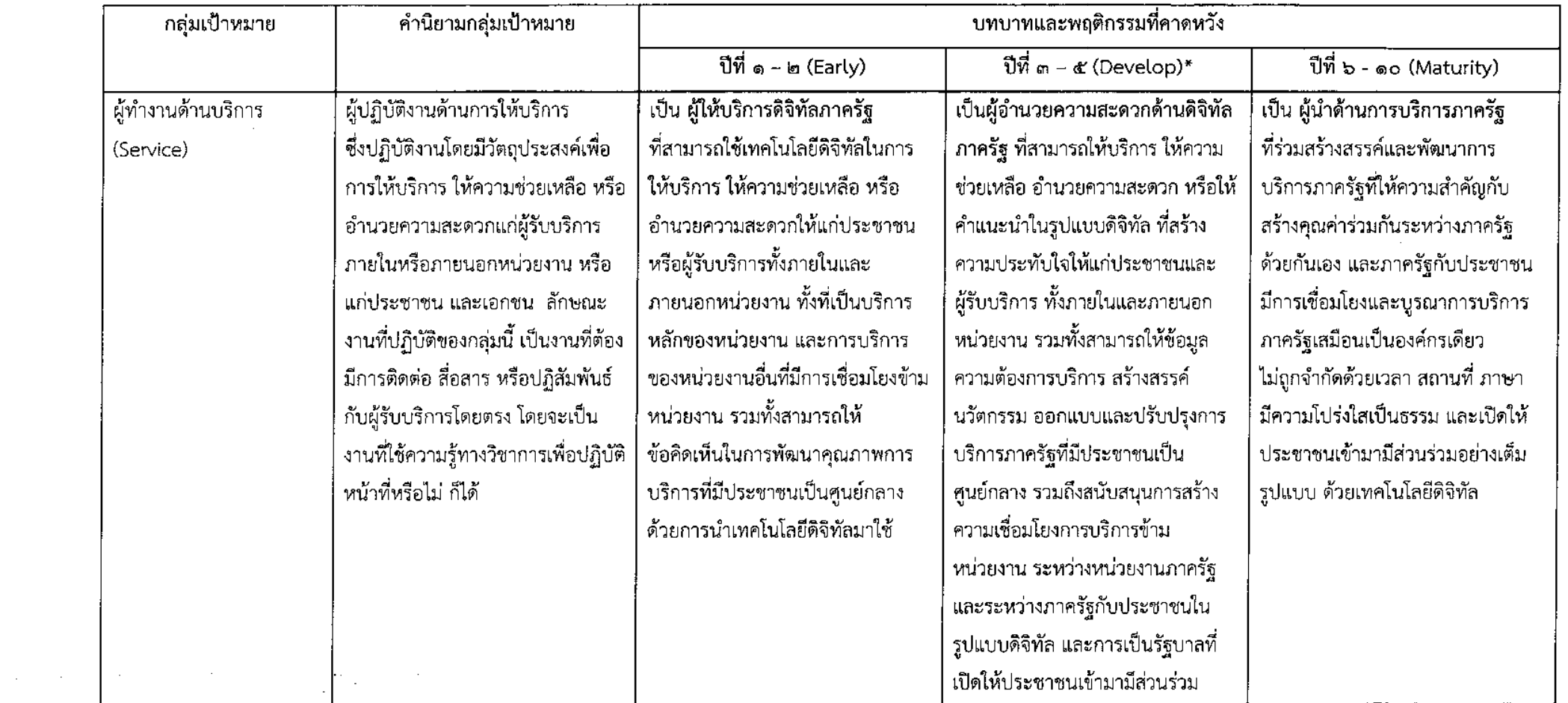

 $\sim 1000$ 

सा

 $\mathcal{L}(\mathcal{L}^{\mathcal{L}})$  and  $\mathcal{L}(\mathcal{L}^{\mathcal{L}})$  and  $\mathcal{L}(\mathcal{L}^{\mathcal{L}})$  and  $\mathcal{L}(\mathcal{L}^{\mathcal{L}})$ 

 $\mathcal{L}^{\text{max}}_{\text{max}}$  and  $\mathcal{L}^{\text{max}}_{\text{max}}$ 

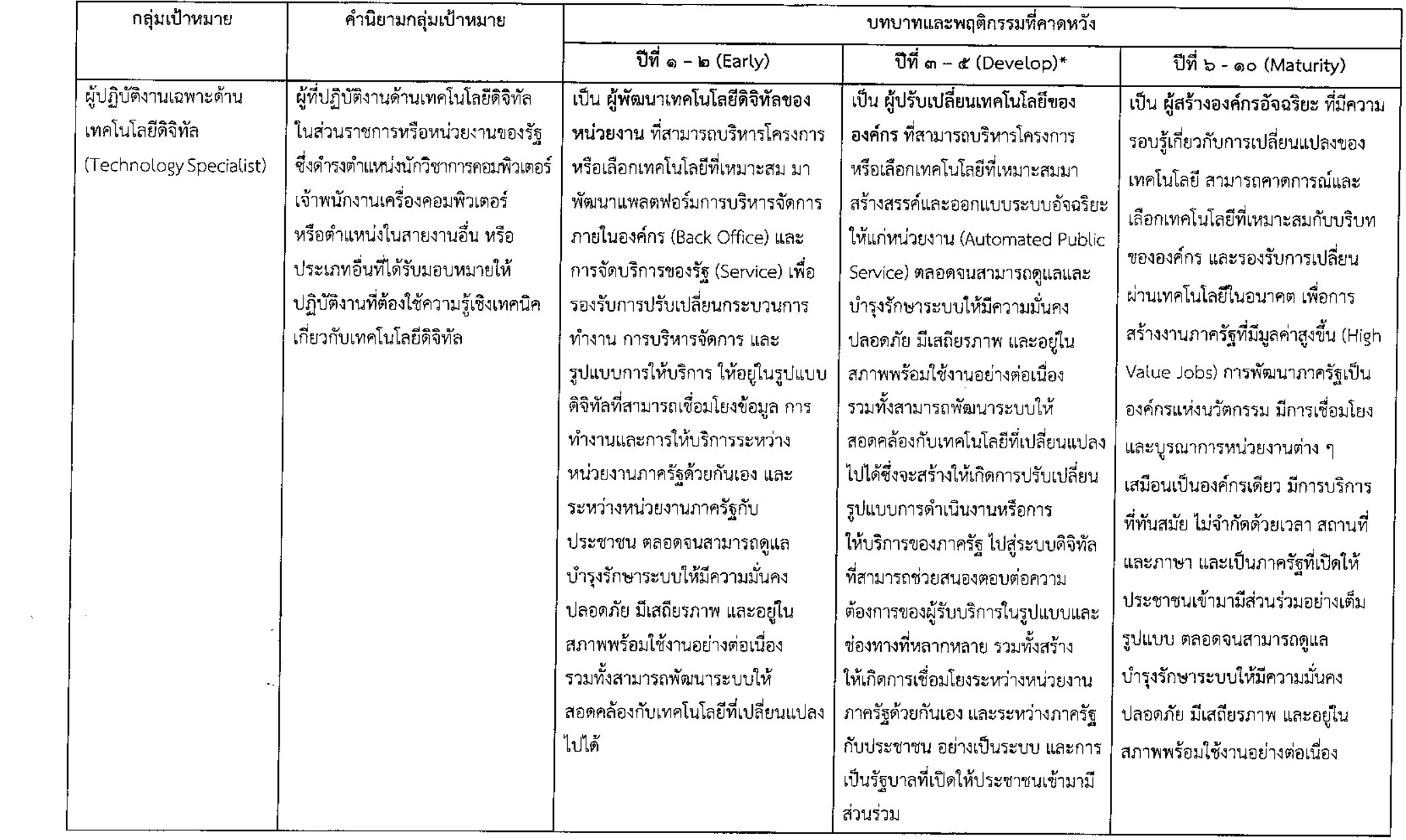

 $\mathcal{L}^{\text{max}}_{\text{max}}$ 

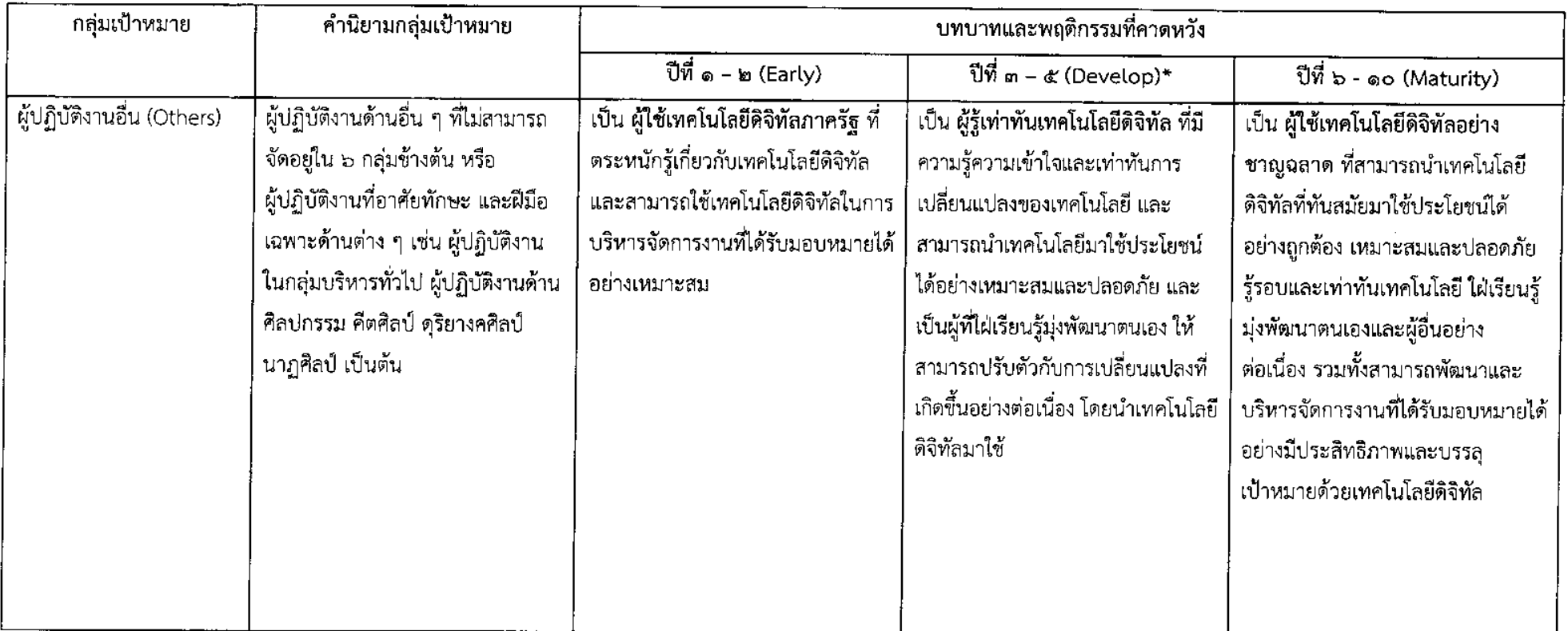

 $\sim 1000$ 

 $\sim$ 

๔.๖.๒ การจะกำหนดให้ข้าราชการและบุคลากรภาครัฐในหน่วยงานของรัฐใด มีบทบาทและพฤติกรรมที่คาดหวังช่วงเวลาใด ให้ส่วนราชการและหน่วยงานภาครัฐแต่ละแห่งพิจารณากำหนด เป็นภาพรวมของหน่วยงาน โดยพิจารณาให้สอดคล้องกับบริบทการปรับเปลี่ยนเป็นรัฐบาลดิจิทัลของ หน่วยงานนั้นและให้ประกาศให้ทราบทั่วกัน

บทบาทและพฤติกรรมที่คาดหวังในช่วงเวลาที่ส่วนราชการและหน่วยงานภาครัฐ จะกำหนดตามวรรคหนึ่ง ให้กำหนดเป็นบทบาทและพฤติกรรมที่คาดหวังของข้าราชการและบุคลากรภาครัฐ ในสังกัด ที่จะต้องพัฒนาเพื่อการปฏิบัติงานในปัจจุบัน และบทบาทและพฤติกรรมที่คาดหวังในช่วงเวลาถัดไป ให้กำหนดเป็นบทบาทและพฤติกรรมที่คาดหวังของข้าราชการและบุคลากรภาครัฐที่ต้องพัฒนาเพื่อการ ปฏิบัติงานในอนาคต ทั้งนี้ ตามหลักการที่กำหนดในข้อ ๔.๕.๔

๔.๖.๓ ข้าราชการและบุคลากรภาครัฐผู้ใดจะมีบทบาทและพฤติกรรมที่คาดหวัง ตามกลุ่มเป้าหมายกลุ่มใด และจะมีบทบาทและพฤติกรรมที่คาดหวังทั้งหมดหรือบางส่วนตามที่กำหนด ในข้อ ๔.๖.๑ ให้เป็นไปตามที่ได้ปรึกษาหารือกับผู้บังคับบัญชาชั้นต้นของผู้นั้น

ในกรณีที่ข้าราชการและบุคลากรภาครัฐผู้ใด ได้รับมอบหมายให้ปฏิบัติงาน ้ที่หลากหลายและมีลักษณะงานที่สอดคล้องกับกลุ่มเป้าหมายของการพัฒนามากกว่า ๑ กลุ่ม ให้ผู้นั้น ปรึกษาหารือกับผู้บังคับบัญชาชั้นต้นเพื่อร่วมกันระบุบทบาทและพฤติกรรมที่คาดหวังที่สอดคล้องกับภารกิจ และลักษณะงานที่ปฏิบัติของผู้นั้น โดยความเห็นชอบของผู้บังคับบัญชาเหนือขึ้นไปอีกระดับหนึ่ง

### ๔.๗ ทักษะด้านดิจิทัลของข้าราชการและบุคลากรภาครัฐ

๔.๗.๑ ในการสร้างและพัฒนากำลังคนด้านดิจิทัลภาครัฐ เพื่อสนับสนุนการปรับเปลี่ยน ภาครัฐเป็นรัฐบาลดิจิทัล ข้าราชการและบุคลากรภาครัฐมีทักษะที่ควรให้การส่งเสริมและพัฒนา ๕ มิติการเรียนรู้ ๗ กลุ่มทักษะ ดังนี้

### <u>มิติที่ ๑</u> รู้เท่าทันและใช้เทคโนโลยีเป็น

ประกอบด้วย ๑ กลุ่มทักษะ ได้แก่ กลุ่มทักษะด้านความเช้าใจและใช้เทคโนโลยี ดิจิทัล (Digital Literacy Skill Set)

### <u>มิติที่ ๒</u> เข้าใจนโยบาย กฎหมายและมาตรฐาน

ประกอบด้วย ๑ กลุ่มทักษะ ได้แก่ กลุ่มทักษะด้านการควบคุมกำกับ และ การปฏิบัติตามกฎหมาย นโยบาย และมาตรฐานการจัดการด้านดิจิทัล (Digital Governance, Standard and Compliance Skill Set)

### <u>มิติที่ ๓</u> ใช้ดิจิทัลเพื่อการประยุกต์และพัฒนา

ประกอบด้วย ๒ กลุ่มทักษะ ได้แก่ กลุ่มทักษะด้านเทคโนโลยีดิจิทัลเพื่อ ยกระดับศักยภาพองค์กร (Digital Technology Skill Set) และกลุ่มทักษะด้านการออกแบบกระบวนการและ การให้บริการด้วยระบบดิจิทัลเพื่อการพัฒนาคุณภาพงานภาครัฐ (Digital Process and Service Design Skill Set)

<u>มิติที่ ๔</u> ใช้ดิจิทัลเพื่อการวางแผน บริหารจัดการ และนำองค์กร

ประกอบด้วย ๒ กลุ่มทักษะ ได้แก่ กลุ่มทักษะด้านการจัดการโครงการและ การบริหารกลยุทธ์ (Project and Strategic Management Skill Set) และกลุ่มทักษะด้านผู้นำดิจิทัล (Digital Leadership Skill Set)

### <u>มิติที่ ๕</u> ใช้ดิจิทัลเพื่อขับเคลื่อนการเปลี่ยนแปลงและสร้างสรรค์

ประกอบด้วย ๑ กลุ่มทักษะ ได้แก่ กลุ่มทักษะด้านการขับเคลื่อน การเปลี่ยนแปลงด้านดิจิทัล (Digital Transformation Skill Set)

้อนึ่ง กลุ่มทักษะด้านความเข้าใจและใช้เทคโนโลยีดิจิทัล (Digital \_ Literacy Set) และกลุ่มทักษะด้านการควบคุมกำกับ และการปฏิบัติตามกฎหมาย นโยบาย และมาตรฐาน Skill การจัดการด้านดิจิทัล (Digital Governance, Standard and Compliance Skill Set) เป็นกลุ่มทักษะ พื้นฐานที่ข้าราชการและบุคลากรภาครัฐทุกคนควรได้รับการพัฒนา

๔.๗.๒ - ทักษะด้านดิจิหัลของข้าราชการและบุคลากรภาครัฐ จะประกอบด้วย ความรู้ ความสามารถ ประสบการณ์ และคุณลักษณะใด และข้าราชการและบุคลากรภาครัฐกลุ่มใด ควรได้รับ การพัฒนาทักษะด้านดิจิทัลใดบ้าง ให้เป็นไปตามที่คณะกรรมการข้าราชการพลเรือน (ก.พ.) กำหนด

#### ๔.๘ แนวทางพัฒนากำลังคนภาครัฐให้มีทักษะด้านติจิทัล

๔.๘.๑ กำหนดให้ "การพัฒนาคนเพื่อสร้างและพัฒนาระบบเทคโนโลยีดิจิทัลของ หน่วยงาน" และ "การสร้างและพัฒนาคนให้เท่าทันและสามารถใช้เทคโนโลยีดิจิทัลในการปฏิบัติงานได้อย่าง รอบรู้" เป็นหนึ่งในประเด็นหลักของการพัฒนาข้าราชการและบุคลากรภาครัฐ ในระหว่างปีงบประมาณ พ.ศ. ๒๕๖๑ - ๒๕๖๕

๔๘.๒ กำหนดให้หน่วยงานของรัฐส่งเสริมและดำเนินการเพื่อให้มีการพัฒนาข้าราชการ และบุคลากรภาครัฐเกี่ยวกับการสร้างและพัฒนาระบบเทคโนโลยีดิจิทัลของหน่วยงาน เพื่อประโยชน์ในการ ปรับปรุงประสิทธิภาพการบริหารจัดการและการให้บริการของหน่วยงานรัฐ การพัฒนาระบบเทคโนโลยีดิจิทัล ของหน่วยงานให้เป็นระบบที่สามารถใช้งานได้อย่างสะดวก ทันสมัย มีเสถียรภาพ ปลอดภัย และตอบสนอง ความต้องการของผู้ใช้ รวมทั้งเป็นระบบที่มีการเชื่อมโยงข้อมูล การทำงาน และการให้บริการระหว่าง หน่วยงานที่สร้างคุณค่าร่วมกัน

ในการนี้ อาจจัดให้มีการพัฒนาข้าราชการและบุคลากรภาครัฐแบบบูรณาการ โดยนำผู้บริหารระดับสูง (Executive) ผู้อำนวยการกอง (Management) ผู้ทำงานด้านนโยบายและ งานวิชาการ (Academic) ผู้ทำงานด้านบริการ (Service) ผู้ทำงานเพื่อขับเคลื่อนการเปลี่ยนแปลง (Change Catalyst) และผู้ปฏิบัติงานเฉพาะด้านเทคโนโลยีดิจิทัล (Technology) มาพัฒนาเพื่อให้สามารถ สื่อสารและมีความเข้าใจที่ตรงกันในการสร้างและพัฒนาระบบดิจิทัลของหน่วยงาน และเพื่อส่งเสริมและ สนับสนุนการทำงานแบบบูรณาการเสมือนเป็นกระบวนการเดียวกัน

ပြော

๔.๘.๓ กำหนดให้เป็นหน้าที่ของข้าราชการและบุคลากรภาครัฐในการนำรูปแบบการ เรียนรู้และพัฒนา ๗๐:๒๐:๑๐ (ร้อยละ ๗๐ เรียนรู้ด้วยตนเองและจากการปฏิบัติงาน ร้อยละ ๒๐ เรียนรู้จาก ผู้อื่นและการสอนงาน และร้อยละ ๑๐ เรียนรู้จากการฝึกอบรม) มาปรับใช้ในการเพิ่มพูนและพัฒนาทักษะด้าน ดิจิทัลของตนเอง และให้การส่งเสริมและสนับสนุนการพัฒนาผู้ใต้บังคับบัญชาและผู้ร่วมงาน เพื่อให้รู้เท่าทัน และสามารถนำเทคโนโลยีดิจิทัลมาใช้ประโยชน์ในการปฏิบัติงานได้อย่างเต็มที่

ในการพัฒนาดังกล่าวให้ข้าราชการและบุคลากรภาครัฐนำ "บทบาทและ พฤติกรรมที่คาดหวัง" ตามที่กำหนดในข้อ ๔.๖ มากำหนดเป็นเป้าหมายของการเรียนรู้และพัฒนาทักษะ ้ด้านดิจิทัลของแต่ละบุคคลในแต่ละช่วงเวลา รวมทั้งใช้เป็นแนวทางในการส่งเสริมและสนับสนุนให้ ผู้ใต้บังคับบัญชาและเพื่อนร่วมงานมีการเรียนรู้และได้รับการพัฒนา โดยมุ่งเน้นการพัฒนากรอบความคิด ที่สนับสนุนการทำงานด้วยเทคโนโลยีดิจิทัลตามหลักการข้อ ๔.๕.๓ การพัฒนาทักษะและความสามารถ ในการปฏิบัติงานในปัจจุบันและเตรียมความพร้อมเพื่ออนาคตตามหลักการข้อ ๔.๕.๔ และการพัฒนา ที่ส่งเสริมการสร้างสมดุลของกระบวนการเรียนรู้ตามหลักการข้อ ๔.๕.๕ รวมทั้งให้นำทักษะด้านดิจิทัลของ ข้าราชการและบุคลากรภาครัฐที่ ก.พ. จะกำหนดตามข้อ ๔.๗.๒ มาใช้เป็นกรอบในการพัฒนาด้วย

๔.๘.๔ กำหนดให้ส่วนราชการและหน่วยงานของรัฐ หน่วยงานที่รับผิดชอบงานด้าน การบริหารและพัฒนาทรัพยากรบุคคล และหน่วยงานที่มีภารกิจด้านการจัดฝึกอบรมและพัฒนาข้าราชการ และบุคลากรภาครัฐ รวมถึงหน่วยงานที่เกี่ยวข้อง ส่งเสริมและสนับสนุนการเรียนรู้รวมทั้งจัดดำเนินการเพื่อให้ ข้าราชการและบุคลากรภาครัฐแต่ละกลุ่มได้รับการพัฒนาทักษะด้านดิจิทัลตามที่ ก.พ. จะกำหนดตาม ข้อ ๔.๗.๒ ทั้งนี้ เพื่อให้สามารถดำเนินบทบาทและพฤติกรรมที่คาดหวังตามข้อ ๔.๖ ในการขับเคลื่อนภาครัฐ ไปสู่การเป็นรัฐบาลดิจิทัลได้อย่างมีประสิทธิภาพ

ในการส่งเสริม สนับสนุนการเรียนรู้ และจัดให้มีการพัฒนาทักษะด้านดิจิทัลของ ข้าราชการและบุคลากรภาครัฐตามวรรคแรก ให้ดำเนินการให้สอดคล้องกับหลักการในข้อ ๔.๕ และให้นำ แนวทางการจัดการเรียนรู้แบบผสมผสานมาปรับใช้ อาทิ การเรียนรู้ด้วยตนเอง (Self-learning) การเรียนรู้ ด้วยการฝึกอบรม (In-class Training) การเรียนรู้จากการปฏิบัติงาน (On the Job Training) และการเรียนรู้ ด้วยการเรียนรู้และสอนงานผู้อื่น (Learning from others และ Coaching and Developing Others)

ในกรณีการจัดการเรียนรู้ด้วยการฝึกอบรม (In-class Trainine) ให้มีการนำ แนวทางการพัฒนารูปแบบอื่นนอกเหนือจากการบรรยายมาใช้ประกอบการฝึกอบรม เพื่อกระตุ้นให้เกิดการนำ ความรู้ไปปฏิบัติได้จริงด้วย อาทิ การแลกเปลี่ยนความคิดเห็น (Discussion) การทดลองหรือฝึกปฏิบัติ (Learning by Doing) การเรียนรู้และฝึกปฏิบัติจากกรณีศึกษา (Case study) หรือการจัดทำผลงานส่วนบุคคล หรือผลงานกลุ่ม (Assignment) ในสัดส่วนการบรรยายไม่เกินร้อยละ ๖๐ และการพัฒนารูปแบบอื่นไม่น้อยกว่า ร้อยละ ๔๐ ของระยะเวลาทั้งหมดที่ใช้ในการจัดการฝึกอบรม

ในการนี้ การส่งเสริม สนับสนุน และจัดการพัฒนาทักษะด้านดิจิหัลของข้าราชการ และบุคลากรภาครัฐดังกล่าวข้างต้น ให้คำนึงถึงการนำความรู้ที่ได้รับการพัฒนาไปปรับใช้ในการปฏิบัติงานด้วย

២៣

#### ๔.๙ แนวหางการขับเคลื่อนการพัฒนา

๔.๙.๑ กระทรวงดิจิทัลเพื่อเศรษฐกิจและสังคมและหน่วยงานในสังกัด อาทิ สำนักงาน ส่งเสริมเศรษฐกิจดิจิทัล สำนักงานรัฐบาลอิเล็กทรอนิกส์ (องค์การมหาชน) และสำนักงานพัฒนาธุรกรรมทาง อิเล็กทรอนิกส์ (องค์การมหาชน) ส่งเสริม สนับสนุน และดำเนินการเพื่อให้ข้าราชการและบุคลากรภาครัฐ ได้รับการพัฒนาทักษะด้านดิจิทัล ตามข้อ ๔.๗ โดยนำหลักการที่กำหนดในข้อ ๔.๕ มาใช้เป็นแนวทาง การดำเนินงาน นอกจากนี้ ให้จัดทำหลักสูตรการฝึกอบรม พัฒนาสื่อ เครื่องมือ เทคนิค และวิธีการพัฒนา เพื่อสนับสนุนการเรียนรู้และการพัฒนาทักษะด้านดิจิทัลของข้าราชการและบุคลากรภาครัฐ รวมทั้งดูแลจัดการ ให้ผู้สอน ผู้ฝึกอบรม และผู้อำนวยกลุ่ม มีคุณภาพและอยู่ในมาตรฐานที่เทียบเคียงกันได้

๔.๙.๒ หัวหน้าส่วนราชการ หัวหน้าหน่วยงานของรัฐ ผู้บริหารเทคโนโลยีสารสนเทศ ระดับสูงประจำกระทรวง กรม (Chief Information Officer: CIO) ตามมติคณะรัฐมนตรีเมื่อวันที่ ๙ มิถุนายน ๒๕๔๑ รับผิดชอบการนำแนวทางการพัฒนาทักษะด้านดิจิทัลของข้าราชการและบุคลากรภาครัฐนี้ ไปดำเนินการให้ เกิดผลสำเร็จในระดับหน่วยงาน

ในกรณีที่หน่วยงานใดไม่มีผู้บริหารเทคโนโลยีสารสนเทศระดับสูงประจำ ้กระทรวง กรมตามวรรคแรก ให้หัวหน้าหน่วยงาน หรือรองหัวหน้าหน่วยงานที่ได้รับมอบหมายให้รับผิดชอบ งานด้านเทคโนโลยีสารสนเทศของหน่วยงาน รับผิดขอบการนำแนวทางการพัฒนาทักษะด้านดิจิทัลของ ข้าราชการและบุคลากรภาครัฐไปดำเนินการให้เกิดผลสำเร็จ

๔.๙.๓ หน่วยงานของรัฐ ประสานและหำงานแบบบูรณาการ ร่วมกับสำนักงาน คณะกรรมการซ้าราชการพลเรือน (สำนักงาน ก.พ.) และกระทรวงดิจิทัลเพื่อเศรษฐกิจและสังคม ในการพัฒนา ทักษะด้านดิจิทัลของข้าราชการและบุคลากรภาครัฐ ให้สอดคล้องกับแผนพัฒนาดิจิทัลเพื่อเศรษธกิจและสังคม และแนวหางการพัฒนาทักษะด้านดิจิทัลของข้าราชการและบุคลากรภาครัฐเพื่อปรับเปลี่ยนภาครัฐเป็น รัฐบาลดิจิทัล ตลอดจนให้มีการจัดเตรียมงบประมาณสำหรับการพัฒนาและการประเมินทักษะด้านดิจิทัลของ ข้าราชการและบุคลากรภาครัฐ ดังนี้

(๑) ในปีงบประมาณ พ.ศ. ๒๕๖๑ - ๒๕๖๒ ให้ส่วนราชการและหน่วยงานของรัฐ เจียดจ่ายงบประมาณที่ได้รับจัดสรรเพื่อการพัฒนาบุคลากรมาใช้สำหรับการพัฒนาและการประเมินทักษะ ด้านดิจิทัลให้แก่ข้าราชการและบุคลากรภาครัฐ หากไม่เพียงพอให้นำเงินเหลือจ่ายของหน่วยงานจากการ ดำเนินงานตามแผนงบประมาณเดียวกันหรือต่างแผนงบประมาณมาใช้ โดยคำนึงถึงความคุ้มค่าของการใช้จ่าย งบประมาณเป็นสำคัญ

(๒) ในปีงบประมาณ พ.ศ. ๒๕๖๓ - ๒๕๖๕ ให้ส่วนราชการและหน่วยงานของรัฐ จัดทำคำของบประมาณเพื่อการพัฒนาทักษะด้านดิจิทัลของข้าราชการและบุคลากรภาครัฐ

ในการนี้ ให้สำนักงบประมาณ ให้การสนับสนุนงบประมาณเพื่อการพัฒนาและ การประเมินทักษะด้านดิจิทัลดังกล่าวด้วย

๔.๙.๔ กระทรวงดิจิทัลเพื่อเศรษฐกิจและสังคมร่วมกับสำนักงาน ก.พ. พัฒนาการบริหาร ้ กำลังคนสำหรับผู้ปฏิบัติงานเฉพาะด้านเทคโนโลยีดิจิทัลภาครัฐ (Technology - Specialist) เพื่อเป็นกลไก ์ ขับเคลื่อนการปรับเปลี่ยนเป็นรัฐบาลดิจิทัลที่สำคัญ และให้สามารถตำเนินบทบาทและพฤติกรรมที่คาดหวัง ในบริบทของการปรับเปลี่ยนเป็นรัฐบาลดิจิทัล ตามข้อ ๔.๖ ได้อย่างมีประสิทธิภาพ

๔.๙.๕ คณะกรรมการบริหารพนักงานราชการ (ค.พ.ร.) สนับสนุนการสร้างและพัฒนา กำลังคนเพื่อสร้างระบบดิจิทัลของหน่วยงาน โดยในระหว่างปีงบประมาณ พ.ศ. ๒๕๖๑ – ๒๕๖๕ ให้พิจารณา จัดสรรกรอบอัตราพนักงานราชการเพิ่มเติม ตามระเบียบสำนักนายกรัฐมนตรีว่าด้วยพนักงานราชการ พ.ศ. ๒๕๔๗ เพื่อใช้รองรับการจ้างพนักงานราชการศักยภาพสูงในสายงานที่เกี่ยวข้องกับเทคโนโลยีดิจิทัล ้เพื่อเป็นอัตรากำลังเสริมระยะสั้นให้แก่ส่วนราชการ ในการสร้างและพัฒนานวัตกรรมการทำงานหรือการ ให้บริการด้วยเทคโนโลยีดิจิทัล การเชื่อมโยงข้อมูล ระบบงานหรือระบบการบริการข้ามหน่วยงานโดยใช้ ้ เหคโนโลยีดิจิทัล หรือในภารกิจอื่นที่เกี่ยวข้องกับการปรับเปลี่ยนภาครัฐให้เป็นรัฐบาลดิจิทัล ทั้งนี้ หลักเกณฑ์ และเงื่อนไขการคัดกรองบุคคลผู้มีความรู้ความสามารถ คุณวุฒิพิเศษ ความเชี่ยวชาญเฉพาะด้าน และมีศักยภาพ ้เป็นที่ประจักษ์ เป็นพนักงานราชการศักยภาพสูงดังกล่าว ให้เป็นไปตามที่ ค.พ.ร. กำหนด ในการนี้ให้สำนัก งบประมาณจัดสรรงบบุคลากรสำหรับการจ้างพนักงานราชการกลุ่มนี้ด้วย

๔.๙.๖ สถาบันคุณวุฒิวิชาชีพ (องค์การมหาชน) ร่วมกับสำนักงาน ก.พ. จัดทำ รายละเอียดทักษะด้านดิจิทัลของข้าราชการและบุคลากรภาครัฐ พร้อมทั้งจัดให้มีการประเมินทักษะด้าน ้ดิจิทัลให้แก่ข้าราชการและบุคลากรภาครัฐตามที่ ก.พ. กำหนด

๔.๙.๗ การผลักดันให้มีการปรับเปลี่ยนรูปแบบหรือกระบวนทำงานหรือการให้บริการ โดยนำเทคโนโลยีดิจิทัลมาใช้ และการเชื่อมโยงการทำงานและข้อมูลข้ามหน่วยงานโดยใช้เทคโนโลยีดิจิทัล ี และการสร้างรัฐบาลแบบเปิด ตามบทบาทและพฤติกรรมที่คาดหวังตามที่กำหนดในข้อ ๔.๖ เป็นข้อมูล ประกอบการพิจารณาประเมินผลการปฏิบัติราชการของข้าราชการพลเรือนประเภทบริหารระดับสูง โดยให้ ปลัดกระทรวงหรือตำแหน่งที่เทียบเท่า อธิบดีหรือตำแหน่งที่เทียบเท่า เอกอัครราชทูต และผู้ว่าราชการจังหวัด รายงานผลการปฏิบัติงานตามองค์ประกอบที่ ๒ ประสิทธิภาพในการปฏิบัติงานตามหลักภารกิจยุทธศาสตร์ ่ แนวทางปฏิรูปภาครัฐ นโยบายเร่งด่วน หรือภารกิจที่ได้รับมอบหมายเป็นพิเศษ (Agenda Based) ทั้งนี้ ตั้งแต่ ปีงบประมาณ ๒๕๖๑ เป็นต้นไป

๔.๙.๘ กำหนดให้ "การปรับเปลี่ยนภาครัฐเป็นรัฐบาลดิจิทัล" เป็นส่วนหนึ่งที่ต้องใช้ ในการประเมินส่วนราชการ องค์ประกอบที่ ๔ ประสิทธิภาพในการบริหารจัดการและพัฒนานวัตกรรม ในการบริหารจัดการ ระบบงาน งบประมาณ ทรัพยากรบุคคล และการให้บริการประชาชนหรือหน่วยงานของรัฐ (Innovation Based) (บังคับ) โดยอาจติดตามประเมินผลจาก (๑) การนำนวัตกรรมการทำงานหรือการให้บริการด้วยเทคโนโลยีดิจิทัล

้มาปรับปรุงหรือพัฒนารูปแบบและกระบวนการทำงานหลักของส่วนราชการ และการใช้นวัตกรรมดังกล่าว ในการปฏิบัติงานจริง

しぜ

(๒) การเชื่อมโยงข้อมูล ระบบงานหรือระบบการบริการข้ามหน่วยงานของกรม โดยใช้เทคโนโลยีดิจิทัล และ

(๓) การเปิดเผยข้อมูลภาครัฐเพื่อสร้างรัฐบาลแบบเปิด ทั้งนี้ ตั้งแต่ปีงบประมาณ พ.ศ. ๒๕๖๑ เป็นต้นไป

โดยในการพิจารณาจัดสรรงบประมาณเพื่อการพัฒนาหรือการดำเนินการอื่น ๆ ที่เกี่ยวข้อง ให้มีการนำผลการประเมินดังกล่าวมาใช้ประกอบการพิจารณาด้วย

ทั้งนี้ การดำเนินการตามข้อ ๔.๙.๗ และข้อ ๔.๙.๘ สำหรับหน่วยงานอื่นของรัฐที่ไม่อยู่ ในบังคับของการประเมินผลการปฏิบัติราชการของข้าราชการพลเรือนประเภทบริหารระดับสูง และ การประเมินส่วนราชการของสำนักงาน ก.พ.ร. องค์กรกลางบริหารงานบุคคล หรือองค์กรที่ทำหน้าที่ ้องค์กรกลางบริหารงานบุคคลของข้าราชการและเจ้าหน้าที่ของรัฐประเภทต่าง ๆ สามารถพิจารณากำหนด แนวทางการติดตามประเมินผลโดยนำแนวทางดังกล่าวไปใช้บังคับได้โดยอนุโลมด้วย

-------**-----**----

២៦

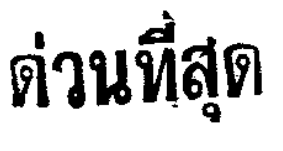

ที่ คค(ปคร) oboo/M&C

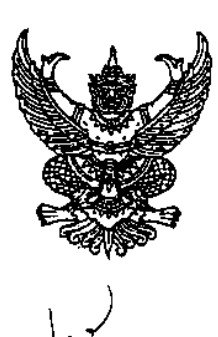

กระทรวงคมนาคม ถนนราชดำเนินนอก กรุงเทพฯ ๑๐๑๐๐

้เรื่อง ความเห็นร่างแนวหางการพัฒนาทักษะด้านติจิทัลของข้าราชการและบุคลากรภาครัฐเพื่อการปรับเปลี่ยน เป็นรัฐบาลดิจิทัล

เรียน เลขาธิการคณะรัฐมนตรี

อ้างถึง -หนังสือสำนักเลขาธิการคณะรัฐมนตรี ต่วนที่สุด ที่ นร ๐๕๐๖/ว่(ล) ๒๙๙๔๐ ลงวันที่ ๑๓ กันยายน ๒๕๖๐

ตามหนังสือที่อ้างถึง ขอให้เสนอความเห็นความเห็นร่างแนวทางการพัฒนาทักษะด้านดิจิทัล ของข้าราชการและบุคลากรภาครัฐเพื่อการปรับเปลี่ยนเป็นรัฐบาลติจิทัล ความละเอียดแจ้งแล้วนั้น

กระทรวงคมนาคมพิจารณาแล้ว เห็นด้วยในหลักการ เนื่องจากจะช่วยยกระดับศักยภาพบุคลากร ของรัฐให้มีความพร้อมในการผ้าวเข้าสู่การเป็นรัฐบาลดิจิทัล เกิดการสร้างนวัตกรรมบริการ และยกระดับ คุณภาพการบริหารจัดการและการให้บริการกับประชาชน ส่งผลให้ประชาชนได้รับบริการที่มีคุณภาพ ี จากภาครัฐ -แต่อย่างไรก็ดี กระทรวงคมนาคมมีความเห็นเพิ่มเติม ดังนี้

๑. ควรมีการสร้างให้เกิดความเข้าใจร่วมกันในเนื้อแท้ ของเป้าหมายและนโยบายตั้งแต่นโยบาย ระดับประเทศ และระดับองค์กร ให้กับบุคลากรในหน่วยงาน เพื่อให้การพัฒนาเป็นไปตามเป้าหมาย

๒. โดยที่ การดำเนินงานให้ประสบความสำเร็จ หน่วยงานต้องรับรู้ศักยภาพของบุคลากร (As is) ในทักษะต้านดิจิทัล ดังนั้น สำนักงาน ก.พ. ควรมีการกำหนดเกณฑ์การพัฒนา และการติดตาม ประเมินผลการพัฒนา เน้นรายบุคคล ให้ได้ผลลัพธ์อย่างมีคุณภาพ (To be) โดยมุ่งเน้นให้ได้ผลลัพธ์ ตามเป้าหมายในการเปลี่ยนเข้าสู่รัฐบาลติจิทัล

้อนึ่ง กระทรวงคมนาคม อยู่ระหว่างการจัดทำแผนพัฒนาบุคลากรดิจิทัลของกระทรวง คมนาคม เพื่อให้บุคลากรของกระทรวงคมนาคมมีความพร้อมในการก้าวเข้าสู่การปรับเปลี่ยนเป็นรัฐบาล ดิจิทัล ซึ่งแนวทางการพัฒนาบุคลากรดิจิทัลของกระทรวงคมนาคมสอดคล้องกับแนวทางการพัฒนาทักษะ ด้านดิจิทัลของสำนักงาน ก.พ.

จึงเรียนมาเพื่อโปรดนำเสนอประกอบการพิจารณาของคณะรัฐมนตรีต่อไปด้วย จักขอบคุณยิ่ง

ขอแสดงความบับถือ

Commit Tens

(นายอาคม เติมพิทยาไพสิฐ) รัฐมนตรีว่าการกระทรวงคมนาคม

สำนักงานปลัดกระทรวง ์ศูนย์เทคโนโลยีสารสนเทศและการสื่อสาร ໂทร. ๐ ๒๒๘๓ ๓๑๖๖  $\overline{\mathrm{M}}$ รสาร ๐ ๒๒๘๑ ๓๖๕๙

์ ด**่**วนที่สด ที่ ดศ ๐๑๐๐.๔/ ๗๐๙๖

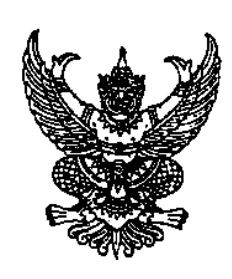

กระทรวงดิจิทัลเพื่อเศรษฐกิจและสังคม ศูนย์ราชการเฉลิมพระเกียรติ ๘๐ พรรษาฯ อาการรัฐประศาสนภักดี ถนนแจ้งวัฒนะ เขตหลักสี่ กรุงเทพฯ ดอ๒ดอ

ยิ่ง กันยายน ๒๕๖๐

ร่างแนวทางการพัฒนาทักษะด้านดิจิทัลของข้าราชการและบุคลากรภาครัฐเพื่อการปรับเปลี่ยนเป็น เรื่อง ร้จบาลดิจิทัล

เรียน เลขาธิการคณะรัฐมนตรี

อ้างถึง - หนังสือสำนักเลขาธิการคณะรัฐมนตรี ต่วนที่สุด ที่ นร ๐๕๐๖/ว(ล) ๒๙๙๔๐ ลงวันที่ ๑๓ กันยายน ๒๕๖๐

ตามหนังสือที่อ้างถึง สำนักเลขาธิการคณะรัฐมนตรีขอให้กระทรวงดิจิทัลเพื่อเศรษฐกิจและสังคม เสนอความเห็นในส่วนที่เกี่ยวข้องเพื่อประกอบการพิจารณาของคณะรัฐมนตรี ประเด็นความเห็นเรื่อง ร่างแนวทาง การพัฒนาทักษะด้านดิจิทัลของข้าราชการและบุคลากรภาครัฐเพื่อการปรับเปลี่ยนเป็นรัฐบาลดิจิทัล ความละเกียดแจ้งแล้ว นั้น

กระทรวงดิจิทัลเพื่อเศรษฐกิจและสังคมพิจารณาแล้ว เห็นชอบกับร่วงแนวทางการพัฒนาทักษะ ด้านดิจิทัลของข้าราชการและบุคลากรภาครัฐเพื่อการปรับเปลี่ยนเป็นรัฐบาลดิจิทัล ตามที่สำนักงาน ก.พ. เสนอ เพื่อให้หน่วยงานของรัฐใช้เป็นแนวทางในการดำเนินงานเกี่ยวกับการพัฒนาข้าราชการและบุคลากรภาครัฐ ซึ่ง สอดคล้องกับแผนพัฒนาดิจิทัลเพื่อเศรษฐกิจและสังคม ยุทธศาสตร์ที่ ๕ พัฒนากำลังคนให้พร้อมเข้าสู่ ยุคเศรษฐกิจและสังคมดิจิทัล โดยการพัฒนาทักษะด้านดิจิทัลดังกล่าว เป็นการเตรียมความพร้อมให้ข้าราชการ และบุคลากรภาครัฐ สามารถใช้เทคโนโลยีติจิทัลในกระบวนการทำงานตามยุทธศาสตร์ที่ ๔ การปรับเปลี่ยน ภาครัฐสู่การเป็นรัฐบาลคิจิทัล รวมทั้งสามารถให้บริการประชาชนได้อย่างมีประสิทธิภาพ ถูกต้อง รวดเร็ว และ มีธรรมาภิบาล

จึงเรียนมาเพื่อโปรดพิจารณาดำเนินการต่อไป

ขอแสดงความนับถือ

 $\sim$ 

(นายพิเซฐ ดุรงคเวโรจน์) รัฐมนตรีว่าการกระทรวงดิจิทัลเพื่อเศรษฐกิจและสังคม

สำนักงานปลัดกระทรวง ่กองยุทธศาสตร์และแผนงาน  $M$ 5. O boodo bolab โทรสาร อ ๒๑๔๓ ๘๙๙๐ Email: pawana.s@mdes.go.th

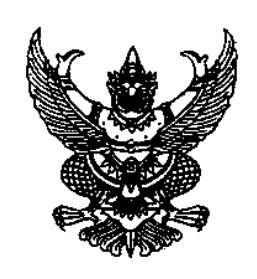

กระทรวงพาณิชย์ ้¢อด ถนนนนทบุรี ตำบลบางกระสอ อำเภอเมือง จังหวัดนนทบุรี ๑๑๐๐๐

Are nueveu babo

เรื่อง ร่างแนวทางการพัฒนาทักษะด้านดิจิทัลของข้าราชการและบุคลากรภาครัฐเพื่อการปรับเปลี่ยนเป็น รัฐบาลดิจิทัล

เลขาธิการคณะรัฐมนตรี เรียน

ด่วนที่สุด

ที่ พณ ๐๒๐๔/๕๕฿๙

อ้างถึง หนังสือสำนักเลขาธิการคณะรัฐมนตรี ต่วนที่สุด ที่ นร ๐๕๐๖/ว(ล) ๒๙๙๔๐ ลงวันที่ ๑๓ กันยายน ๒๕๖๐

ตามหนังสือที่อ้างถึง สำนักเลขาธิการคณะรัฐมนตรี ขอให้กระทรวงพาณิชย์เสนอความเห็น ในส่วนที่เกี่ยวข้องกับร่างแนวทางการพัฒนาทักษะด้านติจิทัลของข้าราชการและบุคลากรภาครัฐเพื่อการ ่ ปรับเปลี่ยนเป็นรัฐบาลดิจิทัล นั้น

กระทรวงพาณิชย์ ได้พิจารณาแล้วเห็นด้วยกับร่างแนวทางการพัฒนาทักษะด้านดิจิทัลฯ เพื่อให้ ๑) ข้าราชการและบุคลากรภาครัฐมีหักษะด้านติจิทัลในระดับที่สามารถนำเทคโนโลยี ที่ทันสมัยมาใช้ในการปฏิบัติงานให้เกิดประโยชน์สูงสุด

> ๒) ข้าราชการและบุคลากรภาครัฐ เร่งพัฒนาและสนับสนุนการพัฒนาผู้อื่นอย่างต่อเนื่อง ๓) สามารถสร้างสรรค์นวัตกรรมการทำงานหรือการให้บริการของภาครัฐที่ทันสมัย

๔) ทุกส่วนราชการ หน่วยงานของรัฐ องค์กรกลางบริหารงานบุคคล และหน่วยงาน ที่เกี่ยวข้องนำไปปรับใช้ ในการพัฒนาและเสริมสร้างศักยภาพกำลังคนในสังกัด

๕) ปรับเปลี่ยนเป็นรัฐบาลติจิทัลและพัฒนาประเทศไปสู่ความมั่นคง มั่งคั่ง และยั่งยืน

ถึงเรียนบาเพื่อโปรดทราบ

ขอแสดงความนับถือ

OPOR OPLA

(นางอภิรดี ตันตราภรณ์) รัฐมนตรีว่าการกระทรวงพาณิชย์

สำนักงานปลัดกระทรวงพาณิชย์ ์ ศูนย์เทคโนโลยีสารสนเทศและการสื่อสาร โทรศัพท์ o ๒๕๐๗ ๗๒๘๒ โทรสาร o bocon backa

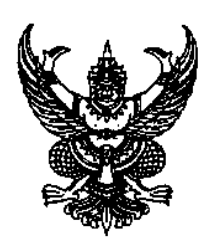

ที่ พน ๐๒๐๑/๔๐ฅ

กระทรวงพลังงาน ศูนย์เอนเนอร์ยี่คอมเพล็กซ์ อาคารบี ถนนวิภาวดีรังสิต กรุงเทพฯ ๑๐๙๐๐

กันยายน ๒๕๖๐

เรื่อง ร่างแนวทางการพัฒนาทักษะด้านดิจิทัลของข้าราชการและบุคลากรภาครัฐเพื่อการปรับเปลี่ยนเป็น รัฐบาลดิจิทัล

เรียน เลขาธิการคณะรัฐมนตรี

อ้างถึง หนังสือสำนักเลขาธิการคณะรัฐมนตรี ด่วนที่สุด ที่ นร ๐๕๐๖/ว(ล) ๒๙๙๔๐ ลงวันที่ ๑๓ กันยายน ๒๕๖๐

ตามหนังสือที่อ้างถึง สำนักเลขาธิการคณะรัฐมนตรี ขอให้กระทรวงพลังงานพิจารณาร่างแนวทาง การพัฒนาทักษะด้านดิจิทัลของข้าราชการและบุคลากรภาครัฐเพื่อการปรับเปลี่ยนเป็นรัฐบาลดิจิทัล ในส่วน ที่เกี่ยวข้องเพื่อประกอบการพิจารณาของคณะรัฐมนตรี ความละเอียดแจ้งแล้ว นั้น

ในการนี้ กระทรวงพลังงานพิจารณาแล้วเห็นว่าร่างแนวทางการพัฒนาทักษะด้านดิจิทัล ฉบับดังกล่าว กำหนดขึ้นเพื่อใช้เป็นกลไกสำคัญในการพัฒนาและเสริมสร้างศักยภาพกำลังคนภาครัฐให้มีทักษะ ด้านดิจิทัลในระดับที่สามารถนำเทคโนโลยีติจิทัลที่ทันสมัยมาใช้ในการปฏิบัติงานให้เกิดประโยชน์สูงสุด และ สามารถสร้างสรรค์นวัตกรรมการทำงาน หรือการให้บริการภาครัฐที่ทันสมัยและมีการเชื่อมโยงการทำงานและ ข้อมูลข้ามหน่วยงานด้วยการนำเทคโนโลยีดิจิทัลมาใช้เพื่อสนับสนุนภารปรับเปลี่ยนเป็นรัฐบาลดิจิทัล เพื่อการ พัฒนาประเทศไปสู่ความมั่นคง มั่งคั่ง ยั่งยืน จึงขอเสนอความเห็นว่า ไม่มีข้อขัดข้องต่อร่างแนวทางการพัฒนา ทักษะด้านดิจิทัลฉบับดังกล่าว "ทั้งนี้ มีข้อเสนอแนะเพิ่มเติมเพื่อให้เป็นรัฐบาลดิจิทัลที่ยั่งยืน เห็นควรส่งเสริมให้ ส่วนราชการมีการสร้างวัฒนธรรมนวัตกรรมในองค์กรและมีกิจกรรมที่เปิดโอกาสให้ผู้ที่สร้างสรรค์นวัตกรรมที่เป็น ประโยชน์ต่อองค์กรแสดงผลงาน ซึ่งจะเป็นตัวอย่างและกระตุ้นให้คนในองค์กรเกิดความตื่นตัวในเรื่องนวัตกรรม พร้อมกันกับการสร้างบรรยากาศในการเรียนรู้และการทำงานในองค์กรที่เอื้อต่อการคิดค้นสิ่งใหม่ขึ้นมา

จึงเรียนมาเพื่อโปรดนำเสนอคณะรัฐมนตรีทราบต่อไปด้วย จักขอบคุณยิ่ง

ขอแสดงความนับถือ

พลเอก

(อนันตพร กาญจนรัตน์) รัฐมนตรีว่าการกระทรวงพลังงาน

สำนักงานปลัดกระทรวงพลังงาน สำนักบริหารกลาง  $\mathfrak{g}_\mathfrak{N}$  o bogobbab โทรสาร. o ๒๑๔๐ ๖๒๔๘

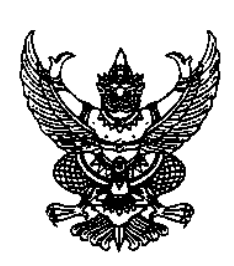

กระทรวงแรงงาน ถนนมิตรไมตรี ดินแดง กรุงเทพมหานคร ๑๐๔๐๐

#### กันยายน ๒๕๖๐

เรื่อง ร่างแนวทางการพัฒนาทักษะด้านดิจิทัลของข้าราชการและบุคลากรภาครัฐเพื่อการปรับเปลี่ยน เป็นรัฐบาลดิจิทัล

เลขาธิการคณะรัฐมนตรี เรียน

ด่วนที่สุด

ที่ รง ๐๒๐๖/ฏิสัติ

อ้างถึง หนังสือสำนักเลขาธิการคณะรัฐมนตรี ต่วนที่สุด ที่ นร ๐๕๐๖/ว(ล) ๒๙๙๔๐ ลงวันที่ ๑๓ กันยายน ๒๕๖๐

์ตามหนังสือที่อ้างถึง สำนักเลขาธิการคณะรัฐมนตรีแจ้งว่า สำนักงาน ก.พ. ได้เสนอเรื่อง ร่างแนวทางการพัฒนาทักษะด้านดิจิทัลของข้าราชการและบุคลากรภาครัฐเพื่อการปรับเปลี่ยนเป็นรัฐบาลดิจิทัล และขอให้กระทรวงแรงงานพิจารณาเสนอความเห็นในส่วนที่เกี่ยวข้องเพื่อประกอบการพิจารณาของ ึคณะรัฐมนตรี นั้น

กระทรวงแรงงานพิจารณาแล้วเห็นว่า ร่างแนวทางการพัฒนาทักษะด้านดิจิทัลของข้าราชการ และบุคลากรภาครัฐเพื่อการปรับเปลี่ยนเป็นรัฐบาลติจิทัล จะทำให้ภาครัฐมีกำลังคนที่มีทักษะด้านดิจิทัล ที่เหมาะสม สามารถขับเคลื่อนการปรับเปลี่ยนภาครัฐเป็นรัฐบาลดิจิทัลได้อย่างมีประสิทธิภาพ จึงเห็นควรให้ ่ความเห็นชอบดามที่สำนักงาน ก.พ. เสนอ

จึงเรียนมาเพื่อโปรดทราบ

ขอแสดงความนับถือ

 $N_{\rm s}$  N พลเอก

(ศิริชัย ดิษฐกุล) รัฐมนตรีว่าการกระทรวงแรงงาน

สำนักงานปลัดกระทรวง โทรศัพท์ 0 ๒๒๓๒ ๑๕๑๙ โทรสาร o bbcc bobb

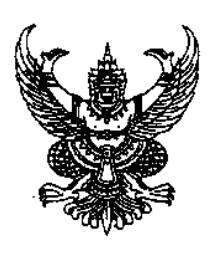

ต์วนโัสด ที่ วธ $\omega$ ควดเจ้ $/\omega$ ความให้

กระทรวงวัฒนธรรม เขตห้วยขวาง กทม. ๑๐๓๑๐

### กันยายน ๒๕๖๐

เรื่อง ร่างแนวทางการพัฒนาทักษะด้านดิจิทัลของข้าราชการและบุคลากรภาครัฐเพื่อการปรับเปลี่ยน เป็นรัฐบาลดิจิทัล

เรียน เลขาธิการคณะรัฐมนตรี

อ้างถึง หนังสือสำนักเลขาธิการคณะรัฐมนตรี ด่วนที่สุด ที่ นร ๐๕๐๖/ว(ล) ๒๙๙๔๐ ลงวันที่ ๑๓ กันยายน ๒๕๖๐

ตามหนังสือที่อ้างถึง สำนักเลขาธิการคณะรัฐมนตรีขอให้กระทรวงวัฒนธรรมเสนอความเห็น ในส่วนที่เกี่ยวข้องกับร่างแนวทางการพัฒนาทักษะด้านดิจิทัลของข้าราชการและบุคลากรภาครัฐ เพื่อการ ่ ปรับเปลี่ยนเป็นรัฐบาลดิจิทัล เพื่อประกอบการพิจารณาของคณะรัฐมนตรีโดยด่วน นั้น

กระทรวงวัฒนธรรมพิจารณาแล้วเห็นด้วยกับร่างแนวทางการพัฒนาทักษะด้านดิจิทัล ของข้าราชการและบุคลากรภาครัฐเพื่อการปรับเปลี่ยนเป็นรัฐบาลดิจิทัล เพื่อสนับสนุนให้ทุกส่วนราชการ หน่วยงานของรัฐ องค์กรกลางบริหารงานบุคคล และหน่วยงานที่เกี่ยวข้องนำร่างแนวทางการพัฒนาทักษะ ด้านดิจิทัลฯ ตามแนวทางการขับเคลื่อนการพัฒนา ไปปรับใช้ในการพัฒนาและเสริมสร้างศักยภาพกำลังคน ในหน่วยงาน ให้เร่งพัฒนาตนเองและสนับสนุนการพัฒนาผู้อื่นอย่างต่อเนื่อง เพื่อให้มีทักษะด้านดิจิทัล ในระดับที่สามารถนำเทคโนโลยีดิจิทัลที่ทันสมัยมาใช้ในการปฏิบัติงานให้เกิดประโยชน์สูงสุด และสามารถ สร้างสรรค์นวัตกรรมการทำงานหรือการให้บริการภาครัฐที่ทันสมัย และมีการเชื่อมโยงการทำงานและข้อมูล ์ ข้ามหน่วยงานด้วยการนำเทคโนโลยีดิจิทัลมาใช้ ทั้งนี้ เพื่อสนับสนุนการปรับเปลี่ยนเป็นรัฐบาลดิจิทัล และการพัฒนาประเทศไปสู่ความมั่นคง มั่งคั่ง และยั่งยืนต่อไป

จึงเรียนมาเพื่อโปรดทราบและนำความเห็นเสนอประกอบการพิจารณาของคณะรัฐมนตรีต่อไป

ขอแสดงความนับถือ

in Inda

(นายวีระ โรจน์พจนรัดน์) รัฐมนตรีว่าการกระทรวงวัฒนธรรม

สำนักงานปลัดกระทรวงวัฒนธรรม ก่องกลาง โทร വിളിലായ് ബര്ക്കുക് โทรสาร o bbod medd

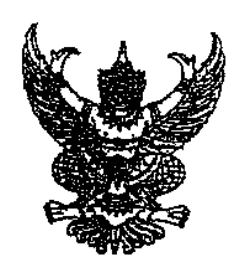

กระทรวงสาธารณสุข ถนนติวานนท์ จังหวัดนนทบุรี ๑๑๐๐๐

ել กันยายน ๒๕๖๐

เรื่อง ร่างแนวทางการพัฒนาทักษะด้านดิจิทัลของข้าราชการและบุคลากรภาครัฐเพื่อการปรับเปลี่ยนเป็นรัฐบาลดิจิทัล

เรียน เลขาธิการคณะรัฐมนตรี

ดิวนที่สุด

ที่ สธ ๐๒๐๘.๐๕⁄ ๔ ๐ ๖๔

อ้างถึง - หนังสือสำนักเลขาธิการคณะรัฐมนตรี ต่วนที่สุด ที่ นร ๐๕๐๖/ว(ล) ๒๙๙๔๐ ลงวันที่ ๑๓ กันยายน ๒๕๖๐

ตามที่สำนักเลขาธิการคณะรัฐมนตรี ขอให้กระทรวงสาธารณสุขเสนอความเห็นในส่วนที่เกี่ยวข้อง เพื่อประกอบการพิจารณาของคณะรัฐมนตรี ประเด็นความเห็นเรื่องร่างแนวทางการพัฒนาทักษะด้านดิจิทัลของ ข้าราชการและบุคลากรภาครัฐเพื่อการปรับเปลี่ยนเป็นรัฐบาลดิจิทัล ความละเอียดแจ้งแล้ว นั้น

กระทรวงสาธารณสุข พิจารณาแล้วมีความเห็นว่าร่างแนวทางการพัฒนาทักษะด้านดิจิทัลของ ข้าราชการและบุคลากรภาครัฐเพื่อการปรับเปลี่ยนเป็นรัฐบาลดิจิทัลดังกล่าว มีความสอดคล้องกับแผนยุทธศาสตร์ชาติ ระยะ ๒๐ ปี (ด้านสาธารณสุข) ที่ได้วางแนวทางองค์กรแห่งความเป็นเลิศ ๔ ด้าน เพื่อมุ่งสู่เป้าหมาย ประชาชน สุขภาพดี เจ้าหน้าที่มีความสุข ระบบสุขภาพยั่งยืน ซึ่งร่างแนวทางการพัฒนาฯ จะเป็นกลไกสำคัญในการ ผลักดันบุคลากรของกระทรวงสาธารณสุขและบุคลากรภาครัฐในการนำเทคโนโลยีที่ทันสมัยมาใช้ให้เกิดประโยชน์ ต่อระบบราชการ และการให้บริการประชาชน โดยเฉพาะอย่างยิ่งในส่วนของกระทรวงสาธารณสุขได้จัดทำ แผนพัฒนาการเข้าถึงบริการสุขภาพของประชาชนโดยนำเทคโนโลยีสารสนเทศมาช่วยในการให้บริการประชาชน ซึ่งประชาชนสามารถเข้าตรวจสอบข้อมูลเบื้องต้นเกี่ยวกับอาการเจ็บป่วยและการปฐมพยาบาลตนเอง รวมถึง วิธีการป้องกันตนเองจากโรคต่าง ๆ ผ่าน Application/web application ได้จากช่องทางต่าง ๆ เช่น Smartphone อันจะส่งผลให้ประชาชนมีสุขภาพดี ลดอัตราการเจ็บป่วย ทั้งยังเป็นการส่งเสริมการสาธารณสุขให้มีประสิทธิภาพ และช่วยลดภาระค่าใช้จ่ายด้านสุขภาพของภาครัฐ

จึงเรียนมาเพื่อโปรดพิจารณาดำเนินการต่อไปด้วย จะเป็นพระคณ

ขอแสดงความนับถือ

 $\sqrt[3]{e}$   $\sqrt[3]{272}$ 

(นายปิยะสกล สกลสัตยาทร) รัฐมนตรีว่าการกระทรวงสาธารณสข

สำนักงานปลัดกระทรวงสาธารณสข กองบริหารทรัพยากรบุคคล Ins. o boco occex  $\overline{\rm M}$ าสาร o ๒๕๙๐ ๑๔๒๔

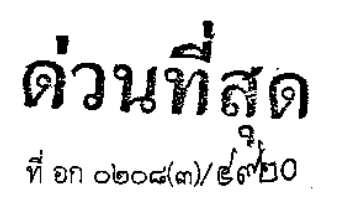

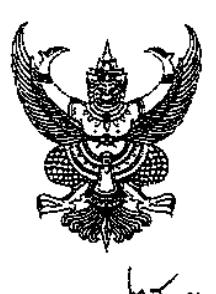

กระทรวงอุตสาหกรรม ถนนพระรามที่ ๖ กรุงเทพฯ ๑๐๔๐๐

ยัช กันยายน ๒๕๖๐

เรื่อง ร่างแนวทางการพัฒนาทักษะด้านดิจิทัลของข้าราชการและบุคลากรภาครัฐเพื่อการปรับเปลี่ยนเป็นรัฐบาล ดิจิทัล

เรียน เลขาธิการคณะรัฐมนตรี

อ้างถึง หนังสือสำนักเลขาธิการคณะรัฐมนตรี ด่วนที่สุด ที่ นร ๐๕๐๖/ว(ล) ๒๙๙๔๐ ลงวันที่ ๑๓ กันยายน ๒๕๖๐

ตามหนังสือที่อ้างถึง ขอให้กระทรวงอุตสาหกรรมพิจารณาเสนอความเห็นในส่วนที่เกี่ยวข้อง เรื่อง ร่างแนวทางการพัฒนาทักษะด้านดิจิทัลของข้าราชการและบุคลากรภาครัฐเพื่อการปรับเปลี่ยนเป็นรัฐบาล ดิจิทัล ความละเอียดแจ้งแล้ว นั้น

กระทรวงอุตสาหกรรม พิจารณาแล้วในหลักการไม่ขัดข้องต่อร่างแนวทางการพัฒนาทักษะด้าน ดิจิทัลของข้าราชการและบุคลากรภาครัฐเพื่อการปรับเปลี่ยนเป็นรัฐบาลดิจิทัล และพร้อมจะส่งเสริม สนับสนุนให้ มีการนำร่างดังกล่าวไปใช้ในการพัฒนาทักษะด้านดิจิทัลของข้าราชการและบุคลากรภาครัฐ เพื่อการปรับเปลี่ยน เป็นรัฐบาลดิจิทัล และการพัฒนาประเทศไปสู่ความมั่นคง มั่งคั่ง และยั่งยืน

จึงเรียนมาเพื่อโปรดพิจารณาดำเนินการต่อไป

ขอแสดงความนับถือ

willer

้ (นายอุตตม สาวนายน) ,<br>เนตรีว่าการกระทรวงอุตสาหกรรม

สำนักงานปลัดกระทรวงอุตสาหกรรม ลำนักบริหารและพัฒนาทรัพยากรบุคคล  $\mathfrak{m}_5$  o blook mbom  $\overline{\text{M3315}}$  o bloob mbalo

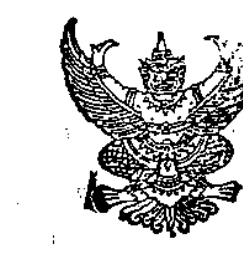

ล้ำนักงากระบาณ ถนนพระรามที่ ๖ กรุงเทพฯ ๑๐๔๐๐

#### ৮১ กันยายน ๒๕๖๐

ร่างแนวทางการพัฒนาทักษะด้านดิจิทัลของข้าราชการและบุคลากรภาครัฐเพื่อการปรับเปลี่ยน เรื่อง เป็นรัฐบาลดิจิทัล

เลขาธิการคณะรัฐมนตรี เรียน

ด้วนทัส

ที่ นร ๐๗๑๔/อ๔๐

อ้างถึง หนังสือสำนักเลขาธิการคณะรัฐมนตรี ด่วนที่สุด ที่ นร ๐๕๐๖/ว(ล) ๒๙๙๔๐ ลงวันที่ ๑๓ กันยายน ๒๕๖๐

ตามหนังสือที่อ้างถึง สำนักเลขาธิการคณะรัฐมนตรีขอให้สำนักงบประมาณเสนอความเห็น ในส่วนที่เกี่ยวข้องเพื่อประกอบการพิจารณาของคณะรัฐมนตรี กรณีสำนักงานคณะกรรมการข้าราชการพลเรือน เสนอ เรื่อง ร่างแนวทางการพัฒนาหักษะด้านดิจิทัลของข้าราชการและบุคลากรภาครัฐเพื่อการปรับเปลี่ยน เป็นรัฐบาลดิจิทัล เพื่อให้คณะรัฐมนตรีพิจารณา ดังนี้

๑. ให้ความเห็นชอบร่างแนวทางการพัฒนาทักษะด้านดิจิทัลของข้าราชการและบุคลากรภาครัฐ เพื่อการปรับเปลี่ยนเป็นรัฐบาลดิจิทัล เพื่อให้ใช้เป็นกลไกสำคัญในการพัฒนาและเสริมสร้างศักยภาพกำลังคนภาครัฐ

๒. ให้ข้าราชการและบุคลากรภาครัฐเร่งพัฒนาตนเองและสนับสนุนการพัฒนาผู้อื่น ง อย่างต่อเนื่อง เพื่อให้มีทักษะด้านติจิทัลในระดับที่สามารถนำเทคโนโลยีดิจิทัลที่ทันสมัยมาใช้ในการปฏิบัติงาน ให้เกิดประโยชน์สูงสุด และสามารถสร้างสรรค์นวัตกรรมการทำงานหรือการให้บริการภาครัฐที่ทันสมัย และมีการเชื่อมโยงการทำงานและข้อมูลข้ามหน่วยงานด้วยการนำเทคโนโลยีติจิทัลมาใช้ โดยนำร่างแนวทาง การพัฒนาทักษะด้านดิจิทัลของช้าราชการและบุคลากรภาครัฐมาใช้เป็นแนวทางในการพัฒนาด้วย

.๓. ให้ทุกส่วนราชการ หน่วยงานของรัฐ องค์กรกลางบริหารงานบุคคล และหน่วยงาน ที่เกี่ยวข้องดำเนินการให้มีการนำร่างแนวทางการพัฒนาทักษะด้านดิจิทัล ไปปรับใช้ในการพัฒนาและเสริมสร้าง ศักยภาพกำลังคนในสังกัด ทั้งนี้ เพื่อสนับสนุนการปรับเปลี่ยนเป็นรัฐบาลดิจิทัล และการพัฒนาประเทศ ไปสู่ความมั่นคง มั่งคั่ง และยั่งยืน โดยให้มีการส่งเสริมและสนับสนุนการนำทักษะด้านดิจิทัลที่พัฒนาไปใช้ ในการสร้างสรรค์นวัตกรรมการทำงานและการให้บริการของรัฐ การสร้างองค์กรภาครัฐที่ทันสมัย การเชื่อมโยง การทำงานและข้อมูลข้ามหน่วยงาน และการสร้างรัฐบาลแบบเปิด ด้วยเทคโนโลยีดิจิทัลอย่างเป็นรูปธรรมด้วย

/๔ ให้สำนักงบประมาณ...

๔. ให้สำนักงบประมาณ สำนักงานคณะกรรมการพัฒนาระบบราชการ คณะกรรมการบริหาร พนักงานราชการ กระทรวงดิจิทัลเพื่อเศรษฐกิจและสังคม และหน่วยงานในสังกัด สถาบันคุณวุฒิวิชาชีพ (องค์การมหาชน) และหน่วยงานที่เกี่ยวข้องทุกภาคส่วน ให้การสนับสนุนการดำเนินงาน งบประมาณ และทรัพยากรที่เกี่ยวข้องอย่างต่อเนื่อง

ความละเอียดแจ้งแล้ว นั้น

สำนักงบประมาณพิจารณาแล้วขอเรียนว่า เพื่อสนับสนุนการขับเคลื่อนการพัฒนาประเทศไทย ให้ไปสู่ความมั่นคง มั่งคั่ง และยั่งยืน สำหรับการปรับเปลี่ยนรูปแบบการทำงานและการให้บริการภาครัฐต้วยการ นำเทคโนโลยีมาใช้ ภายใต้แนวคิดการปรับเปลี่ยนภาครัฐเป็นรัฐบาลดิจิทัล ที่จะนำไปใช้เป็นกรอบการพัฒนา ข้าราชการและบุคลากรภาครัฐในระยะ ๕ ปี (ปี่งบประมาณ พ.ศ. ๒๕๖๑ - ๒๕๖๕) เพื่อให้ภาครัฐมีกำลังคน ที่มีทักษะด้านดิจิทัลอย่างเหมาะสม สามารถปรับตัวให้เท่าทันกับการเปลี่ยนแปลงของเทคโนโลยี มีความพร้อม ที่จะสามารถนำเทคโนโลยีดิจิทัลมาใช้ให้เกิดประโยชน์สูงสุด รวมทั้งมีการดำเนินงานอย่างบูรณาการ ไปในแนวทางเดียวกัน จึงเห็นสมควรที่คณะรัฐมนตรีจะพิจารณาให้ความเห็นชอบร่างแนวทางการพัฒนาทักษะ ด้านดิจิทัลของข้าราชการและบุคลากรภาครัฐใน ๔ ประเด็น ตามที่สำนักงานคณะกรรมการข้าราชการพลเรือนเสนอ

สำหรับค่าใช้จ่ายที่จะเกิดขึ้นเพื่อการดังกล่าว เห็นสมควรให้หน่วยงานที่เกี่ยวข้องปรับแผนการ ปฏิบัติงานและแผนการใช้จ่ายงบประมาณ ประจำปีงบประมาณ พ.ศ. ๒๕๖๑ ไปดำเนินการเมื่อร่างพระราชบัญญัติ งบประมาณรายจ่ายประจำปีงบประมาณ พ.ศ. ๒๕๖๑ ประกาศใช้บังคับแล้ว ส่วนปีงบประมาณต่อ ๆ ไป ให้เสนอขอตั้งงบประมาณรายจ่ายประจำปีตามความจำเป็นและเหมาะสม ทั้งนี้ ควรผลักดันให้มีการปรับเปลี่ยน รูปแบบการทำงานโดยนำเทคโนโลยีติจิทัลมาใช้ให้เกิดประโยชน์สูงสุด เพื่อสร้างสรรค์นวัตกรรมการทำงานและการ ให้บริการภาครัฐ มีการเชื่อมโยงการทำงาน และข้อมูลข้ามหน่วยงานโดยใช้เทคโนโลยีดิจิทัลให้เป็นรูปธรรม และ คำนึงถึงการมีส่วนร่วมของภาคเอกชนและประชาชน ตลอดจนมีการสร้างการรับรู้และความเข้าใจที่ถูกต้องครบถ้วน รวมทั้งประโยชน์ที่จะได้รับให้กับทุกภาคส่วนที่เกี่ยวข้องด้วย

จึงเรียนมาเพื่อโปรดนำเสนอความเห็นประกอบการพิจารณาของคณะรัฐมนตรีต่อไป

ขอแสดงความนั่งเถือ

(นายสมศักดิ์ โซติรัตนะศิริ) ผู้อำนวยการสำนักงบประมาณ

กองจัดทำงบประมาณด้านการบริหาร  $m<sub>1</sub>$ . O bbbc grap โหรสาร o ๒๒๗๓ ๗๙๗๐

ด่วนที่สด ที่ นรดดอด / ส์ ไซไซ เช่

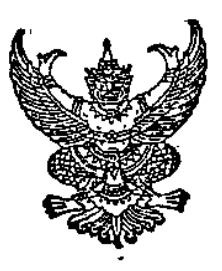

สำนักงานคณะกรรมการ พัฒนาการเศรษฐกิจและสังคมแห่งชาติ สอ๒ ถนนกรุงเกษม กรุงเทพ ๑๐๑๐๐

9ี่ ฉีนยายน ๒๕๖๐

เรื่อง ร่างแนวทางการพัฒนาทักษะด้านดิจิทัลของข้าราชการและบุคลากรภาครัฐเพื่อการปรับเปลี่ยนเป็นรัฐบาลดิจิทัล

เรียน เลขาธิการคณะรัฐมนตรี

อ้างถึง - หนังสือสำนักเลขาธิการคณะรัฐมนตรี ด่วนที่สุด ที่ นร ๐๕๐๖/ว(ล)๒๙๙๔๐ ลงวันที่ ๑๓ กันยายน ๒๕๖๐

ิตามหนังสือที่อ้างถึง สำนักเลขาธิการคณะรัฐมนตรีขอให้สำนักงานคณะกรรมการพัฒนาการ เศรษฐกิจและสังคมแห่งชาติ เสนอความเห็นในส่วนที่เกี่ยวข้องเพื่อประกอบการพิจารณาของคณะรัฐมนตรี เรื่อง ร่างแนวทางการพัฒนาทักษะด้านดิจิทัลของข้าราชการและบุคลากรภาครัฐเพื่อการปรับเปลี่ยนเป็น ้รัฐบาลดิจิทัลเพื่อไปดำเนินการ ความละเอียดแจ้งแล้วนั้น

้สำนักงานฯ พิจารณาแล้ว เห็นควรให้ความเห็นชอบเรื่อง การผลักดันให้ร่างแนวทางการพัฒนา ทักษะด้านดิจิทัลของข้าราชการและบุคลากรภาครัฐเพื่อการปรับเปลี่ยนเป็นรัฐบาลดิจิทัล ตามที่สำนักงาน ึก.พ. เสนอ เนื่องจาก เป็นกลไกสำคัญในการส่งเสริมและพัฒนากำลังคนของภาครัฐให้มีทักษะด้านดิจิทัลที่ เหมาะสมที่จะเป็นกลไกขับเคลื่อนสำคัญในการปรับเปลี่ยนภาครัฐเป็นรัฐบาลดิจิทัล (ยุทธศาสตร์ที่ ๔) และการ ีพัฒนากำลังคนให้พร้อมเข้าสู่ยุคเศรษฐกิจและสังคมดิจิทัล (ยุทธศาสตร์ที่ ๕) ตามแผนพัฒนาดิจิทัลเพื่อ เศรษฐกิจและสังคม ระยะ ๒๐ ปี ซึ่งมีความสอดคล้องกับทิศทางการพัฒนาประเทศไทยไปสู่ความมั่นคง มั่งคั่ง และยั่งยืน ในระยะยาวตามนัยของรัฐธรรมนูญแห่งราชอาณาจักรไทย พ.ศ. ๒๕๖๐ ร่างกรอบยุทธศาสตร์ชาติระยะ ๒๐ ปี (พ.ศ. ๒๕๖๐ – ๒๕๗๙) แผนพัฒนาเศรษฐกิจและสังคมแห่งชาติ ฉบับที่สืบสอง พ.ศ. ๒๕๖๐ – ๒๕๖๔ ี และแนวคิดประเทศไทย ๔.๐ ทั้งนี้ สำนักงานฯ มีความเห็นและข้อเสนอแนะเพิ่มเติมต่อการดำเนินการ ดังกล่าวดังนี้

.๑. สำนักงาน ก.พ. สถาบันคุณวุฒิวิชาชีพ และสำนักงานรัฐบาลอิเล็กทรอนิกส์ ควรจะต้องจัดทำ ่ แผนการส่งเสริมดำเนินการพัฒนาข้าราชการและบุคลากรภาครัฐอย่างเป็นรูปธรรมโดยเร่งด่วน ทั้งนี้เพื่อให้ ส่วนราชการและหน่วยงานของรัฐนำไปวางแผนการใช้จ่ายงบประมาณที่ได้รับจัดสรรเพื่อการพัฒนาบุคลากร มาใช้สำหรับการพัฒนาและการประเมินทักษะด้านดิจิทัลของข้าราชการและบุคลากรภาครัฐในปีงบประมาณ lo๕๖๑ – ๒๕๖๒ และใช้ประกอบการจัดทำคำของบประมาณในปีงบประมาณ ๒๕๖๓ – ๒๕๖๕ ทั้งนี้ เพื่อให้ สำนักงบประมาณได้จัดเตรียมงบประมาณสำหรับการพัฒนาและประเมินทักษะด้านดิจิทัลให้สอดคล้องกับร่าง แนวทางการพัฒนาฯ นี้

๒. แนวทางการขับเคลื่อนการพัฒนาที่มีการกำหนดบทบาทและพฤติกรรมที่ตาดหวังของบุคลากร ในแต่ละระดับนั้น ข้าราชการและบุคลากรภาครัฐภายในองค์กรที่ต้องให้ความสำคัญเป็นเบื้องต้น คือ (๑) กลุ่ม ผู้บริหารระดับสูงที่ต้องมีการเดรียมความพร้อมเพื่อสานต่อแนวคิดและนโยบายของผู้นำองค์กร พร้อมทั้งกระดุ้น และผลักดันให้เกิดการเปลี่ยนแปลงเชิงนโยบาย รวมถึงรูปแบบและกระบวนการทำงานขององค์กรในการใช้ เทคโนโลยีดิจิทัล (๒) กลุ่มผู้ปฏิบัติงานเฉพาะด้านเทคโนโลยีดิจิทัลภาครัฐ (Technology Specialist) ควรเน้น การฝึกอบรมพัฒนาองค์ความรู้และทักษะในการใช้เทคโนโลยี และ (๓) กลุ่มพนักงานราชการศักยภาพสูงที่ต้อง ู<br>เร่งรัดให้มีการจัดสรรกรอบอัตราพนักงานราชการเพิ่มเติมเพื่อเป็นกำลังเสริมระยะสั้นให้แก่ส่วนราชการ

.๓. เพื่อเป็นการสร้างมาตรฐานการประเมินทักษะด้านดิจิทัลของข้าราชการและบุคลากรภาครัฐ ้สำนักงาน ก.พ. และหน่วยงานที่เกี่ยวข้องควรร่วมกันกำหนดวิธีการและรูปแบบการประเมินทักษะด้านดิจิทัล ของข้าราชการและบุคลากรภาครัฐให้มีความชัดเจน เพื่อให้การส่งเสริมและสนับสนุนการเรียนรู้ทักษะ ด้านดิจิทัลของข้าราชการและบุคลากรภาครัฐในแต่ละหน่วยงานเป็นไปในทิศทางเดียวกันอย่างเป็นระบบ

จึงเรียนมาเพื่อโปรดพิจารณา

ขอแสดงความนับถือ

 $\Longleftrightarrow$  and  $\Rightarrow$ 

(นางสาวลดาวัลย์ คำภา) รองเลขาธิการฯ รักษาราชการแทน เลขาธิการคณะกรรมการพัฒนาการเศรษฐกิจและสังคมแห่งชาติ

์ ศูนย์เทคโนโลยีสารสนเทศและการสื่อสาร โทรศัพท์: o blogo coac ต่อ ดออ

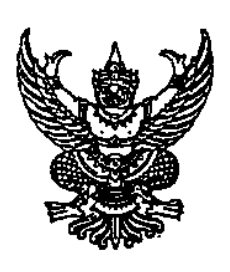

สำนักงาน ก.พ.ร. ถนนพิษณุโลก กทม. ๑๐๓๐๐

กันยายน ๒๕๖๐

ร่างแนวทางการพัฒนาทักษะด้านดิจิทัลของข้าราชการและบุคลากรภาครัฐเพื่อการปรับเปลี่ยน เรื่อง เป็นรัฐบาลดิจิทัล

เลขาธิการคณะรัฐมนตรี เรียน

ด่วนที่สด

ที่ นร ๑๒๐๐/**เ**พี่**ค** 

้อ้างถึง `หนังสือสำนักเลขาธิการคณะรัฐมนตรี ด่วนที่สุด ที่ นร ๐๕๐๖/ว(ล) ๒๙๙๔๐ ลงวันที่ ๑๓ กันยายน ๒๕๖๐

ตามหนังสือที่อ้างถึง ขอให้สำนักงาน ก.พ.ร. เสนอความเห็นในส่วนที่เกี่ยวข้องเพื่อประกอบ การพิจารณาของคณะรัฐมนตรีเกี่ยวกับร่างแนวทางการพัฒนาทักษะด้านดิจิทัลของข้าราชการและบุคลากร ่ ภาครัฐเพื่อการปรับเปลี่ยนเป็นรัฐบาลดิจิทัล ของสำนักงาน ก.พ. ความละเอียดแจ้งแล้ว นั้น

้สำนักงาน ก.พ.ร. ได้พิจารณาเรื่องนี้แล้ว เห็นซอบในหลักการของร่างแนวทางการพัฒนา ทักษะด้านดิจิทัลของข้าราชการและบุคลากรภาครัฐเพื่อการปรับเปลี่ยนเป็นรัฐบาลดิจิทัล ซึ่งประกอบด้วย ๑) การพัฒนาที่เชื่อมโยงทิศทางและแนวทางการปรับเปลี่ยนภาครัฐเป็นรัฐบาลติจิทัลมาสู่การพัฒนาระดับ ้บุคคล ๒) การพัฒนาที่มุ่งเน้นการสร้างผู้นำเพื่อขับเคลื่อนการเปลี่ยนแปลงและการพัฒนาชีดความสามารถ ้กำลังคนในการสร้างสรรค์นวัตกรรมต้วยเทคโนโลยีติจิทัล ๓) การพัฒนาที่มุ่งเน้นการพัฒนากรอบความคิด ่ ที่สนับสนุนการสร้างระบบและการทำงานแบบดิจิทัล (Digital - Mindset) ๔) การพัฒนาที่มุ่งเน้นการพัฒนา ้ทักษะและความสามารถเพื่อการทำงานในปัจจุบัน และการเตรียมความพร้อมเพื่อการทำงานในอนาคต ๕) การพัฒนาที่ส่งเสริมการสร้างสมดุลของกระบวนการเรียนรู้ และ ๖) การพัฒนาที่คำนึงถึง ่ ความเชื่อมโยงและสอดประสาน (Inter System Alignment) ระหว่างการพัฒนาบุคลากร การบริหารองค์กร และการบริหารทรัพยากรบุคคล และมีข้อสังเกตเพิ่มเติม ดังนี้

๑) สำหรับข้อ ๓.๘ แนวทางการขับเคลื่อนการพัฒนา : ข้อย่อย ๓.๘.๗ เห็นควรให้ ึกระทรวงดิจิทัลเพื่อเศรษฐกิจและสังคม เป็นเจ้าภาพหลักและรับผิดชอบในการกำหนดนโยบาย แนวทาง ้รูปแบบ แผนการดำเนินงาน และกำหนดกลไกการดำเนินงาน เพื่อส่งเสริมและผลักดันให้ทุกหน่วยงาน ้มีการปรับเปลี่ยนรูปแบบการทำงาน หรือการให้บริการโดยนำเทคโนโลยีดิจิทัลมาใช้ รวมทั้งวางระบบ การเชื่อมโยงการทำงานและข้อมูลข้ามหน่วยงานโดยใช้เทคโนโลยีดิจิทัล โดยกระทรวงดิจิทัลเพื่อเศรษฐกิจและ ้สังคมจะต้องดำเนินการในประเด็นดังกล่าวก่อน ทั้งนี้ เพื่อให้ทุกหน่วยงานมีแนวทางการดำเนินงาน และ ้มีระบบการจัดเก็บข้อมูลที่เป็นมาตรฐานเดียวกัน เพื่อนำไปสู่การเชื่อมโยงระบบฐานข้อมูลทั้งภายในหน่วยงาน และข้ามหน่วยงาน ซึ่งหากทุกหน่วยงานมีระบบการคำเนินงานเป็นไปตามกรอบทิศทาง แนวทาง และ ้รูปแบบการดำเนินการ ดามที่กระทรวงดิจิทัลเพื่อเศรษฐกิจและสังคมกำหนดไว้แล้ว จึงจะสามารถ ี่ ประเมินผลการดำเนินงานของหน่วยงานของรัฐได้อย่างถูกต้อง เหมาะสม และชัดเจน โดยอาศัยกลไกของ ่ ระบบตัวชี้วัดตามมาตรการปรับปรุงประสิทธิภาพในการปฏิบัติราชการที่สำนักงาน ก.พ.ร. ดำเนินการอยู่ ดังนั้น ตามข้อเสนอของสำนักงาน ก.พ. ที่กำหนดให้มีการดำเนินการตามข้อ ๓.๘.๗ โดยให้ผู้บริหารส่วนราชการ รายงานผลการปฏิบัติงานตามองค์ประกอบการประเมินที่ ๒ (Agenda Base) ของแนวทางการประเมินผล ตามมาตรการปรับปรุงประสิทธิภาพในการปฏิบัติราชการ ตั้งแต่ปีงบประมาณ พ.ศ. ๒๕๖๑ เป็นต้นไปนั้น จึงจะยังไม่สามารถดำเนินการประเมินผลในเรื่องนี้ได้

๒) สำหรับข้อ ๓.๘ แนวทางการขับเคลื่อนการพัฒนา : ข้อย่อย ๓.๘.๘ กำหนดให้ การปรับเปลี่ยนภาครัฐเป็นรัฐบาลดิจิทัล เป็นส่วนหนึ่งในการประเมินส่วนราชการในองค์ประกอบ การประเมินที่ ๔ (Innovation Base) ตั้งแต่ปีงบประมาณ พ.ศ. ๒๕๖๑ เป็นต้นไปนั้น เรื่องดังกล่าว ้สำนักงาน ก.พ.ร.ได้กำหนดเป็นหัวข้อในประเด็นการประเมินตามกรอบการประเมินส่วนราชการตาม มาตรการปรับปรุงประสิทธิภาพในการปฏิบัติราชการของส่วนราชการและจังหวัด ปึงบประมาณ พ.ศ. ๒๕๖๑ แล้ว โดยองค์ประกอบการประเมินดังกล่าวได้กำหนดให้มี ๒ ตัวซี้วัดย่อย ประกอบด้วย (๑) การพัฒนานวัตกรรม โดยกำหนดให้ส่วนราชการและจังหวัดเสนอนวัตกรรมรูปแบบใดรูปแบบหนึ่ง เช่น นวัตกรรมเชิงนโยบาย (Policy Innovation) นวัตกรรมให้บริการ (Service Innovation) และนวัตกรรม การบริหาร/องค์การ (Administrative or Organizational Innovation) และ (๒) การพัฒนาประสิทธิภาพ ในการปฏิบัติงาน โดยเป็นการพัฒนาและปรับปรุงการทำงานด้านการให้บริการให้มีประสิทธิภาพ ซึ่งเป็น การดำเนินการตามข้อสั่งการของนายกรัฐมนตรี ตามมติคณะรัฐมนตรีเมื่อวันที่ ๑ สิงหาคม ๒๕๖๐ ทั้งนี้ แนวทางการดำเนินการดังกล่าว ครอบคลุมการดำเนินการตามแนวทางข้อ ๓.๘.๘ ที่สำนักงาน ก.พ. เสนออยู่แล้ว

จึงเรียนมาเพื่อโปรดนำเสนอประกอบการพิจารณาของคณะรัฐมนตรีต่อไปด้วย จะขอบคุณยิ่ง

ขอแสดงความนับถือ

m Id

(นายทศพร ศิริสัมพันธ์) เลขาธิการ ก.พ.ร.

กองพัฒนาระบบราชการ ๑  $\Omega$ ທ໌ ລີ ໄທ ແລະ ສະຕິດ ທ່ານ ລີລີລາ ສະຕິດ ແລະ ສະຕິດ ເ  $\ln$ กรสาร o lologia glogal

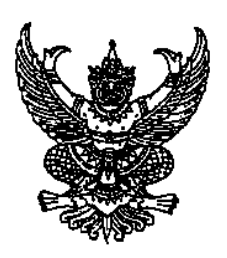

คณะกรรมการบริหารพนักงานราชการ สำนักงาน ก.พ.

ถนนติวานนท์ จังหวัดนนทบุรี ๑๑๐๐๐

M กันยายน ๒๕๖๐

ร่างแนวทางการพัฒนาทักษะด้านดิจิทัลของข้าราชการและบุคลากรภาครัฐเพื่อการปรับเปลี่ยนเป็นรัฐบาลดิจิทัล เรื่อง

เรียน เลขาธิการคณะรัฐมนตรี

ด่วนที่

 $\frac{1}{2}$  15 appd.

อ้างถึง - หนังสือสำนักเลขาธิการคณะรัฐมนตรี ด่วนที่สุด ที่ นร ๐๕๐๖/๓๐๐๘๑ ลงวันที่ ๑๓ กันยายน ๒๕๖๐

ตามที่สำนักเลขาธิการคณะรัฐมนตรีขอให้คณะกรรมการบริหารพนักงานราชการ (คพร.) เสนอความเห็นในส่วนที่เกี่ยวข้องเพื่อประกอบการพิจารณาของคณะรัฐมนตรี เรื่อง ร่างแนวทางการพัฒนา ทักษะด้านดิจิทัลของข้าราชการและบุคลากรภาครัฐเพื่อการปรับเปลี่ยนเป็นรัฐบาลดิจิทัล ความละเอียดแจ้งแล้ว นั้น

ฝ่ายเลขานุการ คพร. พิจารณาแล้ว เห็นด้วยในหลักการของแนวทางการขับเคลื่อนการพัฒนาทักษะ ด้านดิจิทัลของข้าราชการและบุคลากรภาครัฐเพื่อการปรับเปลี่ยนเป็นรัฐบาลดิจิทัล สำหรับแนวทางที่กำหนดให้ คพร. พิจารณาจัดสรรกรอบอัตรากำลังพนักงานราชการเพิ่มเติมเพื่อเป็นอัตรากำลังเสริมระยะสั้นให้แก่ส่วนราชการ ในการพัฒนาระบบเทคโนโลยีดิจิทัล ในปีงบประมาณ พ.ศ. ๒๕๖๑ – ๒๕๖๕ นั้น คพร. ไม่ขัดข้องในการดำเนินการ และพร้อมสนับสนุนการสร้างและพัฒนากำลังคนเพื่อสร้างระบบดิจิตอลของส่วนราชการ ทั้งนี้ ส่วนราชการที่มี ความจำเป็นต้องจ้างบุคลากรที่มีความรู้และทักษะด้านดิจิทัลเป็นพนักงานราชการ สามารถเสนอ คพร. เพื่อพิจารณาอนุมัติกรอบอัตรากำลังพนักงานราชการเพิ่มเติมได้ ตามระเบียบสำนักนายกรัฐมนตรี ว่าตัวยพนักงานราชการ พ.ศ. ๒๕๔๗ ต่อไป

จึงเรียนมาเพื่อโปรดพิจารณาดำเนินการต่อไป

ขอแสดงความนับถือ

gu au

(นายภาณ สังขะวร) รองเลขาธิการ ก.พ. กรรมการและเลขานการ คณะกรรมการบริหารพนักงานราชการ "

สำนักพัฒนาระบบจำแนกตำแหน่งและค่าตอบแทน กลุ่มบริหารพนักงานราชการ Ins. o bocan obocn โทรสาร o ๒๕๔๗ ๑๔๓๗

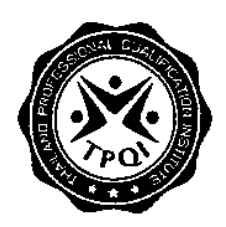

ที่ สุคช. งคู่สิ้น/ออะ

สถาบันคุณวุฒิวิชาชีพ (องค์การมหาชน) อาคารชันทาวเวอร์ส บี ชั้น ๑๗ ถนนวิภาวดีรังสิต กรุงเทพฯ ๑๐๙๐๐

ริตี่ กันยายน ๒๕๖๐

เรื่อง เสนอความเห็นในส่วนที่เกี่ยวข้องเพื่อประกอบการพิจารณาของคณะรัฐมนตรี

เรียน เลขาธิการคณะรัฐมนตรี

อ้างถึง หนังสือสำนักเลขาธิการคณะรัฐมนตรี ที่ นร. ๐๕๐๖/ว(ล) ๒๙๙๔๐ ลงวันที่ ๑๓ กันยายน ๒๕๖๐ สิ่งที่ส่งมาด้วย ภาคผนวก (ร่าง) มาตรฐานสมรรถนะด้านดิจิทัลสำหรับข้าราชการและบุคลากรภาครัฐ

ิตามหนังสือที่อ้างถึง สำนักเลขาธิการคณะรัฐมนตรี ได้เสนอร่างแนวทางการพัฒนาทักษะด้าน ดิจิทัลของข้าราชการและบุคลากรภาครัฐเพื่อการปรับเปลี่ยนเป็นรัฐบาลดิจิทัล และให้สถาบันคุณวุฒิวิชาชีพ (องค์การมหาชน) เสนอความคิดเห็นในส่วนที่เกี่ยวข้องเพื่อประกอบการพิจารณาของคณะรัฐมนตรีโดยด่วน

สถาบันคุณวุฒิวิชาชีพ (องค์การมหาชน) ได้พิจารณาในรายละเอียดแล้ว มีความเห็นว่า แนวทางการดำเนินการดังกล่าวจะสร้างประโยชน์ต่อการพัฒนาสมรรถนะด้านดิจิทัลของข้าราชการและบุคลากร ภาครัฐ สามารถปรับตัวให้เท่าทันกับการเปลี่ยนแปลงด้านเทคโนโลยีและมีความพร้อมในการพัฒนาภาครัฐ ให้เป็นรัฐบาลดิจิทัล เพื่อการขับเคลื่อนประเทศไทยไปสู่ความมั่นคง มั่งคั่ง และยั่งยืน ในยุคเศรษฐกิจและสังคม ดิจิทัลที่คลอบคลุมทั้งกลุ่มเป้าหมายและรองรับการปรับเปลี่ยนเป็นรัฐบาลดิจิทัลในอนาคต ได้อย่างเป็นขั้นตอน สอดคล้องกับกรอบระยะเวลา

สถาบันคุณวุฒิวิชาชีพ (องค์การมหาชน) พร้อมจะสนับสนุนนโยบายของรัฐบาล ภายใต้ ้ความร่วมมือกับ ๓ หน่วยงาน คือ สำนักงาน ก.พ. สำนักรัฐบาลอิเล็กทรอนิกส์ (องค์การมหาชน) และ สถาบันคุณวุฒิวิชาชีพ (องค์การมหาชน) ที่ทำหน้าที่เป็นกลไกขับเคลื่อน เพื่อให้เกิดการพัฒนาไปสู่รัฐบาลดิจิทัล โดยสถาบันมีบทบาทและสนับสนุนในด้านการศึกษาและจัดทำรายละเอียดทักษะด้านติจิทัล พร้อมด้วยเครื่องมือ การประเมินรวมทั้งการจัดการประเมินทักษะด้านดิจิทัลของข้าราชการและบุคลากรภาครัฐ ดังนี้

๑. สถาบันได้เตรียมการ "จัดทำทักษะการใช้คิจิทัล" สอดคล้องกับแนวทางในการพัฒนา ข้าราชการทั้ง ๖ กลุ่ม ตามที่ สำนักงาน กพ. กำหนด ซึ่งจะแล้วเสร็จและส่งมอบให้กับ สำนักงาน กพ. ได้ ภายใน สิ้นปี ๒๕๖๐ ต่อไป

๒. สถาบันได้จัดทำทักษะด้านการใช้ดิจิทัล (Digital Literacy) พร้อมเครื่องมือประเมินทักษะที่ ูเป็นมาตรฐานสากล เพื่อส่งเสริมให้ข้าราชการและบุคลากรภาครัฐสามารถพัฒนาทักษะความรู้และความเข้าใจ ด้านการใช้ดิจิทัลพื้นฐาน เพื่อยกระดับผลิตผลในการทำงานและเท่าทันเทคโนโลยี

้/ ทั้งนี้ สถาบัน...

ทั้งนี้ สถาบันเห็นชอบแนวทางการพัฒนาทักษะด้านดิจิทัลของข้าราชการและบุคลากรภาครัฐเพื่อ การปรับเปลี่ยนเป็นรัฐบาลดิจิทัล ของสำนักงาน ก.พ. เพื่อประกอบการพิจารณา จึงแนบภาคผนวก (ร่าง) มาตรฐานสมรรถนะด้านติจิทัลสำหรับข้าราชการและบุคลากรภาครัฐ ตามสิ่งที่ส่งมาด้วย

จึงเรียนมาเพื่อโปรดพิจารณา

ขอแสดงความนับถือ

In In

(นายวีระชัย ศรีขจร) ผู้อำนวยการสถาบันคุณวุฒิวิชาชีพ

ผู้ประสานงาน นางสาวจิติมนต์ สกลภาพ<br>โทรศัพท์ ole ๖๑๗ ๗๙๗๐ ต่อ ๘๐๕ โทรสาร ๐๒ ๖๑๗ ๗๙๗๐ ต่อ ๔๔๕

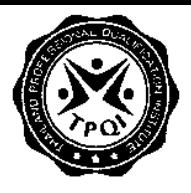

ภาคผนวก

#### (ร่าง) มาตรฐานสมรรถนะด้านดิจิทัลสำหรับข้าราชการและบุคลากรภาครัฐ

สำหรับโครงการนี้เป็นการพัฒนาทักษะติจิทัลให้กับข้าราชการและบุคคลากรภาครัฐ ที่มุ่งเน้นการ พัฒนา *"การปรับเปลี่ยนภาครัฐเป็นรัฐบาลดิจิทัล"* เพื่อยกระดับเศรษฐกิจและลดความเหลื่อมล้ำทาง สังคม ในที่นี้ ได้นำคำนิยามของการเป็นรัฐบาลดิจิทัล ตามยุทธศาสตร์ที่ ๔ ของแผนพัฒนาดิจิทัลเพื่อ เศรษฐกิจและสังคม มาใช้เป็นแนวทาง โดยให้หมายความถึง การนำเทคโนโลยีติจิทัลมาใช้ในการปรับปรุง ประสิทธิภาพการบริหารจัดการและการให้บริการของหน่วยงานรัฐ ทั้งในส่วนกลางและส่วนภูมิภาคอย่างมี แบบแผนและเป็นระบบ สร้างบริการของรัฐที่มีธรรมาภิบาลที่ประชาชนทุกคนสามารถเข้าถึงบริการได้ โดย ไม่มีข้อจำกัดทางกายภาพ พื้นที่ และภาษา สามารถหลอมรวมการทำงานภาครัฐเสมือนเป็นองค์กรเดียว มี การเปิดเผยข้อมูลภาครัฐที่ไม่กระทบต่อสิทธิส่วนบุคคลและความมั่นคง ของชาติ ผ่านการจัดเก็บ รวบรวม และแลกเปลี่ยนข้อมูลอย่างมีมาตรฐาน และในท้ายที่สุดภาครัฐ จะเปลี่ยนเป็นผู้อำนวยความสะดวกในการ สร้างบริการสาธารณะโดยเอกชนและประชาชนเรียกว่า บริการร่วมกันตามหลักการออกแบบที่เป็นสากล (Universal design) ประชาชนมีส่วนร่วมในการกำหนดแนวทางการพัฒนาสังคม เศรษฐกิจการปกครอง นละเสนอความคิดเห็นต่อการดำเนินงานของภาครัฐได้อย่างสมบูรณ์

เนื่องจากหน่วยงานภาครัฐเป็นองค์กรที่มีขนาดใหญ่ มีโครงสร้างที่ซับซ้อน ปัจจุบันแต่ละหน่วยงาน ู้ยังทำงานในลักษณะแยกส่วน (Silo) รวมทั้งกระบวนงานการให้บริการ โดยเฉพาะอย่างยิ่ง ทางด้านระบบ สารสนเทศ ยังไม่สามารถเชื่อมโยงกันเพื่อการแลกเปลี่ยนข้อมูล การทำให้ระบบการทำงานและเทคโนโลยีที่ แตกต่างสามารถเชื่อมโยงกัน จึงเป็นส่วนหนึ่งและส่วนสำคัญในการพัฒนาเพื่อก้าวสู่การเป็นรัฐบาลดิจิทัล และให้มีการทำงานแบบบูรณาการที่เรียกว่า Connected and Open Government ซึ่งจำเป็นต้องมีการ วางโครงสร้าง e-Government อย่างเป็นระบบร่วมกัน เพื่อเป็น Platform ที่ทำให้กระบวนการทำงานของ หน่วยงานต่าง ๆ สามารถเชื่อมโยงกันได้ตั้งแต่ต้นจนจบ อีกทั้งมีการกำหนดให้ใช้โครงสร้างพื้นฐานด้าน IT, Application ต่าง ๆ รวมไปถึงการกำหนดโครงสร้างข้อมูลที่เป็นมาตรฐานเดียวกัน โดยมีขั้นตอนการ ดำเนินการนับตั้งแต่ การนำ Enterprise Architecture มาประยุกต์ใช้เพื่อวางโครงสร้าง connected government อย่างเป็นระบบ - โดยเริ่มจากกำหนดวิสัยทัศน์ของประเทศ และกระจายสู่การกำหนด วิสัยทัศน์ / พันธกิจ / ตัวชี้วัดของแต่ละหน่วยงาน ไปจนถึงการลงทุนด้านเทคโนโลยีสารสนเทศ และ ทรัพยากรที่เกี่ยวข้องอย่างเหมาะสม โดยคำนึงถึงผลประโยชน์ของประชาชน (Citizen Centric) และหลัก ธรรมาภิบาลเป็นที่ตั้ง ดังนั้น หน่วยงานภาครัฐ ต่างต้องทบทวน Business Operating Model ของ หน่วยงานตนโดยมีเป้าหมายเพื่อยกระดับการให้บริการกับประชาชน พร้อมทั้งพิจารณาถึงความจำเป็นและ ระดับในการเชื่อมโยง กระบวนการทำงานและข้อมูลกับหน่วยงานอื่น ทั้งนี้ ในการเชื่อมโยงกระบวนการ ทำงาน ต้องมีการออกแบบ Business Optimization Model ร่วมกันระหว่างหน่วยงาน และทุกหน่วยงาน ที่เกี่ยวข้องต้องใช้มาตรฐานในด้านต่าง ๆ เป็นแบบเดียวกัน ตั้งแต่ความปลอดภัย, เทคโนโลยี, Application ไปจนถึงโครงสร้างข้อมูล

ดังนั้น การพัฒนาบุคลากรภาครัฐที่ทำงานอยู่ ณ ปัจจุบัน ให้มีความรู้ ทักษะ และความสามารถมา ประยุกต์ใช้เพื่อเปลี่ยนผ่านสู่การเป็นรัฐบาลหนึ่งเดียวเพื่อบริหารแบบไร้รอยต่อและเป็นรัฐบาลเปิด หรือ Connected and Open Government ที่มุ่งเน้นการให้บริการประชาชนเป็นศูนย์กลาง ดูรูปที่ ๓.๑ และมี เส้นทางการพัฒนาตนเองในอนาคตเพื่อการพัฒนานวัตกรรมในยุคดิจิทัล จะใช้ตัวขับเคลื่อน (Drivers) ทั้ง ๕ ได้แก่ การแก้ปัญหา Siloed ให้เป็น De-Siloed การสร้างวัฒนธรรมดิจิทัล การพัฒนา Service and

 $\bullet$ 

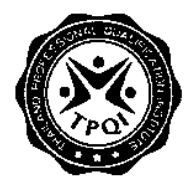

Process Innovation การพัฒนา Citizen-centric Excellence Services และ การพัฒนา Smart Connected Organization ดูรูปที่ ๒ และตารางที่ ๑ ถึง ๖

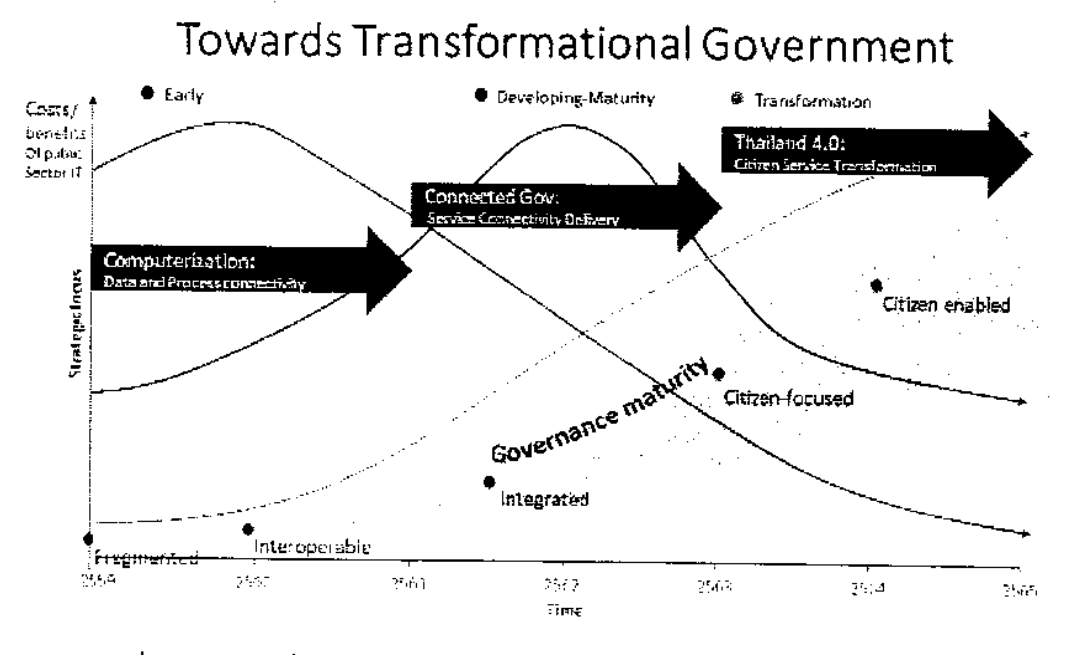

รูปที่ ๑ การปรับเปลี่ยนผ่านสู่รัฐบาลดิจิทัลเพื่อให้เป็น Connected and Open Government

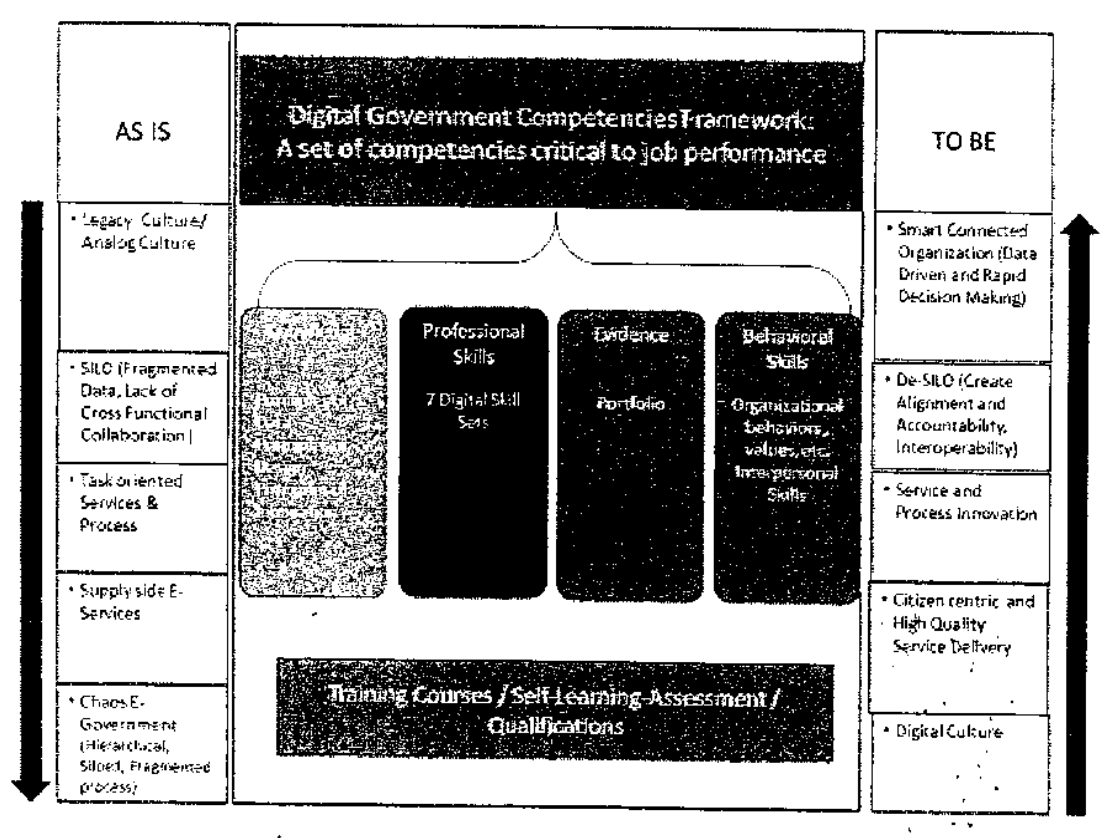

รูปที่ ๒ กรอบการจัดทำหักษะดิจิทัลสำหรับข้าราชการและบุคคลากร

. . . . .

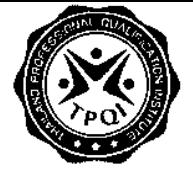

### ตารางที่ ๑ Driver: การสร้างวัฒนธรรมติจิทัล

 $\sim 10^{-1}$ 

 $\sim$   $\sim$ 

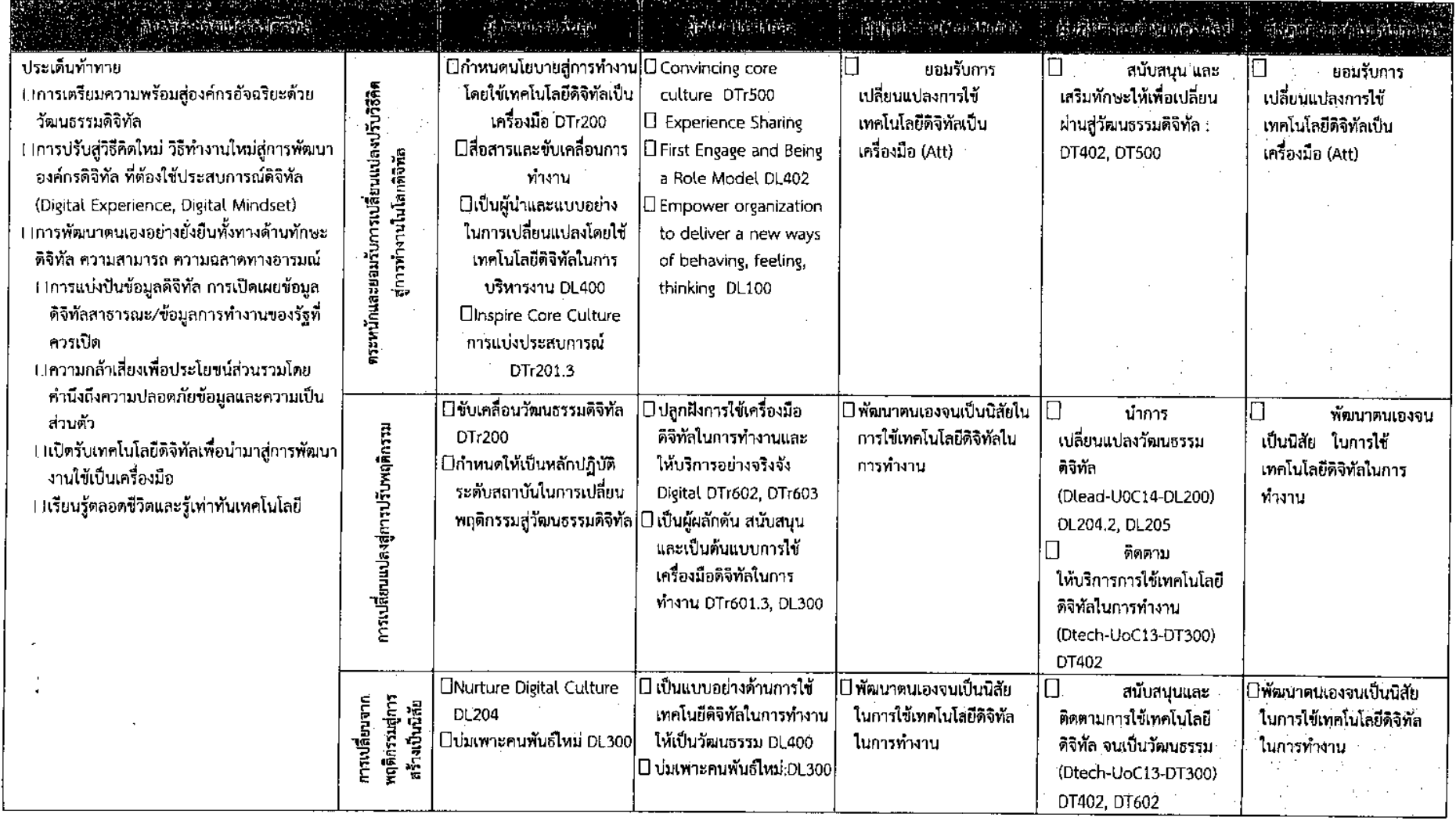

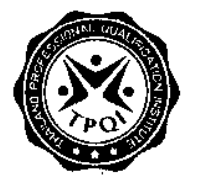

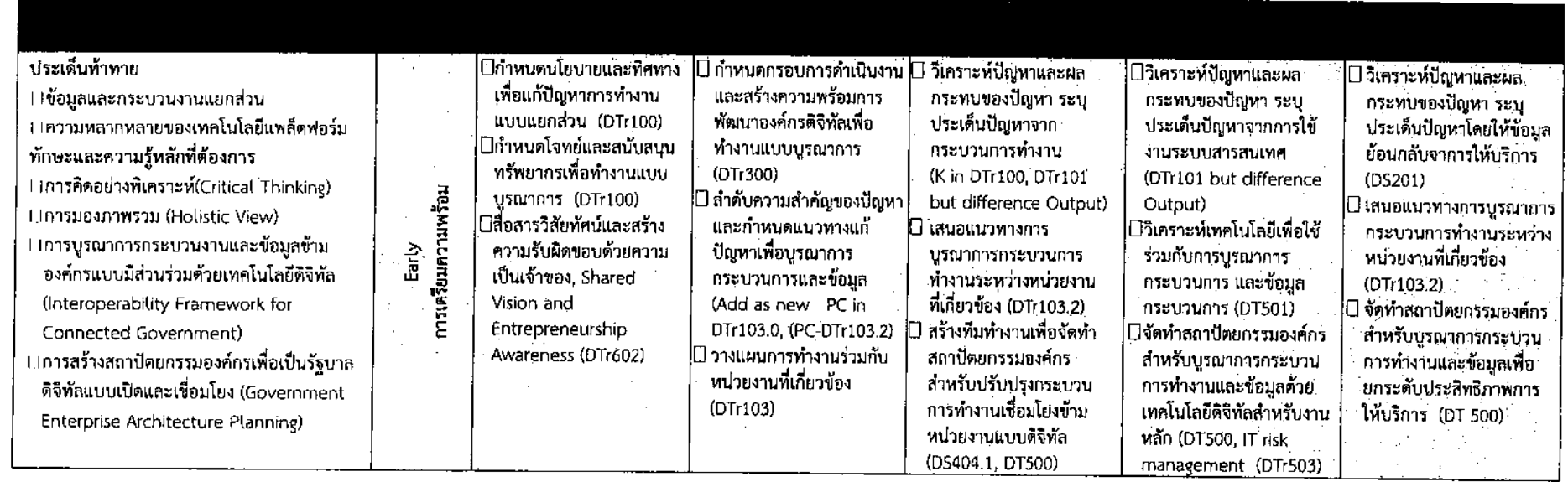

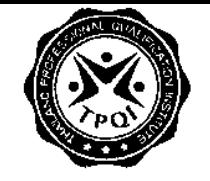

 $\frac{1}{2}$ 

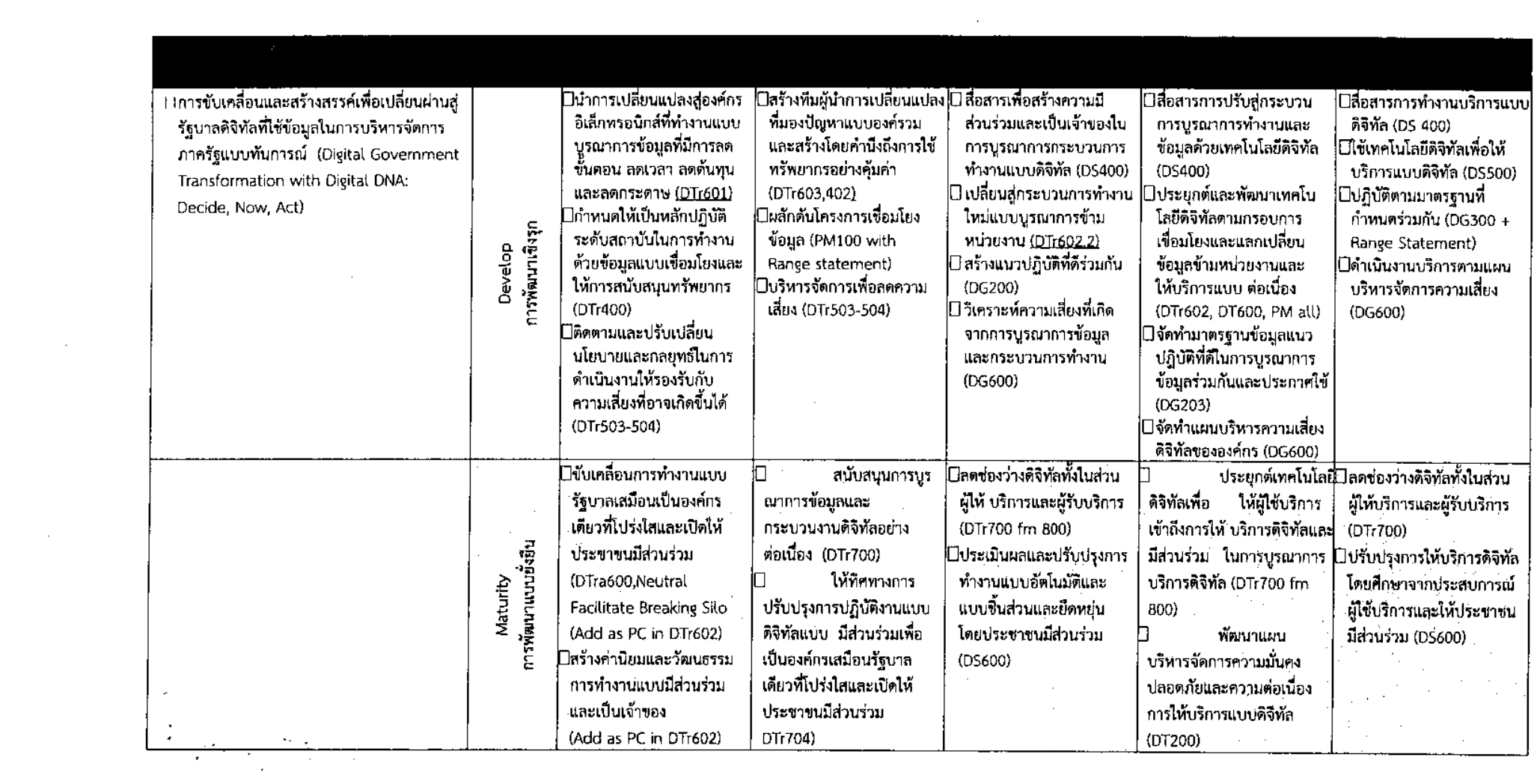

 $\label{eq:2.1} \frac{1}{\sqrt{2}}\int_{\mathbb{R}^3}\frac{1}{\sqrt{2}}\left(\frac{1}{\sqrt{2}}\right)^2\frac{1}{\sqrt{2}}\left(\frac{1}{\sqrt{2}}\right)^2\frac{1}{\sqrt{2}}\left(\frac{1}{\sqrt{2}}\right)^2\frac{1}{\sqrt{2}}\left(\frac{1}{\sqrt{2}}\right)^2.$ 

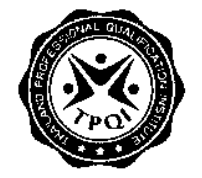

ตารางที่ ๓ Driver: องค์กรอัจฉริยะที่มีนวัตกรรมบริการโดยประชาชนมีส่วนร่วม Smart Connected Organization

 $\sim$ 

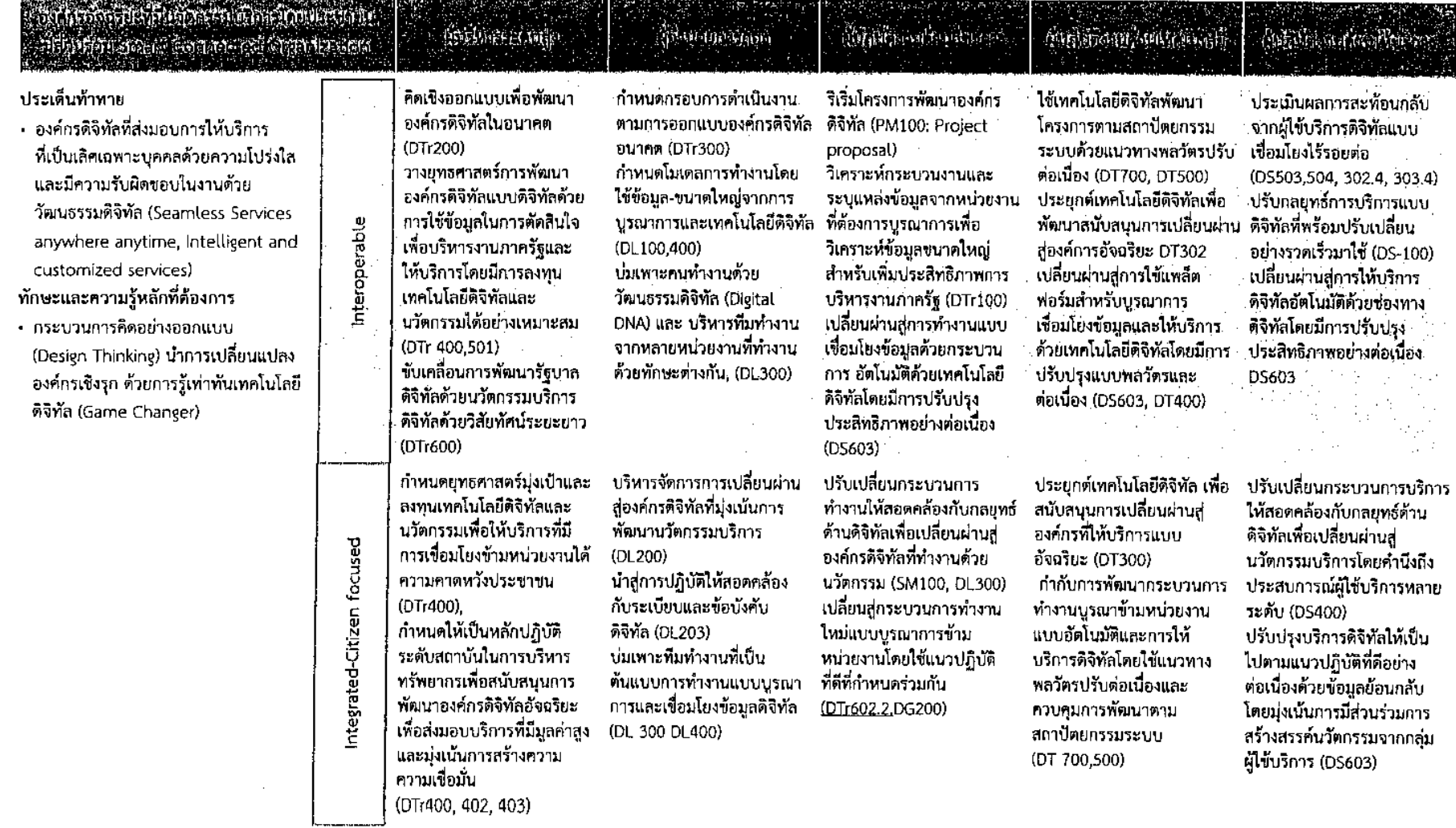

 $\lambda$ 

 $\sim$ 

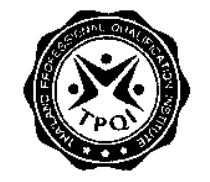

 $\mathcal{L}^{\mathcal{L}}(\mathcal{L}^{\mathcal{L}})$  and  $\mathcal{L}^{\mathcal{L}}(\mathcal{L}^{\mathcal{L}})$  . The contribution of  $\mathcal{L}^{\mathcal{L}}(\mathcal{L}^{\mathcal{L}})$ 

 $\mathcal{L}(\mathcal{L})$  and  $\mathcal{L}(\mathcal{L})$  .

 $\sim 10^{11}$ 

 $\sim 10^{11}$  km

 $\sim 10^{11}$  km  $^{-1}$ 

 $\label{eq:2.1} \mathcal{L}(\mathcal{L}^{\text{max}}_{\mathcal{L}}(\mathcal{L}^{\text{max}}_{\mathcal{L}})) \leq \mathcal{L}(\mathcal{L}^{\text{max}}_{\mathcal{L}}(\mathcal{L}^{\text{max}}_{\mathcal{L}}))$ 

 $\label{eq:2.1} \mathcal{L}^{\text{max}}_{\text{max}} = \mathcal{L}^{\text{max}}_{\text{max}} + \mathcal{L}^{\text{max}}_{\text{max}}$ 

 $\frac{1}{4}$  ,  $\frac{1}{4}$ 

 $\sim$  1  $\sim$ 

 $\sim$   $\sim$  $\sim 10^7$   $\mathcal{L}^{\text{max}}$ 

 $\mathbb{Z}^{\mathbb{Z}}$  $\mathcal{L}^{\mathcal{L}}$ 

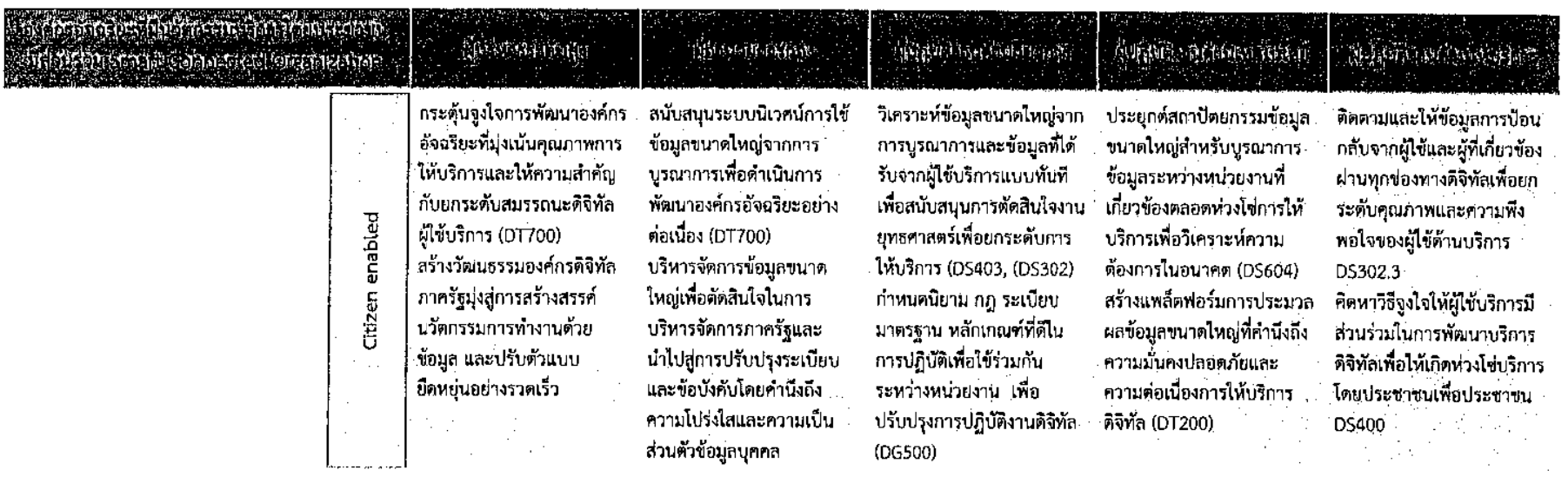

 $\mathcal{L}(\mathcal{L}(\mathcal{L}))$  and  $\mathcal{L}(\mathcal{L}(\mathcal{L}))$  . The contribution of  $\mathcal{L}(\mathcal{L})$ 

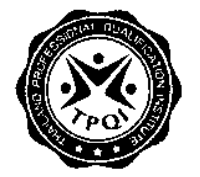

 $\sim$ 

ตารางที่ ๔ Driver: การให้บริการที่เป็นเลิศโดยประชาชนมีส่วนร่วม

 $\sim 10^{-1}$ 

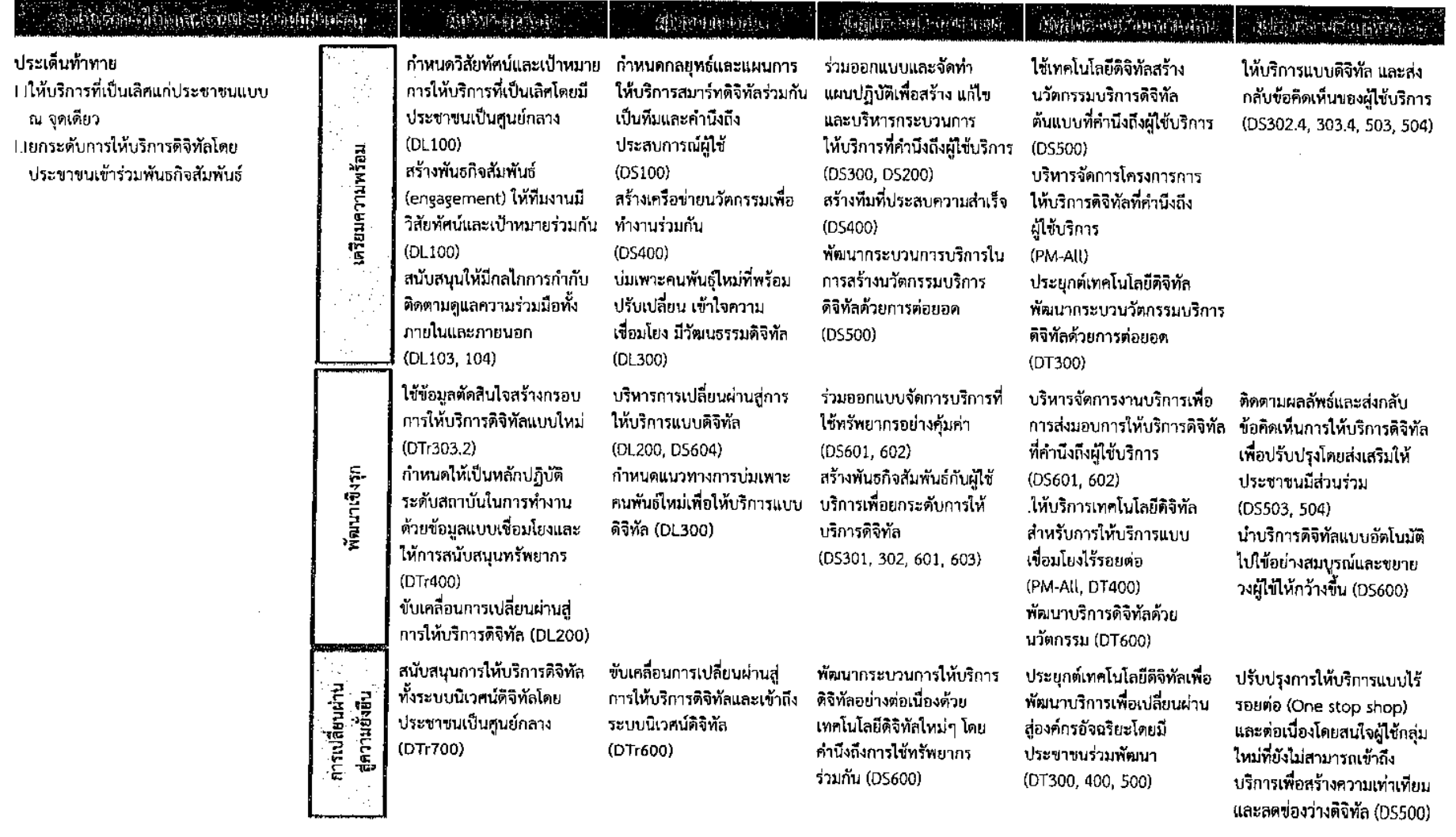

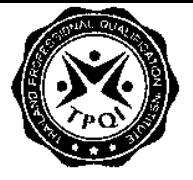

- ตารางที่ ๕ Driver: การพัฒนานวัตกรรมเพื่อยกระดับการให้บริการและกระบวนการให้บริการ

ากรพัฒนานวัตกรรมเพื่อยกระดับการให้บริการ ำผู้บริหารระดับสง :ผู้อำนวยการกอง .<br>สามารถนักระบบคำปริขาการว่า ์ ผู้บกิบติงานค้านเทคโนโลยี ส∑ผู้บกิบติงานค้านได้บริก และกระบวนการให้บริการ ่⊟กลไกสร้างการเติบโต: นวัตกรรมและ กำหนดโอกาสทางธรกิจด้วย ออกแบบนวัตกรรมบริการและ ร่วมคิดเชิงออกแบบ ออกแบบการบริการคิจิทัลโดย ร่วมคืดเป็งออกแบบ การเพิ่มผลผลิต ภาครัฐและภาคเอกชน กระบวนการให้บริการดิจิทัล คำนึงถึงผู้ใช้และความรวดเร็ว (Design Thinking) (Design Thinking) **Donsponแบบโดยผู้ใช้บริการมีส่วนร่วม** (การตัดสินใจ) (DTr300) ร่วมออกแบบ โมเดลเครือข่าย  $(D5200)$ D5300 (Design Thinking): คณลักษณะที่ต้องการ คือ **□การสร้างสรรค์และนวัตกรรม** ่ คาดการณ์บวัตกรรมล่วงหน้า, กล้าเสี่ยง บรณาการการให้บริการ **DS200** มีจิต สำนักการบริวกรดิจิทัล **Dคิดเขิงออกแบบโดยคำนึงถึงผู้ใช้บริการ** - ขับเคลื่อนแผนนวัตกรรม จัดลำดับนวัตกรรมบริการ/ สร้างเครือข่ายเชื่อมโยงข้อมูล  $(DS501 - 502)$ จิตสำนึกการบริการประชาขน นวัตกรรมกระหวนการให้ บริการ ร่วมออกแบบการส่งมอบการ เป็งกลยทธ์ (DS400) (Attribute) ให้บริการหรือกระบวนการให้ บริการ • กำหนดบริการที่เป็นไปได้ สร้างนวัตกรรมบริการนำร่อง ส่งข้อมูลความคิดเห็น ผู้ใช้ บริการที่ประทับใจประชาชน • กำกับดูแลผลประโยชน์ร่วม ∙ ระบเจ้าของงานการ ด้วยแนวคิดเชิงออกแบบ ู บริการกลับเพื่อการแบ่งกลุ่ม ด้วยการสร้างสรรค์ร่วม ให้เท่าเทียมกันระหว่างผู้มี DS500 (Use Design ผู้ใช้บริการ ให้บริการ ส่วนได้ส่วนเสีย (ระบการให้ thinking) หรือริเริ่มเขียน (DS501-502) (D5302.4, 303.4, 503, 504) • ควบคุมการวิเคราะห์ทาง Startup บริการที่ระชาขนต้องการ) ร่วมจัดทำ ร่างขอบเขตงาน ใช้เทคโนโลยีดิจิทัลเพื่อให้ โครงการ ธรกิจ ขับเคลื่อนนวัตกรรม แต่งตั้งคณะทำงานกอปรด้วย (TOR) ของรูปแบบนวัตกรรม บริการแก้ไขปัญหาหรือ PM100. เตรียมการจัดซื้อจัดจ้าง (DTr500+Risk Appetite) บริการ PM200 หัวหน้าและสามาชิกที่สันทัด ปรับปรงการให้บริการได้ • กล้าเสี่ยง (New Business Model) PM300 Contract อย่างรวดเร็ว (DS302) กรณี: (DS 404) • อำนวยการให้เกิดงานที่ โดยระบให้มี 2 ทีมงานหลัก : Management สร้างสรรค์ - กลุ่มผู้ปฏิบัติงานสู่ผู้กำกับ ∙ ขับเคลื่อนนโยบายและ ดูแลที่เป็นเสิศ: ่ มาดรฐาน (แรงจุงใจให้ผู้ที่มี - กลุ่มผู้บริหารภูมิภาคสู่ ผู้บริหารระดับสูงที่เป็นเลิศ ความสามารถเลิศ) เริ่มเครือข่ายสร้างสรรค์ธุรกิจ • สร้างเครือข่ายบูรณาการการ ร่วม (Co-creative ให้นวัตกรรมบริการ networking)  $(D5400)$ 

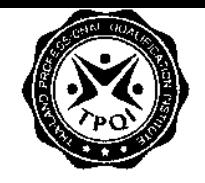

 $\label{eq:2.1} \frac{1}{\sqrt{2}}\int_{\mathbb{R}^3}\frac{1}{\sqrt{2}}\left(\frac{1}{\sqrt{2}}\right)^2\left(\frac{1}{\sqrt{2}}\right)^2\left(\frac{1}{\sqrt{2}}\right)^2\left(\frac{1}{\sqrt{2}}\right)^2\left(\frac{1}{\sqrt{2}}\right)^2.$ 

การพัฒนานวัตกรรมเพื่อยกระดับการให้เ  $\mathcal{A}_{\mathcal{I}}^{\mathcal{I}}$ และกระบวนการให้บริการ

 $\sim 1000$  km s  $^{-1}$ 

 $\sim 10^{11}$  km s  $^{-1}$  .

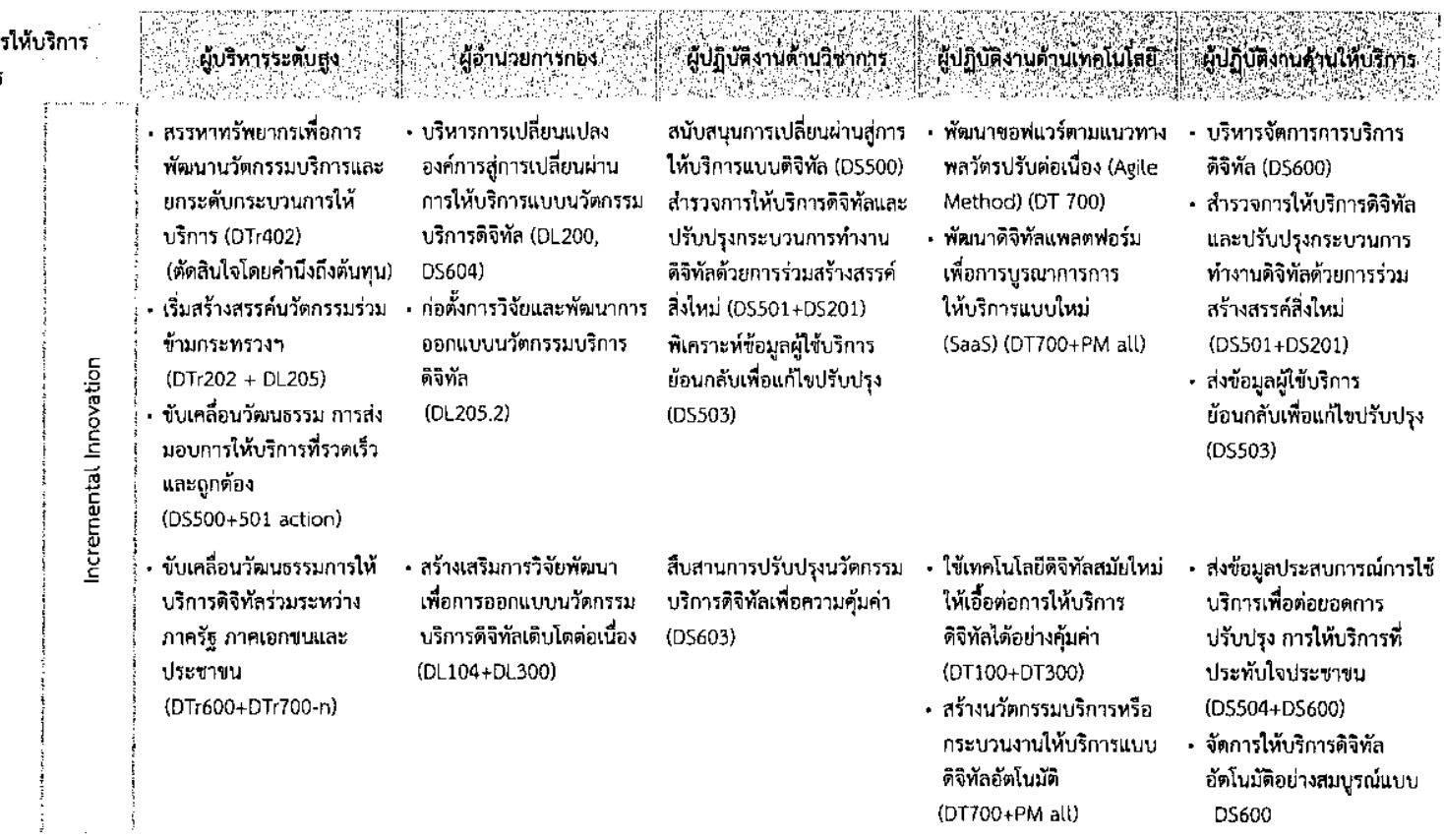

 $\mathcal{L}^{\text{max}}_{\text{max}}$